# **МІНІСТЕРСТВО ОСВІТИ І НАУКИ УКРАЇНИ Глухівський національний педагогічний університет імені Олександра Довженка**

**Кафедра фізико-математичної освіти та інформатики**

# **МАГІСТЕРСЬКА РОБОТА МЕТОДИКА ФОРМУВАННЯ ФІЗИЧНИХ ПОНЯТЬ ЗАСОБАМИ ЦИФРОВИХ ОСВІТНІХ РЕСУРСІВ**

### **Виконав:**

Вихор Ярослав Вікторович студент 62М-Ф групи спеціальності 014 Середня освіта спеціалізації 014.04 Середня освіта (Фізика)

**Науковий керівник:** 

Кандидат фізико-математичних наук, доцент Шелудько Вадим Іванович

\_\_\_\_\_\_\_\_\_\_\_\_\_\_\_\_\_\_\_\_\_\_\_\_\_\_\_\_\_\_\_\_\_\_

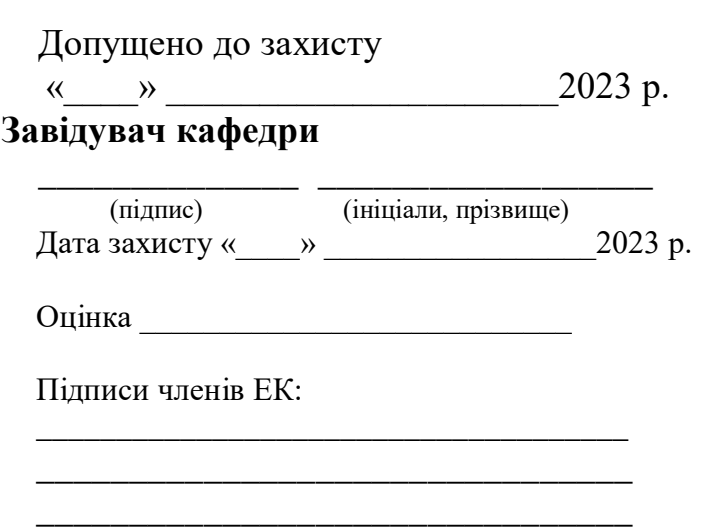

Глухів 2023 р.

### **ЗМІСТ**

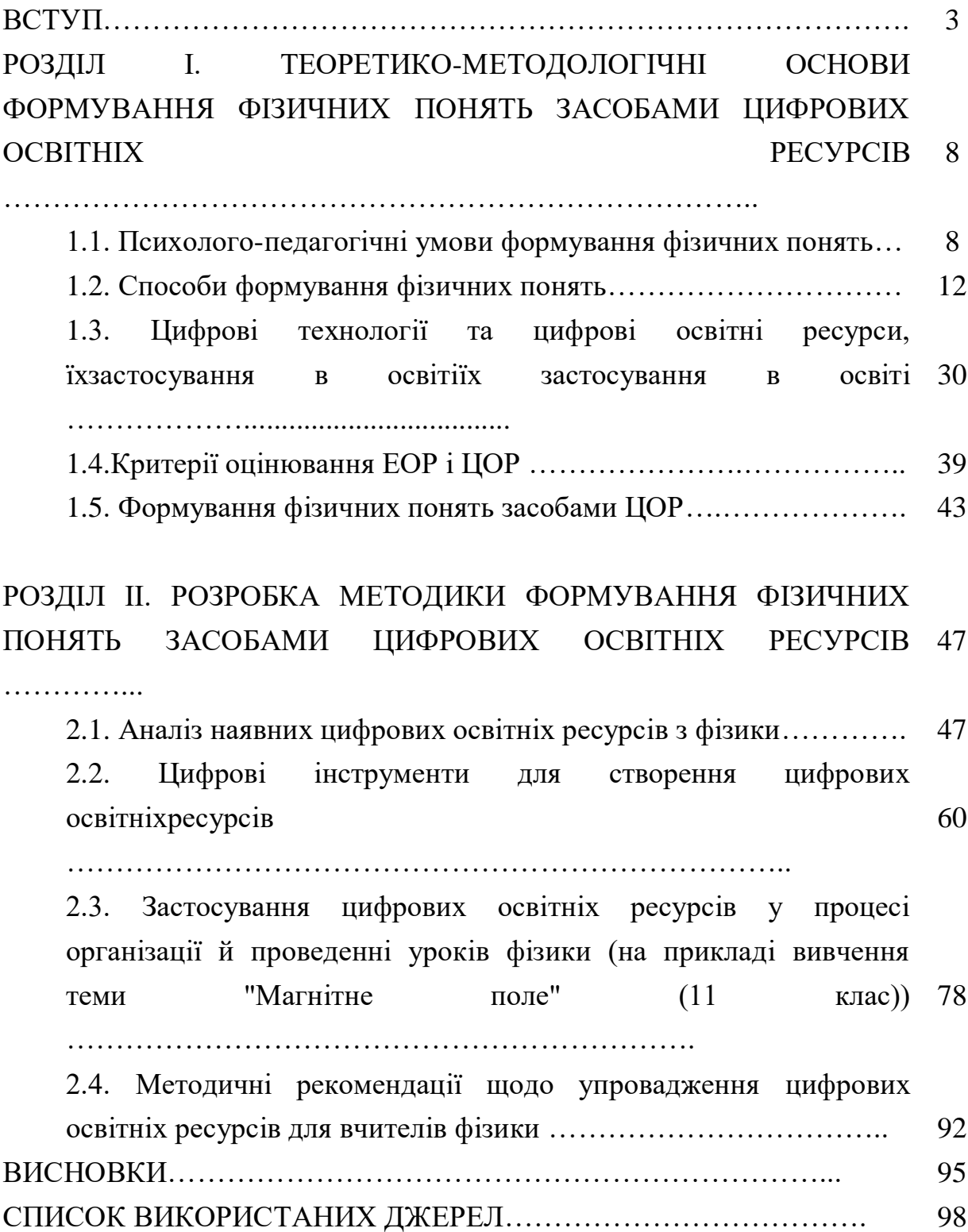

#### **ВСТУП**

Необхідність реформування вітчизняної освіти відповідно до сучасних викликів є нагальним питанням сьогодення. Одним із головних пріоритетів, що визначає напрями розвитку сучасної освіти, є створення інформаційнокомунікаційного середовища, в якому учні набувають вміння застосовувати сучасні технології в практичній діяльності та самостійно здобувати знання.

Сучасні процеси інформатизації сучасного суспільства та тісно пов'язані з ними процеси інформатизації всіх форм освітньої діяльності характеризуються процесами вдосконалення та масового поширення сучасних цифрових та електронних освітніх ресурсів.

Освітня система України поступово інтегрується у процес "цифровізації" світу. Кабінет Міністрів України у 2016 році представив для ознайомлення проєкт «Цифровий порядок денний України 2020» («Digital Agendafor Ukraine2020»). Основними цілями проєкту були виділені стимулювання економіки та залучення інвестицій; закладання основ для трансформації секторів економіки у конкурентоспроможні та ефективні галузі («цифрова» економіка, «цифровізація» бізнесу, промисловості); спрощення доступу до «цифрових» технологій; створення нових можливостей для реалізації людського капіталу, розвитку інноваційних, креативних та «цифрових» індустрій та бізнесу; розвитку та захоплення світового лідерства щодо експорту «цифрової» продукції та послуг [\[49\]](#page-108-0).

Психолого-педагогічні особливості використання інформаційнокомунікаційних технологій, цифрових та електронних освітніх ресурсів, їх упровадження у методичну систему навчання фізики вимагає раціоналізації її структури й змісту, модернізацію форм і методів навчання. Методичні аспекти підвищення ефективності освітнього процесу з використанням сучасних інформаційних технологій розкривають праці М. І. Жалдака, Ю.О. Жука, О.Желюка, О.І. Іваницького, В.Лапінського, П.Маланюка, О.І. Іваницького, В.І. Клочка, Е.І. Машбіця, Н.В. Морзе, В.Сергієнка, В.І. Сумського тощо.

Проблемі використання інформаційних технологій у процесі вивчення фізики в середній школі присвячено дисертаційні дослідження В.Ф. Заболотного, В.І. Межуєва, В.П. Муляра, Н.А. Мислицької, І.Л. Семещука, Т.М. Яценко.

Питання дослідження упровадження в освітній процес й оцінки якості електронних освітніх ресурсів розробляється вченими у різних напрямах, так змістовно-методичні показники, дизайн-ергономічність та технікотехнологічність розкрито у працях В. Роберт, проблеми впровадження ЕОР в навчальний процес відображено В.Ю. Биковим., В.В. Лапінським, В. П. Вембер, критерії якості ЕОР для платформ дистанційного навчання визначені Н. В. Морзе, О. Г. Глазуновою[\[23\]](#page-104-0).

Освітній процес з фізики у закладах загальної середньої освіти також потребує упровадження сучасних цифрових технологій, зокрема цифрових освітніх ресурсів. Актуальність їх застосування пов'язана з рядом проблем та викликів, з якими стикаються як вчителі, так і учні: підвищення інтересу до фізики, візуалізаціяфізичних явищ та процесів, підвищення ефективності навчання, колективна робота учнів та обмін знаннями, актуальність та оновлення фізичних знань тощо.

Створення інформаційно-освітнього середовища в мережі Інтернет дає можливість реалізувати один з принципів демократизації освіти – доступ до якісної освіти. Незалежно від місця проживання чи інших об'єктивних причин, учні повинні сформувати достатній рівень компетентності для того, щоб не тільки засвоїти загальний обсяг знань з фізики, а й використовувати їх у подальшому у своїй професійній діяльності та безперервній фізичній освіті. Це особливо актуально сьогодні, коли існують відмінності в результатах зовнішнього незалежного оцінювання знань з фізики між учнями сільських і міських шкіл. Можливості вивчення фізики за дистанційною формою навчання за спеціалізованими програмами підготовки до ЗНО для випускників минулих років, які бажають вступати на профільні фізичні спеціальності, обмежені.

Проте, разом з цими перевагами, існують і виклики, такі як доступ до необхідних технологій та інтернету, підготовка вчителів до використання цифрових ресурсів та збереження конфіденційності даних учнів. Тому, актуальність використання цифрових освітніх ресурсів у вивченні фізики потребує балансування переваг і викликів та постійної підтримки та навчання для вчителів та учнів.

Здебільшого автори використовують розробку програмних клієнтських додатків для персонального навчання на персональних комп'ютерах. Однак розвиток Інтернету та Інтернет-технологій вимагає створення принципово нових засобів навчання, що орієнтовані на використання глобальної мережі Інтернет. Для цього потрібне як додаткове системне програмне забезпечення, так і цифрові освітні ресурси, створені на мовах програмування, що адаптовані до застосування в комп'ютерних мережах.

Наведені дослідження не охоплюють усього різноманіття цієї наукової галузі. Крім того, недостатньо уваги приділяється вдосконаленню педагогічних методів електронного навчання з метою реалізації принципів інтерактивності та самоосвіти в освітньому процесі.

Аналіз найпоширеніших програмних та навчальних засобів з фізики, що використовуються в системі середньої освіти України, показує, що майже всі вони спрямовані на узагальнення та систематизацію знань, управління якістю знань та підготовку учнів до вступу у заклади вищої освіти шляхом самостійного вивчення матеріалу. З'ясовано, що метою є поетапне формування фізичних понять (наприклад, підведення до поняття, з'ясування суттєвих ознак поняття та його зв'язку з іншими поняттями тощо).

Водночас дослідження з комп'ютеризації шкільної освіти переконливо продемонстрували, що впровадження інформаційних технологій в освітній процес дозволяє індивідуалізувати та диференціювати процес навчання, значно розширити можливості вчителя щодо реалізації дидактичних принципів і, таким чином, підвищити якість засвоєння фізичних понять.

Таким чином, існує суперечність між дидактичним потенціалом цифрових освітніх ресурсів і рівнем їхнього практичного використання в процесі навчання фізики. Необхідність створення за допомогою інформаційно-комунікаційних технологій мережевого інформаційного освітнього середовища для організації освітнього процесу з фізики для старшокласників зумовила вибір теми дослідження: "Методика формування фізичних понять засобами цифрових освітніх ресурсів".

Проблема, якій присвячена магістерська робота з методики формування фізичних понять засобами цифрових освітніх ресурсів є актуальною, оскільки вона спрямована на використання сучасних технологій для покращення процесу навчання та засвоєння фізики учнями.

**Об'єктом дослідження** є процес навчання фізики в закладах загальної середньої освіти (ЗЗСО).

**Предметом дослідження** є методика формування фізичних понять засобами цифрових освітніх ресурсів в учнів старших класів ЗЗСО.

**Мета**магістерської роботиполягає в удосконаленні методики формування фізичних понять в учнів старших класів ЗЗСО з використанням цифрових освітніх ресурсів.

Результати дослідження можуть мати практичне значення для вчителів, викладачів та розробників освітніх програм, що працюють у галузі фізики та цифрової освіти.

Об'єкт, предмет і мета зумовили необхідність розв'язання таких **завдань**:

- 1. Вивчення навчальної, наукової-методичної літератури та аналіз наявних методик та підходів, що стосуються використання цифрових освітніх ресурсів у навчанні фізики.
- 2. Розробка проєкту удосконалення методики формування фізичних понять засобами цифрових освітніх ресурсів з урахуванням особливостей предмета фізики: вибір підходів до навчання, визначення цілей та завдань, вибір адекватних цифрових інструментів, розробка

завдань та сценаріїв використання і демонстрація на прикладі уроку фізики.

- 3. Створення цифрової бібліотеки цифрових освітніх ресурсів (симуляції, віртуальні лабораторії, відеоуроки та інші інструменти)для практичного використання на уроках фізики і в позаурочній роботі;забезпечення доступу до цих ресурсів та впровадження їх у освітній процес.
- 4. Формулювання висновків про ефективність застосування цифрових освітніх ресурсів на уроках фізики та їх вплив загалом на освітній процес; надання рекомендацій щодо подальшого розвитку методики та її використання в практиці.

У дослідженні були використані такі методи:

– теоретичні: системний аналіз філософської, психолого-педагогічної, науково-методичної літератури з проблеми дослідження; аналіз та систематизація сучасних вітчизняних і зарубіжних педагогічних програмних засобів; вивчення передового досвіду навчання фізики, а також використання сучасних цифрових технологій у практиці викладання в ЗЗСО;

– емпіричні: вивчення й узагальнення досвіду викладання фізики у 10- 11-х класах у ЗЗСО; аналіз документації та робіт учнів; бесіди, спостереження.

Структура магістерського дослідження обумовлена логікою дослідження. Магістерська робота складається із вступу, двох розділів, висновків, списку використаних літературних джерел (65 найменувань). Загальний обсяг роботи складає 97 сторінок, містить 4 таблиці.

#### **РОЗДІЛ І**

# **ТЕОРЕТИКО-МЕТОДОЛОГІЧНІ ОСНОВИ ФОРМУВАННЯ ФІЗИЧНИХ ПОНЯТЬ ЗАСОБАМИ ЦИФРОВИХ ОСВІТНІХ РЕСУРСІВ**

## **1.1. Психолого-педагогічні особливості процесу формування фізичних понять**

Освоєння основ науки фізики та формування наукового світогляду неможливе без оволодіння системою понять, якими ця наука оперує. Саме тому одне з важливіших завдань, які стоять перед педагогами шкіл, формування у фізичних наукових понять в учнів.

Загальні теоретичні засади формування фізичних понять обґрунтовано у у фундаментальних працях О.І.Бугайова, С.У.Гончаренка, А. В. Касперського, Є.В. Коршака, О.І.Ляшенка, М.Т. Мартинюка, В. Ф. Савченка, М. І. Шута тощо.

Зміст фізичної освіти включає систему понять, законів, гіпотез та теорій; при цьому закони, гіпотези та теорії виражають зв'язки та відносини між поняттями.

Одним з найважливіших завдань учителя фізики в навчальній роботі з фізики є формування фізичних понять - невід'ємної складової процесу формування і розвитку абстрактного і логічного мислення учнів. Рівень оволодіння учнями фізичними поняттями є свідченням їх успіхів у оволодінні знаннями і запорука їх подальшого руху в освоєнні навчального матеріалу [\[41\]](#page-106-0).

Формування фізичних понять – це складний і багатогранний процес, який відбувається впродовж усього життя людини. Він включає в себе різні психологічні та педагогічні аспекти.

З точки зору методики навчання фізики **поняття** – це форма знань, що має узагальнюючий характер і дозволяє узагальнювати та пояснювати явища природи. Поняття є основою для формування наукових теорій і наукового мислення.

Процес формування поняття пов'язаний з активною мисленнєвою діяльністю, з виконанням таких розумових операцій, як аналіз та синтез, порівняння та зіставлення, абстрагування та узагальнення тощо.

**Поняття** – це абстрактне мисленнєве утворення, яке представляє собою загальну ідею, характеристику або категорію, що об'єднує певні об'єкти, явища або ідеї на підставі спільних ознак. Поняття є основними будівельними блоками пізнавальної системи людини і використовуються для організації, узагальнення та розуміння оточуючого світу.

**Поняття** – одна з найвищих форм мислення, форма відображення матеріальної дійсності. Як форма мислення і водночас як і результат теоретичного мислення поняття служить засобом пізнання навколишньої дійсності [\[2\]](#page-102-0).

Аналізуючи таке означення, неважко встановити, що поняття є результатом пізнання людиною навколишнього середовища, їх утворення стимульоване прагненням пошуку раціонального вираження думок у доступній і узагальненій формі.

Зміст шкільного курсу фізики являє собою систему взаємопов'язаних понять, що становлять основні знання про властивості речовини, фізичних полів. Тому формування системи понять - одне з важливих завдань методики навчання фізики.

Процес формування понять досить складний. Поняття за змістом і формою вираження не залишаються постійними, застиглими. Процес формування поняття полягає у послідовному опануванні поняття, його зв'язків з іншими, тобто відбувається послідовне розкриття якісних та кількісних властивостей предметів та явищ, доведене до їх словесного визначення та свідомого практичного використання [\[2\]](#page-102-0).

Заглиблення в суть явищ чи вивчення властивостей об'єктів призводить до уточнення характерних ознак, поглиблення їх змістової форми. Діалектичний характер понять проявляється в тому, що процес їх уточнення

часто веде до відкидання цих понять, заміни їх досконалішими, науково достовірнішими [\[41\]](#page-106-0).

Отже, процес формування поняття постійно розвивається і відбувається у трьох послідовних стадіях:

1) попередні поняття збагачуються і уточнюються;

2) попередні поняття відкидаються як такі, що не відповідають дійсності;

3) в результаті розвитку знань виникають нові поняття, які точніше характеризують дійсність [\[32](#page-105-0)**[Error! Reference source not found.](#page-105-0)**].

Важливим фактором, який впливає на якість формування понять є джерела. Вони формують освітнє середовище, яке допомагає учням формувати фізичні поняття, розуміти фізичні явища та розвивати критичне мислення. Важливо поєднувати різноманітні джерела та методи, щоб забезпечити максимальний розвиток учнів у вивченні фізики.

Відомий методист з фізики В.Г. Разумовський виділяє такі **джерела понять** [\[32\]](#page-105-0):

1) життєвий досвід учнів, що характерний емоційністю образів, які сприяють активізації навчального матеріалу; часто дає спотворені уявлення про явища і об'єкти природи і, у свою чергу, часто утруднюють процес формування фізичних понять;

2) цілеспрямоване формування понять в процесі вивчення основ наук під керівництвом вчителя. Це джерело дає найкращий ефект у плані наукової достовірності, результат формування суттєво залежить від майстерності вчителя;

3) паралельне формування понять в результаті вивчення інших предметів. Це джерело відноситься до категорії міжпредметних зв'язків і його ефективність може бути забезпечена лише при виконанні дидактичних вимог щодо цих зв'язків;

4) стихійне формування понять в результаті впливу різних джерел інформації. Забезпечує високу стійкість понять, проте часто створює ситуацію неправильного розуміння і застосування понять, також є причиною появи генералізацій.

Педагогічна практика та інформаційно-технічні можливості сучасного суспільства дають можливість уточнити наведений вище перелік:

- 1. **Підручники та навчальні посібники.** Підручники з фізики є основним джерелом інформації для учнів. Вони містять теоретичні матеріали, приклади, вправи та завдання, які допомагають учням оволодіти основними поняттями та законами фізики.
- 2. **Навчальний фізичний експеримент**. Проведення фізичних дослідів та експериментів у лабораторії дозволяє учням отримати практичний досвід, спостерігати фізичні явища та перевіряти теоретичні поняття у дії. Лабораторні досліди сприяють усвідомленню фізичних законів та засвоєнню понять через конкретний досвід.
- 3. **Віртуальні та допоміжні матеріали.** Використання комп'ютерних програм, симуляцій та віртуальних лабораторій дозволяє учням вивчати фізичні поняття в інтерактивному середовищі. Ці матеріали допомагають усвідомити складні концепції, спостерігати абстрактні процеси та взаємодіяти зі змодельованими фізичними явищами.
- 4. **Інтерактивнідодатки та веб-ресурси**: Веб-ресурси, які містять інтерактивні додатки, відеоуроки, анімації та інші матеріали, стають все популярнішим джерелом формування фізичних понять. Вони дозволяють учням вивчати матеріал в зручній формі, використовуючи різні засоби візуалізації та інтерактивність.
- 5. **Дослідженнята наукові ресурси.** Учні можуть використовувати наукові ресурси, наукові статті, публікації та інші джерела, щоб досліджувати конкретні фізичні явища, розширювати свої знання та глибше розуміти фізику.
- 6. **Взаємодіяз вчителем та однолітками.** Комунікація з вчителем та однокласниками, включаючи обговорення понять, обмін ідеями та

думками, є важливим джерелом формування фізичних понять. Цей процес сприяє участі, взаємодії та обміну знаннями між учнями.

Усі ці джерела понять необхідно враховувати при цілеспрямованому формуванні концепцій, щоб уникнути таких поширених помилок:

1) учні оперують термінами, які позначають поняття, але розкрити їх зміст, відділити суттєві ознаки не можуть.

2) плутають видові ознаки понять, що належать до загального роду;

3) погано засвоюють зв'язки і відношення між поняттями;

4) не вміють класифікувати поняття.

Савченко В.Ф. відмічає, що причинами помилок є:

*первинна генералізація* - недостатньо повний аналіз явищ, які вивчаються, і виділення ознак, не властивих явищу чи об'єкту;

*внутрішньо понятійна генералізація* - з усього комплексу ознак виділяються лише окремі, що призводить до встановлення неправильних співвідношень між окремими ознаками поняття;

*міжпонятійна генералізація* - невиправдано широкий вплив одного поняття на інші [\[41\]](#page-106-0).

#### **1.2. Способи формування фізичних понять**

Формування фізичних понять – це складний і багатогранний процес, який відбувається впродовж усього життя людини. Він включає в себе різні психологічні та педагогічні аспекти.

Процес формування фізичних понять базується на розумінні та сприйнятті інформації, що допомагає учням будувати поняття та розширювати свої знання. Основні психолого-педагогічні засади формування понять включають наступні аспекти:

1. **Свідома активна діяльність учня**, що передбачає активне залучення здобувачів освіти до процесу формування фізичних понять. Вони повинні мати можливість взаємодіяти з матеріалами, експериментувати,

задавати питання та висловлювати свої думки. Активна участь сприяє глибокому розумінню та запам'ятовуванню понять.

2. **Конкретність та зв'язок з реальними життєвими ситуаціями**, що передбачає представлення понять у конкретній формі та наведення прямого зв'язку із реальними ситуаціями. Такий підхід допомагає учням зрозуміти, як поняття застосовуються у практичному житті і як вони пов'язані з їхнім досвідом.

3. **Систематичність і послідовність** формування понять має відбуватися поступово, починаючи з простих та конкретних понять, а потім переходячи до складніших абстрактних концепцій. Поняття повинні бути організовані в систему, де вони взаємопов'язані та логічно побудовані.

4. **Використання різноманітних методів та засобів** дозволяє враховувати різні індивідуальні потреби, інтереси та здібності учнів; створювати більше можливостей для активної участі учнів у процесі навчання; покращувати запам'ятовування та засвоєння матеріалу через різні типи сприйняття і пам'яті; перетворювати уроки на цікаві та захоплюючі пригоди, що може підвищити мотивацію учнів до вивчення і бажання навчатися. Важливо використовувати різноманітні методи та засоби для формування понять, такі як викладання наочними засобами, лабораторні досліди, взаємодія з додатковими матеріалами та ресурсами (включаючи цифрові освітні ресурси), дискусії та спільну роботу в групах.

5. **Врахування індивідуальних особливостей учнів** надає можливість враховувати в умовах колективної освітньої діяльності кожному учневі по-своєму оволодівати навчальним матеріалом, ураховувати рівень розумового розвитку здобувачів освіти, їх знань і вмінь, пізнавальної та практичної самостійності, інтересів, вольового розвитку, працездатності тощо. Вчителі повинні враховувати ці особливості та надавати можливість учням розвивати поняття у власному темпі.

6. **Зворотний зв'язок та корекція** сприяє розумінню вчителя щодо рівня засвоєння та використання понять учнями. Зворотній зв'язок дозволяє

виявляти недоліки та помилки і вносити необхідні корективи для подальшого формування понять. Основними видами діяльності можуть бути: повторення матеріалу за розділами та структурно-смисловими частинами; запам'ятовування нового контенту на основі пройденого; активізацію учнів під час повторення; перегрупування матеріалу з метою систематизації; виділення головних ідей; використання різних методів, форм, підходів і прийомів у процесі повторення; самостійну роботу над творчим застосуванням знань; пов'язування нового матеріалу із раніше вивченим тощо.

7. **Залучення до рефлексії** надає можливість учням оцінити свої знання та рівень розуміння фізичних понять. Вчитель має сприяти розвитку умінь учнів аналізувати свої дії, робити висновки, розробляти стратегії для подальшого вдосконалення своїх знань.

Врахування наведених вище психолого-педагогічних засад сприяє ефективному формуванню понять учнями, сприяє їхньому глибокому розумінню та розвитку критичного мислення.

Єдиного способу (шляху) формування понять у процесі навчання фізики немає; їх формування у свідомості учнів може здійснюватися різними методами, що включають складну розумову роботу над засвоєнням словеснотеоретичних узагальнень, висновків з різних видів фізичного експерименту тощо.

В освітньому процесі повинні застосовуватися різні способи формування фізичних понять у залежності від змісту понять, рівня розвитку мислення учнів, рівня початкових знань та понять, якими володіють учні.

Проте, Бугайов О.І. відмічає, що усі способи формування понять мають загальні риси: вони починаються від чуттєво-конкретного сприйняття предмета чи явища, а процес їхньої освіти складається з двох етапів [\[4\]](#page-102-1).

**Традиційний** – процес пізнання проходить за схемою "від конкретного до абстрактного". Узагальнення проводиться на основі аналізу схожих явищ, об'єктів, властивостей.При цьому учнів навчають виділяти суттєві ознаки явищ та об'єктів, відкидати несуттєві; показують, як у науці виникають ідеалізовані об'єкти, як відбувається абстрагування. Цей процес зазвичай завершується словесним визначенням поняття. Зміст другого етапу - рух від абстрактного до конкретного. У цьому відбувається узагальнення поняття, збагачення його змісту, повніше розкриття зв'язку й відносин із іншими.

Традиційна методика формування фізичних понять в основному базується на пасивному передаванні знань від вчителя до учня. Основні елементи традиційної методики включають:

– лекції та пояснення;

– демонстрації та досліди;

– використання підручника та робочого зошита;

– розв'язування задач та вправ;

– контроль та оцінювання.

Ці елементи традиційної методики формування фізичних понять можуть бути корисними для передачі базових знань та ознайомлення з теоретичними аспектами фізики. Однак, цей підхід може мати деякі обмеження, такі як відсутність активної участі учнів, обмежена можливість практичного застосування знань та відсутність розвитку критичного мислення та творчих навичок.

**Спосіб формування понять за В.В.Давидовим** – спочатку дається означення поняття, а потім - його відношення до явищ і об'єктів природи. Його змістом є рух від абстрактного до конкретного [\[4,](#page-102-1) [32,](#page-105-0) [41\]](#page-106-0):

Перший спосіб характерний для на першому ступеню навчання фізики, коли відбувається початкове формування фізичних понять, а другий – у старшим класах, коли в учнів є певний багаж знань і достатньо розвинене абстрактне мислення.

В.Г. Разумовський виділяє першим етапом формування поняття є *його визначення*. Потім йде процес *розвитку поняття*, який передбачає поступове засвоєння змісту та обсягу поняття, а також його зв'язків і відношень з іншими поняттями. Одночасно відбувається процес *оволодіння поняттями,*

що передбачає формування в учнів вміння ними оперувати й використовувати їх для розв'язання практичних завдань [\[32\]](#page-105-0).

Більш розширено розглядає процес формування понять О.І. Бугайов. Він виділяє [\[4\]](#page-102-1):

1. *Накопичення спостережень та створення «понятійної» основи для введення нового поняття*. Спостереження явища – джерело первинних поглядів на нього. Для того, щоб ці уявлення виникли, вчитель повинен у вступній бесіді перед демонстрацією звернути увагу учнів на істотні сторони явища, характер його перебігу, а потім стимулювати думки та висловлювання учнів про явище та його інтерпретацію.

Оскільки будь-яке поняття тісно пов'язане з іншими, то для його введення необхідно створити "понятійну" базу, тобто сформувати ті поняття, без яких не можна ним опанувати.

Наприклад, при введенні поняття "електричний струм" вчитель пояснює, що "Електричний струм – це направлений рух електричних зарядів і визначається кількістю електричного заряду, що проходить через переріз провідника за одиницю часу, тобто  $I = \frac{\Delta q}{\Delta t}$  $\frac{dq}{dt}$ ". Дуже часто учні плутають це визначення із законом Ома  $- I = \frac{U}{R}$  $\frac{0}{R}$ .

2. *Вибір та науковий аналіз конкретної ситуації*, що забезпечує виникнення у свідомості учнів нового поняття; використання модельних уявлень. Для того, щоб із уявлень склалося поняття, необхідно надати учням можливість порівнювати, класифікувати та абстрагувати, оскільки без логічних операцій не можна сформувати жодного поняття взагалі. Тому набір фактів чи спостережень має бути таким, щоб учні могли порівнювати їх і робити висновки. Основні твердження, демонстрації, розрахункові завдання спеціально підбираються так, щоб виявити істотні сторони явища, що вивчається.

3. *Аналіз об'єкта, що вивчається, або явища і виявлення його зв'язку з іншими***.** На першому ступені навчання аналізом фізичного явища завершується, як правило, його вивчення; на другому ступені формулюються запитання, що спонукають школярів передбачати перебіг явища, будувати гіпотези щодо його суті. На цьому етапі важливо досягти чіткого та адекватного відображення учнями образу явища (процесу, об'єкта) словом. Далі вводяться величини, що характеризують явище (об'єкт), та спосіб їх вимірювання. На цій стадії формування поняття вчитель використовує математичний метод дослідження фізичних явищ та виражає введену фізичну величину за допомогою математичних операцій через вже відомі учням величини. Потім він вказує спосіб вимірювання даної величини та знайомить учнів з відповідними вимірювальними приладами.

У шкільному фізичному експерименті процес вимірювання є своєрідним містком між навчальним експериментом і теорією, між фізикою та математикою.

Треба пам'ятати, що у ході демонстраційних дослідів, зазвичай, не встановлюють точних формул, лише розкривають пропорційні залежності між величинами. Тому тут часто можна обмежитися вимірюванням величин в умовних одиницях.

Після цього з'являється можливість підвести учнів до формулювання визначення (дефініції) поняття, проте залишаються незавершеними кількісна характеристика явища, визначення одиниць виміру.

4. *Формулювання визначення поняття.* Після розкриття якісних особливостей явища, що досліджується та кількісних співвідношень, що характеризують його властивості, вчитель дає словесне визначення (дефініцію) поняття про дане явище.

У багатьох випадках для складних та багатогранних явищ, що вивчаються протягом тривалого часу, спочатку важко дати повне визначення. Тоді можна скористатися двома несуперечливими визначеннями цього явища — спочатку вузьким, а згодом ширшим, остаточним. Необхідно зауважити, що етап словесного визначення поняття більше, ніж інші пов'язаний із виділенням суттєвих сторін явищ (об'єктів), з розвитком абстрактного мислення; тому тут найчастіше виникають труднощі учнів.

5. *Конкретизація та розвиток понять.* Процес конкретизації понять (рух від абстрактного до конкретного) тісно пов'язаний із узагальненням. Останнє має місце і на першому етапі формування понять – під час абстрагування. Проте конкретизація забезпечує вищий рівень узагальнення, бо її важливими елементами є розкриття зв'язків та відносин понять з іншими, уточнення межі їх застосування. У цих умовах конкретне у мисленні стає глибоким та змістовним знанням про предмет; воно перевершує абстрактне знання, тому що відображає не якусь одну істотну сторону явища, а його різні суттєві сторони в їхньому зв'язку, тобто охоплює предмет вивчення багатосторонньо.

Успішне засвоєння навчального матеріалу досягається **за умови, якщо у процес формування поняття включені такі етапи**:

1. Виділення істотних ознак поняття на основі спостережень за об'єктами вивчення, роботи з підручниками, аналізу графіків, формул, фотографій, виконаних в наукових лабораторіях.

2. Систематизування істотних ознак у визначенні поняття.

3. Уточнення ознак поняття через виконання спеціально підібраних вправ направлених на виділення істотних і неістотних ознак.

4. Обмеження даного поняття від раніше вивчених через виконання вправ по порівнянню ознак схожих понять, виявлення загального і особливого.

5. Встановлення зв'язків і відношень даного поняття з іншими.

6. Використання поняття при розв'язанні навчально-пізнавальних і практичних задач, в тому числі задач творчого характеру, в результаті чого відбувається подальше уточнення ознак поняття, їх диференціювання і конкретизація.

7. Класифікація понять та їх систематизація [\[32,](#page-105-0) [41\]](#page-106-0).

Отже, можна виділити **кілька способів формування фізичних понять,** які допомагають учням розуміти та усвідомлювати фізичні закони та концепції:

- 1. **Наочне вивчення,** що передбачає використання візуальних засобів, моделей, діаграм, демонстраційних експериментів та ілюстрацій допомагає учням бачити фізичні явища в дії. Це дозволяє їм легше розуміти поняття, спостерігати закономірності та зв'язки між ними.
- 2. **Експериментальне дослідження**, що проявляється у виконанні реальних лабораторних дослідів та експериментів дозволяє учням самостійно спостерігати фізичні явища, збирати та аналізувати дані, встановлювати закономірності та робити висновки. Цей практичний підхід допомагає засвоїти поняття та закріпити теоретичні знання.
- 3. **Математичні моделі та символи**, що вимагають використання математичних формул, рівнянь та символів дозволяє учням описувати та розуміти фізичні процеси. Математичний підхід допомагає встановити кількісні зв'язки між величинами та прогнозувати результати.
- 4. **Аналогії та приклади з реального життя**, що допомагають учням пов'язати абстрактні фізичні поняття з їхнім власним досвідом. Це дає їм можливість легше уявити та усвідомити фізичні принципи.
- 5. **Групова робота та дискусії** з однолітками та спільна робота в групах допомагають учням обговорювати та обмінюватися ідеями, вирішувати задачі та пояснювати концепції один одному. Це сприяє глибокому розумінню та розвитку критичного мислення.
- 6. **Використання цифрових технологій**, зокрема: використання комп'ютерних програм, симуляцій, віртуальних лабораторій та інтерактивних додатків допомагає учням вивчати фізичні явища у візуальній та інтерактивній формі. Це розширює можливості вивчення та дослідження фізики.

Відповідно до вищеназваних умов та способів формування фізичних понять, вчителю можна запропонувати **вправи та завдання для формування фізичних понять**:

#### **1. Вправи на варіювання неістотних ознак для уточнення істотних.**

Вправи на варіювання неістотних ознак допомагають учням уточнювати свої знання про основні концепції фізики, а також розвивати навички критичного мислення. Це питання необхідно розглядати з погляду когнітивної психології та принципів конструктивізму.

Коли учні виконують такі вправи, вони повинні уважно розглянути проблему і визначити, які ознаки є суттєвими, а які несуттєвими. Це допомагає їм зрозуміти, що є найважливішим у проблемі, і зосередитися на цих аспектах.

Наприклад, якщо учні вивчають закон Всесвітнього тяжіння Ньютона, їм можна запропонувати вправу на варіювання ваги тіла та висоти, з якої воно падає. Учні повинні визначити, які з цих ознак є суттєвими для обчислення сили тяжіння, а які несуттєві. Вони з'ясують, що вагу тіла потрібно враховувати, а висоту – ні.

Вправи на варіювання неістотних ознак можуть бути використані для навчання різних концепцій фізики. Вони є цінним інструментом для розвитку критичного мислення учнів і допомагають їм краще зрозуміти основні концепції фізики.

Ось кілька аспектів, які можуть пояснити важливість цього підходу:

- навчання є активним процесом, в якому учень активно будує свої знання на основі власного досвіду та взаємодії з навчальним середовищем. Тому такий процес є конструктивістським. Вправи на варіювання неістотних ознак дозволяють учням самостійно експериментувати, спостерігати залежності та встановлювати суттєві зв'язки між фізичними явищами.
- вправи допомагають учням відокремлювати істотні ознаки від неістотних. Це означає, що вони навчаються виділяти ті аспекти явища, які справді впливають на його характеристики та властивості. Шляхом систематичного варіювання непотрібних ознак, учні можуть усвідомлювати та зосереджуватися на головних

змінних, що впливають на фізичну систему.

- вправи розвивають аналітичні навички учнів. Вони навчаються систематично досліджувати та аналізувати залежності між різними ознаками та результатами експериментів. Цей процес сприяє розвитку учнівського мислення та здатності до критичного аналізу.
- вправи допомагають уточнити знання та розуміння фізичних явищ. Шляхом систематичного змінювання неістотних ознак, учні можуть побачити, які властивості справді впливають на результати експериментів. Це допомагає усвідомити істотні аспекти та глибше розуміти фізичні закони та принципи.

У процесі використання вправ на варіювання неістотних ознак бажано дотримуватися таких аспектів:

- вибираючи проблему для вправи, переконайтеся, що вона є актуальною для того, що учні вивчають;
- пояснення проблеми в зрозумілій і доступній формі;
- запросіть учнів обговорити проблему і її рішення;
- надайте учням можливість перевірити свої відповіді;
- вправи на варіювання неістотних ознак можуть бути цінним інструментом для вчителів фізики. Вони допомагають учням уточнювати свої знання про основні концепції фізики, а також розвивати навички критичного мислення.

Вправи на варіювання неістотних ознак мають значний потенціал для розвитку критичного мислення, аналітичних навичок та уточнення знань учнів. Цей підхід сприяє активному навчанню, дозволяючи учням самостійно досліджувати та вивчати фізичні явища.

#### **2. Вправи на застосування контробразів.**

**Контробраз** – це приклад, який не відповідає певному узагальненням.У методиці навчання фізики, термін "контробраз" використовується для позначення методу, який полягає у використанні образів, ситуацій або прикладів, що протиставляються основному поняттю або явищу.

Контробрази використовуються з метою з'ясування основних характеристик, властивостей або розуміння фізичного поняття шляхом порівняння з протилежними або незвичними ситуаціями. Контробраз може використовуватися для того, щоб допомогти учням зрозуміти межі певних концепцій і теорій.

Контрообрази можуть бути корисними для того, щоб допомогти учням зрозуміти складні концепції та теорії. Вони також можуть бути корисними для того, щоб допомогти учням усвідомити свої власні упередження та помилки.

Наприклад, якщо учні вивчають закон Всесвітнього тяжіння Ньютона, їм можна надати контробраз у вигляді падаючого листка. Листок падає вниз, що відповідає закону всесвітнього тяжіння Ньютона. Однак, якщо учні розглядають листок, що падає на Місяці, вони виявлять, що листок падає повільніше, ніж на Землі. Це тому, що Місяць має меншу гравітацію, ніж Земля. Контробраз падаючого листка на Місяці може допомогти учням зрозуміти, що закон всесвітнього тяжіння Ньютона не є точним у всіх випадках.

Застосування контробразів у методиці навчання фізики має декілька цілей:

- допомагають виділити та уточнити основні риси поняття шляхом зіставлення їх з протилежними властивостями або прикладами. Наприклад, вивчаючи поняття "тепло", контробразом може бути "холод", що допомагає учням краще розуміти і характеризувати теплові процеси;
- можуть викликати парадоксальну або незвичну ситуацію, що заохочує учнів до активного мислення та аналізу. Це спонукає їх розглянути поняття з іншої перспективи, виявити суперечності та розв'язати проблему, що сприяє усвідомленню та розвитку критичного мислення.
- стимулюють творчий підхід до навчання та дозволяють учням

думати нестандартно. Це допомагає розширити їхні можливості у розв'язанні проблем та знайти нові способи розуміння фізичних явищ.

– можуть допомагати учням краще розуміти складні або абстрактні поняття шляхом порівняння з більш зрозумілими або конкретними ситуаціями. Вони допомагають перетворити абстрактні поняття на щось більш конкретне, що учні можуть легше уявити.

У процесі роботи із контробразами бажано дотримуватися таких умов:

- вибираючи контробраз, переконайтеся, що він чіткий і конкретний;
- пояснення контробразу в зрозумілій і доступній формі;
- запросіть учнів обговорити контробраз і його значення;
- використовуйте контробраз для того, щоб допомогти учням зрозуміти межі певних концепцій і теорій.

Контрообрази можуть бути цінним інструментом для вчителів фізики. Їхнє застосування може включати використання аналогій, протиставлення протилежних ситуацій, різних прикладів та суперечностей. Це допомагає учням краще усвідомити та зрозуміти фізичні поняття, розвиває їхні критичне та аналітичне мислення, а також сприяє поглибленню знань про фізичні явища.

Контрообрази можуть допомогти учням зрозуміти складні концепції та теорії, а також усвідомити свої власні упередження та помилки.

Окрім того, методисти надають поради щодо правил визначення понять через найближчий рід і видові відмінності [\[32\]](#page-105-0):

### **1. Визначення повинно бути співрозмірним, тобто обсяг визначення має дорівнювати обсягу поняття, що його визначає.**

Обсяг визначення має дорівнювати обсягу поняття, що його визначає і вказує на необхідність збалансованості та відповідності між визначенням поняття та його сутністю. Тобто, визначення повинно містити достатньо інформації, щоб дати чітке уявлення про поняття, але не повинно бути надмірно довгим або складним. Важливо, щоб визначення було

інформативним, лаконічним та зрозумілим.

Наведемо приклади:

Приклад 1: Поняття "Швидкість"

Неправильне визначення: "Швидкість - це фізична величина, що вимірюється в метрах за секунду, визначається як відношення пройденого шляху до часу, витраченого на його подолання."

Це визначення є надмірно деталізованим та складним для вивчення учнями. Воно може заплутати початківців та перенавантажити їх інформацією.

Правильне визначення: "Швидкість - це фізична величина, що вказує на те, яку відстань долає тіло за секунду."

Це визначення більш лаконічне та зрозуміле. Воно надає основну інформацію про поняття "швидкість" без зайвих деталей.

Приклад 2: Поняття "Сила тяжіння"

Неправильне визначення: "Сила тяжіння - це фізичне явище, що спричиняє притягання масивних об'єктів одне до одного у Всесвіті, таких як планети, зірки, місяці та інші. Ця сила є пропорційною до маси об'єктів та обернено пропорційна відстані між ними."

Це визначення дуже деталізоване та може бути складним для учнів.

Правильне визначення: "Сила тяжіння – це сила, яка притягує об'єкти один до одного у Всесвіті. Вона залежить від маси об'єктів та відстані між ними."

Це визначення збалансоване та містить основну інформацію про поняття "сила тяжіння" без зайвих деталей.

Таким чином, співрозмірність визначення та поняття - це важливий аспект методики навчання, який допомагає зрозуміти фізичні поняття без надмірного перевантаження інформацією.

**2. Родова ознака повинна належати найближчому роду, тобто не можна перестрибувати через найближчий рід.**

Під час класифікації об'єктів потрібно використовувати найближчий

рід, який має спільні ознаки з об'єктом.

Якщо ми класифікуємо тіло, то ми повинні використовувати найближчий рід, який має спільні ознаки з тілом, наприклад, тверде тіло, рідке тіло або газоподібне тіло. Ми не можемо перестрибувати через найближчий рід і класифікувати тіло, як, наприклад, хвиля або струм.

Якщо ми класифікуємо рух, то ми повинні використовувати найближчий рід, який має спільні ознаки з рухом, наприклад, рівномірний рух, нерівномірний рух або криволінійний рух. Ми не можемо перестрибувати через найближчий рід і класифікувати рух, як, наприклад, прискорення або уповільнення.

Якщо ми класифікуємо силу, то ми повинні використовувати найближчий рід, який має спільні ознаки з силою, наприклад, нормальна сила, дотична сила або сила тяжіння. Ми не можемо перестрибувати через найближчий рід і класифікувати силу, як, наприклад, енергія або потенціал.

Недотримання принципу найближчого роду може призвести до помилок у класифікації об'єктів.

## **3. Видові відмінності повинні належати тільки поняттю даного виду і бути відсутніми в інших.**

Кожне поняття має свої унікальні ознаки, які відрізняють його від інших понять.

Поняття "сила" має такі унікальні ознаки, як маса, швидкість і прискорення. Ці ознаки відсутні в інших поняттях, таких як "енергія", "тепло" і "гравітація".

Поняття "рух" має такі унікальні ознаки, як рівномірний рух, нерівномірний рух і криволінійний рух. Ці ознаки відсутні в інших поняттях, таких як "прискорення" і "уповільнення".

Поняття "тепло" має такі унікальні ознаки, як теплопровідність, теплоємність і теплота згоряння. Ці ознаки відсутні в інших поняттях, таких як "енергія" і "температура".

Поняття "Теплопровідність" та "Електропровідність"

Неправильне визначення: "Теплопровідність - це властивість речовин проводити тепло, а електропровідність - це властивість речовин проводити електричний струм." Це визначення містить видові відмінності, що не відповідають принципу. Наприклад, деякі матеріали можуть бути одночасно теплопровідними та електропровідними, що протирічить логіці визначення понять.

Правильне визначення: "Теплопровідність - це властивість речовин проводити тепло, а електропровідність - це властивість речовин проводити електричний струм. Ці властивості відрізняються одна від одної і характерні тільки для певного виду матеріалів." Це визначення вказує, що теплопровідність та електропровідність є двома різними видами властивостей матеріалів, які можуть бути присутніми у різних речовинах, і мають видові відмінності.

Недотримання принципу видових відмінностей може призвести до помилок у класифікації понять.

#### **4. Визначення повинно бути коротким і чітким.**

Визначення понять має бути лаконічним та зрозумілим, без зайвої деталізації або надмірної складності. Коротке та чітке визначення допомагає учням швидше засвоювати і розуміти поняття, зменшує можливість неправильного тлумачення та допомагає зосередитися на основних характеристиках поняття.

Наприклад, поняття "Механічна робота".

Неправильне визначення: "Механічна робота - це скалярна фізична величина, що вимірюється в джоулях. Вона визначається як добуток сили на переміщення тіла в напрямку сили." Це визначення містить зайву технічну інформацію та може збентежити учнів.

Правильне визначення: "Механічна робота - це величина, що вимірює кількість енергії, що передається або виконується під час переміщення тіла в напрямку дії сили. Вимірюється в джоулях." Це визначення є коротким та зрозумілим. Воно вказує на сутність поняття "механічна робота" без надмірної технічної деталізації.

Таким чином, короткі і чіткі визначення понять сприяють зрозумінню матеріалу та полегшують навчання учнів.

Для успішного формування фізичних понять вчителю важливо знати основні критерії, за якими можна робити висновки про ступінь оволодіння учнями поняттями, типові недоліки у засвоєнні понять і причини їх появи, способи коригування донаукових уявлень учнів.

Зазвичай як **основні критерії**, що дозволяють судити про ступінь сформованості понять, виділяють такі:

а) повнота засвоєння змісту поняття;

б) повнота засвоєння об'єму поняття;

в) повнота засвоєння зв'язків і відношень даного поняття з іншими;

г) вміння оперувати поняттям у розв'язанні заданого класу задач.

Однак, у сучасних дослідженнях методистів та педагогів відзначається недостатній рівень засвоєння учнями фізичних понять відповідно до цих критеріїв [\[4,](#page-102-1) [32,](#page-105-0) [41\]](#page-106-0).

Одна з важливих причин цієї проблеми в тому, що формування у школярів системи фізичних понять педагоги не надають особливого значення і не вирішують його цілеспрямовано. В результаті учні мають фрагментарні знання про фізичні явища, об'єкти та величини і відчувають серйозні труднощі в процесі застосування понять до вирішення практичних завдань.

Для вирішення зазначених проблем необхідно в процесі вивчення фізичних понять застосовувати завдання, що вимагають виділення істотних ознак понять, встановлення видових відносин між поняттями, узагальнення та конкретизації понять, аналізу визначень понять.

Залежно від ступеня оволодіння поняттями методисти розрізняють **чотири рівні** їх засвоєння та вміння оперувати ними.

*Перший рівень* визначається дифузно розсіяним уявленням про предмет (чи явище), але хоча й учень може відрізнити його між інших, але ознаки вказати неспроможний; він не в змозі вирішувати завдання з використанням цього поняття навіть у стандартних ситуаціях.

*Другий рівень* характеризується тим, що учень вказує ознаки поняття, але ще відрізняє суттєвих ознак від другорядних, здатний вирішувати лише найпростіші фізичні завдання на зразок.

*Третій рівень*визначається тим, що учень знає суттєві ознаки поняття, оперує ними, може вирішувати завдання чи ситуації, проте його розуміння скуте одиничними образами, не узагальнене і учень не здатний до перенесення знань та застосування їх у нових, нестандартних ситуаціях.

*Четвертий рівень* характеризується засвоєнням як істотних ознак поняття, а й його зв'язків з іншими поняттями; поняття узагальнене, учень здатний застосовувати його у стандартній та новій ситуаціях [\[4,](#page-102-1) [41\]](#page-106-0).

У засвоєнні поняття учнями велику роль грають різного роду вправи, які активізують увагу і мислення учнів, їх пізнавальну діяльність. Тому є необхідність організації активної розумової діяльності на всіх етапах оволодіння поняттями. Це може бути здійснене за допомогою спеціально розробленої системи робіт, що повинна задовольняти такі потреби:

1. Забезпечувати активну розумову діяльність учнів на всіх етапах формування понять.

2. Сприяти розв'язанню основних дидактичних задач: формуванню в учнів глибоких і міцних знань основ науки, вміння самостійно отримувати знання та використовувати їх на практиці.

3. Задовольняти основним принципам дидактики, передусім принципам науковості і доступності, усвідомленості, зв'язку теорії з практикою.

4. Усі роботи, які входять в систему, повинні бути різноманітними за дидактичною метою і змістом, їх виконання повинно забезпечувати формування у учнів різних умінь і навичок політехнічного характеру, виховання активності і самостійності як рис особистості.

5. Система повинна бути єдиною для класних і домашніх самостійних робіт, забезпечуючи сприйнятливість у формуванні понять і вмінь оперувати ними у розв'язанні пізнавальних і практичних задач.

6. Повинна включати завдання для порівняння понять, виявлення в них загального і особливого, виявлення і закріплення зв'язків та відношень між ними [\[32\]](#page-105-0).

У методиці навчання фізики на основі практичного досвіду склалася певна системна робота з формування фізичних понять, яка складається із таких компонентів:

1. Первинне знайомство з класом об'єктів, поняття про які формується з метою виділення загальних істотних ознак (спостереження за дослідами вчителя, робота з підручником або з роздатковим матеріалом).

2. Уточнення істотних ознак поняття (робота з підручником після пояснень вчителя, постановка нових дослідів).

3. Диференціювання понять (порівняння і співставлення ознак понять).

4. Встановлення зв'язків і відношень даного поняття з іншими поняттями (експеримент, побудова графіків, аналіз формул).

5. Класифікація понять (складання класифікаційних схем і таблиць).

6. Конкретизація понять (робота з таблицями, роздатковим матеріалом, аналіз прикладів з життя).

7. Формування вмінь оперувати поняттям, використовувати його при розв'язанні різного роду навчальних задач, в тому числі задач творчого характеру [\[32\]](#page-105-0).

Для успішного засвоєння учнями понять необхідні такі умови:

1. Створення необхідної понятійної бази і запасу уявлень для введення кожного нового поняття.

2. Створення проблемної ситуації, в результаті аналізу якої учні приходять до висновку про недостатність знань для відповіді на поставлене питання. Введення нового поняття повинно бути мотивовано і аргументовано.

3. Ретельний підбір і науковий аналіз фактів, який забезпечує утворення у свідомості учнів нового поняття.

4. Врахування специфіки змісту поняття, рівня розвитку мислення і знань учнів при виборі способу формування поняття.

5. Врахування життєвого досвіду і знань, отриманих при вивченні даного предмету та інших предметів.

6. Організація активної пізнавальної діяльності учнів на всіх етапах формування поняття.

7. Неперервний розвиток кожного поняття протягом усього періоду вивчення даного предмету в школі.

8. Забезпечення сприйнятливості у формуванні понять, які є загальними для циклів навчальних предметів, на основі реалізації міжпредметних зв'язків.

9. Забезпечення єдності в інтерпретації понять, загальних для циклів навчальних предметів.

10. Озброєння учнів раціональними прийомами роботи по засвоєнню понять (узагальненими вміннями) [\[32\]](#page-105-0).

**1.3. Цифрові технологіїта цифрові освітні ресурси, їх застосування в освіті**

**Цифрові технології** – це сукупність технічних засобів і методів, які використовуються для створення, обробки, зберігання, передачі та використання інформації у цифровій формі. Вони включають в себе комп'ютери, мережі, програмне забезпечення, комунікаційні пристрої та інші засоби.

Цифрові технології мають широкий спектр можливостей для застосування в освіті. Вони можуть використовуватися для:

**Надання доступу до інформації та ресурсів.** Цифрові технології дозволяють учням отримувати доступ до інформації та ресурсів з усього світу, що може допомогти їм краще зрозуміти складні теми, вивчати нові предмети та розвивати свої навички.

**Візуалізація та інтерактивність.** Цифрові технології дозволяють

візуалізувати складні концепції, що допомагає учневі краще сприйняти й усвідомити навчальний матеріал (наприклад, за допомогою анімацій, відео, віртуальних лабораторій тощо). Застосування інтерактивних завдань та ігрзалучають учнів до активного навчання.

**Індивідуалізації навчання.** Цифрові технології дозволяють вчителям адаптувати навчання до індивідуальних потреб учнів, що може бути здійснено за допомогою різних методів, таких як персоналізоване навчання, дистанційне навчання та змішане навчання.Цифрові технології дозволяють створювати персоналізовані навчальні матеріали та програми, що враховують індивідуальні потреби, інтереси та здібності учнів. Наприклад, платформи з адаптивним навчанням пропонують різні завдання в залежності від успішності учнів, допомагаючи їм засвоїти матеріал більш ефективно.

**Активізації навчання.**Цифрові технології, залучаючи учнів до інтерактивних завдань, проєктів і дискусій, можуть перетворити навчання у активний і цікавий процес.

**Покращення комунікації.**Цифрові технології можуть допомогти покращити комунікацію між учнями, вчителями та батьками, що може бути здійснене за допомогою різних інструментів, таких як електронна пошта, блоги, форуми, соціальні мережі тощо.Цифрові технології дозволяють швидко та ефективно обмінюватися інформацією між вчителем та учнями, а також забезпечують комунікацію між учнями в процесі колаборативних проєктів і завдань.Цифрові технології дозволяють здійснювати глобальний обмін знань та досвіду між учнями та вчителями з усього світу.

**Підвищення мотивації.**Цифрові технології можуть допомогти підвищити мотивацію учнів до навчання, залучаючи учнів до цікавих завдань, проєктів і дискусій, а також надаючи їм можливість спілкуватися з іншими учнями та вчителями.

**Доступ до інформації.** Інтернет та цифрові платформи забезпечують швидкий та необмежений доступ до великого обсягу інформації та навчальних ресурсів. Учні можуть вивчати матеріал за допомогою

відеоуроків, електронних підручників, онлайн-курсів та інших ресурсів. Цифрові технології дозволяють збирати дані про успішність учнів, їхні прогреси та виконані завдання. Це дозволяє вчителям аналізувати індивідуальний прогрес кожного учня та здійснювати відповідні корекції в навчальному процесі.

**Розвиток навичок майбутнього.** Використання цифрових технологій допомагає учням розвивати цифрові навички, які стануть важливими в їхньому майбутньому житті і кар'єрі.

Цифрові технології мають великий потенціал для трансформації освіти. Вони можуть зробити навчання більш доступним, ефективним і цікавим для учнів. Однак, щоб цифрові технології могли бути ефективними в освіті, вчителям потрібно бути навченими, як їх використовувати в навчальних цілях.

У науковій літературі наводиться більша кількість визначень таких понять як «ЦОР» та «засоби ІКТ». Під *цифровим освітнім ресурсом* ми розуміємо будь-який освітній ресурс, представлений у цифровому вигляді: текстову, графічну, звукову або відеоінформацію, що зберігається на будьякому носії або розміщений на різних Web-серверах, а під *засобами ІКТ* – програмні та технічні засоби та пристрої, що функціонують на базі мікропроцесорної, обчислювальної техніки, а також сучасні засоби, що забезпечують операції зі збирання, зберігання, обробки та передачі інформації

Теоретичні основи цифрових технологій та їх застосування в освіті базуються на поєднанні інформатики, педагогіки та інших наук з метою покращення процесу навчання та навчання учнів. Цифрові технології в освіті охоплюють широкий спектр інструментів та платформ, які використовуються для підтримки навчання, комунікації, співпраці, збору та аналізу даних та багато іншого. Отже, цифрові технології в освіті сприяють покращенню якості навчання, розвитку нових методів навчання та розширенню можливостей для учнів та вчителів.

У сучасному постіндустріальному суспільстві, в якому різко зростає роль і значення інформації, стало гострим питання трансформації системи освіти, що проявляється в переході до **цифрового освітнього середовища** (ЦОС). Цей перехід має велику кількість позитивних наслідків, до яких можна віднести підвищення якості освіти, розширення освітніх програм, використання новітніх інформаційних технологій.

Разом з тим, подібні зміни породжують і складності у вигляді необхідності перевлаштовувати систему освіти в нових умовах.

Одним із ключових понять цифрової освітньої середовища є електронні ресурси.

**Електронні ресурси** – це електронні дані (у вигляді символів, графічних, звукових, відео даних, або їх комбінацій), які можуть бути розміщені на будь-якому електронному носії, а також опубліковані в локальній чи глобальній мережі.

Електронні освітні ресурси (ЕОР) від інших ресурсів тим, що вони безпосередньо стосуються освіти, навчального процесу, окремої предметної галузі.

Як відомо, освіта особистості - це систематизована сукупність знань, умінь, навичок, поглядів і переконань, набутих у результаті навчання в навчальному закладі або шляхом самоосвіти.

Отже, **електронні освітні ресурси (ЕОР)** – це інформаційні ресурси, що можуть бути представлені у вигляді текстових, графічних, звукових, відео даних або їх комбінацій, які відображають певну предметну галузь освіти та призначені для забезпечення процесу навчання особистості, формування її знань, умінь та навичок. ОЕР повинен мати високий рівень виконання, гарне художнє оформлення, характеризуватися повнотою матеріалу, забезпечувати якість методичного інструментарію та якість технічного виконання, відповідати дидактичним принципам.

Аналіз інформаційних джерел демонструє певну проблему у усвідомленні двох близьких понять: *електронні освітні ресурси* і *цифрові* 

Під **електронними освітніми ресурсами (ЕОР)** розуміють засоби навчання на цифрових носіях будь-якого типу або розміщені вінформаційнотелекомунікаційних системах, які відтворюються за допомогою електроннихтехнічних засобів і застосовуються в освітньому процесі [\[35\]](#page-106-1).

Електронні освітні ресурси включають в себе будь-які навчальні матеріали, які доступні в електронному форматі. Це можуть бути електронні підручники, веб-сайти, PDF-документи, відео, аудіо, інтерактивні програми тощо. Вони можуть бути створені для використання в різних контекстах, включаючи шкільну освіту, вищу освіту та самостійне навчання. Електронні ресурси можуть бути використані на комп'ютерах, планшетах, смартфонах та інших пристроях.

До ЕОР належать:

- електронні книги;
- електронні підручники;
- електронні журнали;
- електронні статті;
- електронні презентації;
- електронні відео;
- електронні тести;
- електронні завдання;
- електронні ігри;
- електронні лабораторії;
- електронні тренажери.

ЕОРможнаописатизанаступнимиознаками:

- за функціональним призначенням;
- за структурою;
- за організацією тексту;
- за характером вихідних даних;
- за цільовим призначенням;
- за групою користувачів;
- за наявністю друкарського еквіваленту;
- за природою основних даних;
- за ступенем дидактичного забезпечення;
- за видом освітньої діяльності, в якій використовується ОЕР;
- за характером взаємодії користувача і ОЕР;
- за технологією розповсюдження;
- залежно від форми власності.

### **Види ЕОР**

1. *За функціональною ознакою* ЕОР в освітньому процесі поділяють

на:

- електронні навчальні видання (електронна версія (копія, аналог) друкованого підручника, електронний підручник, електронний практикум, електронна хрестоматія, електронний курслекцій, електронний навчальний посібник, ЕОІР тощо);
- електронні довідкові видання (електронний довідник, електронна енциклопедія,електронний словник тощо);
- електронні практичні видання (збірник віртуальних лабораторних робіт, електронні методичні рекомендації, електронний робочий зошит тощо).
- 2. За *наявністю друкованої версії* ЕОР поділяють на:
	- електронні версії (копії, аналоги) друкованих видань;
	- самостійні електронні видання або матеріали, що не мають друкованих аналогів.

3. *Організаційно-допоміжні ЕОР*, які можуть входити до складу основних ЕОР абопублікуватися самостійно:

- аудіовізуальний твір;
- електронний довідник;
- електронний словник;
- електронні методичні рекомендації;
- електронні тести;
- електронні дидактичні демонстраційні матеріали тощо [\[35\]](#page-106-1).

**Цифрові освітні ресурси (ЦОР)** – це більш широке поняття, яке включає в себе не тільки електронні ресурси, але й інші види освітніх ресурсів, що можуть бути представлені в цифровій формі.

Цифрові освітні ресурсиявляють собою електронні матеріали та інструменти, що використовуються для навчання, навчально-методичної підтримки та розвитку учнів і студентів у процесі освіти. Вони можуть бути представлені у різних форматах, таких як веб-сайти, програми, відео, аудіо, симуляції, інтерактивні завдання та інше.

Цифрові освітні ресурси відкривають широкі можливості для збагачення навчального процесу та поліпшення засвоєння знань. Вони можуть бути розроблені як спеціально створені навчальні матеріали, або включати в себе розширення традиційних навчальних засобів.

До ЦОР належать:

- традиційні освітні ресурси, які були оцифровані, наприклад, книги, підручники, журнали, статті;
- електронні ресурси, які створені спеціально для навчання, наприклад, електронні навчальні курси, віртуальні лабораторії, тренажери;
- цифрові інструменти, які можуть бути використані для навчання, наприклад, електронні дошки, інтерактивні дошки, електронні проєктори.

ЦОР включають:

- *інтерактивні компоненти* запитання та завдання, контрольні та самостійні роботи, інтерактивні моделі та анімації;
- *демонстраційну графіку* ілюстрації, анімації, відеофрагменти;
- *тексти* параграфитексту, тексти зі звуком, біографії вчених, таблиці;
- *матеріали для вчителя* методичні розробки, презентації, уроки тощо.

За характером діяльності з учнями ЦОР можна поділити на:

#### **Демонстраційно-інформаційні ЦОР.**

Учень виступає як пасивний учасник освітнього процесу, він є спостерігачем. ЦОР функціонально орієнтовані формування знань, активізацію в школярів пізнавального інтересу до теми, розширення наукового кругозору; передбачає організацію діяльності учнів з текстами, ілюстраціями, анімацією, відеофрагментами, аудіофрагментами, схемами та моделями: читання фрагментів тексту, перегляд ілюстрацій та відеофрагментів, прослуховування коментарів тощо). Найчастіше такі ЦОР використовуються під час проведення занять як ознайомлювальний або коментувальний матеріал, дозволяє педагогу організувати фронтальну роботу учнів, самостійну індивідуальну.

#### **Інтерактивні, практичні, інформаційно-діяльнісні ЦОР.**

Учень виступає як активний учасник освітнього процесу, має можливість не тільки спостерігати, але й змінювати сценарій:

- відповідати на запитання ресурсу, отримати оцінку від ресурсу;
- виконувати завдання за допомогою ресурсу;
- знаходити потрібну інформацію в Інтернеті або в інших електронних джерелах;
- проводити групову роботу (міні-проєкт на занятті);
- брати участь в інтерактивних навчальних іграх.

ЦОР мають ряд інноваційних якостей, які відрізняють їх від традиційних освітніх ресурсів.

 **Інтерактивність**.Цифрові ресурси дозволяють учням активно взаємодіяти з навчальним матеріалом, вирішувати завдання, виконувати симуляції та інші інтерактивні дії, що збагачує процес навчання.Це забезпечує різке розширення можливостей самостійної навчальної діяльності з допомогою використання активно-діяльнісних форм навчання.

- **Персоналізованість (пристосованість до учня)**. ЦОР можуть бути адаптовані до індивідуальних потреб учнів. Це означає, що учні можуть отримувати матеріал, який відповідає їхньому рівню знань і інтересам. Вчителю надається можливість підлаштовувати складність завдань та темп навчання під конкретні потреби кожного учня.
- **Доступність**. ЦОР можна використовувати в будь-якому місці та в будь-який час, що дає можливість навчатися в зручний час і в зручному темпі. Крім того, цифрові ресурси можуть бути доступні для осіб з різними типами навчальних потреб, включаючи учнів з особливими потребами.
- **Візуалізація.** Завдяки цифровим технологіям, можна відобразити абстрактні концепції візуально, використовуючи анімації, графіку, відео та інші мультимедійні елементи.
- **Співпраця та віддалений доступ.** Учні можуть співпрацювати над проєктами та завданнями в реальному часі, навіть якщо вони знаходяться в різних місцях.
- **Комплексність**. Можливість забезпечення всіх компонентів навчального процесу (отримання інформації, практичні заняття, контроль).
- **Зворотний зв'язок та аналітика.** Цифрові ресурси можуть надавати вчителям детальну інформацію про успішність учнів, дозволяючи аналізувати прогрес та адаптувати навчальний процес.

Цифрові освітні ресурси мають **ряд переваг** перед традиційними освітніми ресурсами:

> вони більш доступні, оскільки їх можна використовувати в будьякому місці та в будь-який час;

- вони більш інтерактивні, оскільки дозволяють учням взаємодіяти з матеріалом більш активно;
- вони більш персоналізовані, оскільки дозволяють вчителям адаптувати навчання до індивідуальних потреб учнів;
- вони більш ефективні, оскільки дозволяють учням засвоювати матеріал швидше і ефективніше.

Електронні та цифрові освітні ресурси є потужним інструментом, який може допомогти вдосконалити якість освіти. Вони можуть зробити навчання більш доступним, інтерактивним, персоналізованим і ефективним.

Отже, використання цифрових освітніх ресурсів дозволяє:

- перейти від репродуктивного процесу навчання до активнодіяльнісного;
- здійснювати підтримку різноманітних методик та організаційних форм навчання;
- вибудувати індивідуальні освітні траєкторії відповідно до можливостей та освітніх потреб кожного учня;
- стимулювати успішне навчання всіх категорій учнів.

Тому виникає необхідність запровадження інновацій в освітній процес з метою підвищення якості освіти. Одним із способів вирішення цієї проблеми є застосування в освітньому процесі електронних та цифрових освітніх ресурсів (ЕОР та ЦОР).

Головне, дуже трудомістке, але дуже цікаве завдання полягає в розумному використанні електронних освітніх ресурсів з користю для освітнього процесу і, зрештою, для кожного учня.

#### **1.4. Критерії оцінювання ЕОР і ЦОР**

Здатність сучасного вчителя використовувати електронні ресурси у

своїй педагогічній практиці є складовою його здатності використовувати інформаційно-комунікаційні технології (ІКТ-компетентності). Для організації освітнього процесу з використанням ЕОР вчитель має навчитися досліджувати та відбирати ЕОР відповідно до наявних умов. Важливо визначити доцільність їх використання на різних етапах навчання та оцінювати результати діяльності учнів із застосуванням ЕОР.

Однак оновлення контенту та поява нових електронних навчальних ресурсів, таких як віртуальні лабораторії, віртуальні ділові ігри, електронні (віртуальні) підручники та електронні дидактичні демонстраційні матеріали, не завжди відповідають вимогам до освітнього процесу в умовах комп'ютерно-орієнтованого навчання. Тому існує потреба у підвищенні якості електронних освітніх ресурсів та уточненні критеріїв їх оцінювання.

Процес створення цифрових освітніх ресурсів відносно складний. Тому важливо враховувати вимоги для успішного створення цифрових освітніх ресурсів.

1. Загальні вимоги до ЕОР:

- функціональність;
- безпечність;
- надійність функціонування;
- зручність використання для користувача;
- крос-платформність;
- відповідність засадам реалізації принципів державної політики цифрового розвитку;
- відповідність законодавству України щодо захисту авторських прав;
- відповідність міжнародним стандартам (Experience API тощо).
- 2. Електронний навчальний посібник може містити:
	- теоретичний матеріал з його систематизованим викладенням, що відповідає навчальній
- програмі;
- контрольні запитання до кожної теми;
- практико-орієнтовані компетентнісні завдання різних рівнів складності;
- тестові завдання;
- словник;
- список основної та додаткової літератури тощо.
- 3. ЕОІР може містити:
	- теоретичну та практичну частини, що відповідають навчальній програмі;
	- практико-орієнтовані компетентнісні завдання різних рівнів складності, подані в ігровій формі;
	- інтерактивні елементи;
	- тестові завдання тощо [\[35\]](#page-106-0).

Відповідно до вимог щодо створення ЦОР, можемо виділити основнізавданнякомплекту ЦОР:

- допомога вчителю під час підготовки до уроку:
	- *-* компонування та моделювання уроку з окремих цифрових об'єктів;
	- *-* велика кількість додаткової та довідкової інформації для поглиблення знань про предмет;
	- *-* ефективний пошук інформації у комплекті ЦОР;
	- *-* підготовка контрольних та самостійних робіт (можливо, за варіантами);
	- *-* підготовка творчих завдань;
	- *-* підготовка поурочних планів, пов'язаних із цифровими об'єктами;
	- *-* обмін результатами діяльності з іншими вчителями через Інтернет і зовнішню пам'ять, що переноситься.

допомога при проведенні уроку:

демонстрація підготовлених цифрових об'єктів через мультимедійний проєктор;

 - використання віртуальних лабораторій та інтерактивних моделей набору у режимі фронтальних лабораторних робіт;

- комп'ютерне тестування учнів та допомога в оцінюванні знань;

 - індивідуальна дослідницька та творча робота учнів із ЦОР на уроці;

допомога учню під час підготовки домашніх завдань:

 - підвищення інтересу у учнів до предмета за рахунок нової форми подання матеріалу;

- автоматизований самоконтроль учнів у будь-який зручний час;

 - велика база об'єктів для підготовки виступів, доповідей, рефератів, презентацій тощо;

 - можливість оперативного отримання додаткової інформації енциклопедичного характеру;

 - розвиток творчого потенціалу учнів у предметному віртуальному середовищі;

 - допомогу учню у створенні вивчення предмета у зручному йому темпі і обраному ним рівні засвоєння матеріалу залежно з його індивідуальних особливостей сприйняття;

 - залучення школярів до сучасних інформаційних технологій, формування потреби в оволодінні ІТ та постійної роботи з ними.

Важливу роль у визначенні якості ЕОР відіграють критерії: На думку В.В. Кравцова [18], до критеріїв оцінювання електронних книг належать повнота методичного забезпечення дисципліни, авторство матеріалу, повнота викладу матеріалу, відповідність матеріалу міжнародним стандартам (IMS, SCORM, IEEE тощо), відповідність змісту навчальної програми, ступінь використання матеріалу, структура матеріалу (зміст, лекції, глави, розділи). Відповідність змісту навчальної програми, ступінь використання матеріалу,

структура матеріалу (зміст, лекції, глави, розділи, параграфи), ергономічність тексту (ефективність, розуміння, сприйняття), використання гіпертекстових посилань, візуалізація матеріалу (текст, графіка, ілюстрації, фотоформати), використання мультимедійних модулів, використання інтерактивних систем, тестів, стандартні формати файлів, відповідність матеріалу рівню знань студентів, вільний доступ до матеріалу.Кожен критерій оцінюється за шкалою 0, 3 або 5 балів. Середнє значення всіх критеріїв визначає якість ЕОР.

Інший підхід пропонують Н.В. Морзе та О. Г. Глазунова. Розроблена ними критеріальна рамка оцінювання ЕОР на базі платформи дистанційного навчання включає наступні складові: робочу програма, графік навчання, шкалу оцінювання, друковані та інтернет джерела, термінологічний словник, оголошення, теоретичний матеріал, практичні (лабораторні роботи), завдання для самостійної роботи, модульний контроль, підсумкову атестацію. Деталізація критеріїв здійснюється у розрізі структурно–функціональної, науково–змістовної та методичної експертиз. Вони виділяють шість основних характеристик якості ЕОР: функціональність, надійність, зручність, ефективність, супровід та переносимість (мобільність)[\[23\]](#page-104-0).

Індивідуалізація, диференціація, самостійне навчання та різні види навчання (засвоєння нових знань, формування навичок, узагальнення та систематизація знань, контроль, модифікація знань, комплексне навчання, візуалізація матеріалів тощо) можуть бути використані для оцінки якості електронних навчальних ресурсів.

Отже, ЕОР мають розроблятися відповідно до критеріїв оцінювання їхньої якості. Якщо якісні ЕОР надаються загальноосвітнім навчальним закладам, очікується, що вони стимулюватимуть пізнавальну активність учнів та мотивуватимуть їх до вивчення профільних предметів.

#### **1.5. Формування фізичних понять засобами ЦОР**

Формування фізичних понять засобами цифрових освітніх ресурсів може бути ефективним підходом до навчання фізики. Основна ідея полягає в тому, щоб використовувати інтерактивні симуляції, віртуальні лабораторії, відеоуроки та інші цифрові інструменти для допомоги учням зрозуміти складні фізичні концепції.

Цифрові освітні ресурси можна використовувати у таких видах діяльності:

- 1. **Цифрові інтерактивні симуляції,** щодозволяють учням експериментувати з фізичними явищами у віртуальному середовищі. Наприклад, вони можуть проводити експерименти з рухом тіл, електричними ланцюгами або хвильовою оптикою, що допомагає їм зрозуміти основні принципи фізики.
- 2. **Візуалізація фізичних процесів.** Цифрові освітні ресурси можуть використовувати відео, анімацію та графіки, щоб візуалізувати складні фізичні процеси. Наприклад, відео можуть показати, як працює електромагнітна хвиля, анімація може проілюструвати закони Ньютона або принцип дії лінз у оптиці.
- 3. **Віртуальні лабораторії**, що надають віртуальні експериментальнісередовища, де учні можуть проводити дослідження та спостерігати за фізичними явищами. Вони можуть налаштовувати параметри експерименту, змінювати умови та аналізувати отримані дані.
- 4. **Групові проєкти,кооперація учнів та вчителів.** Цифрові освітні ресурси можуть сприяти співпраці та комунікації між учнями та з учителями. Вони можуть працювати разом над проєктами, вирішувати задачі та дискутувати про фізичні концепції, що стимулює активну участь учнів і дозволяє їм обмінюватися знаннями та ідеями.
- 5. **Інтерактивні тести та завдання**для перевірки розуміння фізичних понять. Це дозволяє учням розв'язувати задачі, перевіряти свої знання та отримувати миттєвий зворотний зв'язок.

Методика реалізації ЦОР у навчанні фізики дозволяє збільшити рівень пізнавальної самостійності та підвищує інтерес учнів до вивчення дисципліни. Використання ЦОР під час навчання забезпечує наочність, підвищує обсяг виконуваної роботи та можливість самостійної та науководослідної діяльності. За допомогою ЦОР у учнів з'являється можливість провести фізичний експеримент, який неможливо провести за умов лабораторії, тобто. неможливість через техніку безпеки або відсутність обладнання.

Цифрові освітні ресурси не повинні застосовуватися розрізнено в навчанні, вони повинні гармонійно поєднуватися із традиційним навчанням, до якого давно звик педагог.

Наприклад, на лекції щодо нової теми педагог показує відеопрезентацію з демонстрацією фізичного експерименту. Так само зручно на слайдах демонструвати фізичні процеси, тести та завдання для закріплення наприкінці заняття.

Тести та завдання різного типу можуть застосовуватися учнями у процесі підготовки до контрольної та самостійної роботи, для закріплення вивченого матеріалу, при підготовці до лабораторного та практичного заняття.

Як ЦОР можна використовувати різні схеми, таблиці, малюнки, віртуальну лабораторію, розв'язання задач та тестів різного типу Використовували складання та оформлення таблиці в ході фізичного експерименту, рефератів та доповідей.

Фізичний експеримент є одним із важливих складових у вивченні даної дисципліни, виконує пізнавальну та закріплюючу теоретичний матеріал функції. Через відсутність деякого обладнання або неможливості виконання техніки безпеки фізичний експеримент можна проводити у віртуальній фізичній лабораторії. Також віртуальна фізична лабораторія може виконувати підтримуючу функцію, наприклад, як самостійна підготовка учнів до фізичного експерименту. Віртуальна фізична лабораторія це комп'ютерна програма, яка в домашніх умовах може допомогти учню самостійно виконати майбутній фізичний експеримент, тим самим більш усвідомлено і якісно виконати фізичний експеримент на занятті. Відповідно, підвищити рівень пізнавальної самостійності учнів.

На етапі проведення лабораторних робіт можна оцінити вміння учнів експериментально підтверджувати припущені гіпотези, застосувати на практиці висунутий спосіб вирішення проблеми, самостійне спостереження за результатами лабораторних робіт, далі оцінити вміння учнів дати оцінку своїм результатам щодо проведеної роботи, самостійності в оформленні звітів та формування висновків з практичної та лабораторної робіт. При оформленні звіту про виконану роботу для наочності можна запропонувати учням будувати графіки та діаграми в Microsoft Office Excel. Складання графіків та діаграм допомагає у вирішенні практичного завдання, допомагає уявити складну інформацію у більш спрощеній та легкій для сприйняття формі.

Невід'ємною частиною формування пізнавальної самостійності у процесі вивчення фізики є вміння розв'язувати задачі та тести різних типів. Розв'язування задач та тестів допомагає сформувати наступні якості: самостійність, логічне міркування та мислення, вміння досягнення поставленої мети, інтелектуальних умінь.

Для підготовки до занять можна запропонувати учням підготуватися до самостійної та контрольної робіт заздалегідь, вирішуючи різні тести та завдання. Для цього можна, наприклад, в систему Moodle чи GoogleFormпідвантажити тести та завдання різного типу, щоб учні після процесу вирішення завдань могли побачити результати своєї роботи, правильні відповіді і змогли проаналізувати свої відповіді. Якщо учень припускається помилки, то йому можна запропонувати виконати роботу ще раз, попередньо переглянувши роз'яснення рішення завдання.

Важливим компонентом навчання є проведення семінарських занять. Для підготовки до семінару можна використовувати різні доповіді та реферати, які учні готують заздалегідь. Для кращого засвоєння інформації до реферату та доповіді учням пропонується створити презентацію, вивести цікаві факти та фізичні досліди на слайди.

Отже, застосування ЦОР у процесі вивчення фізики має перспективні можливості: підвищує рівень пізнавальної самостійності, плідно впливає на вивчення матеріалу дисципліни, підвищує мотивацію та інтерес до цієї дисципліни.Використання віртуальної фізичної лабораторії зацікавлює учнів до вивчення дисципліни. ЦОР можуть забезпечити учням доступ до інтерактивного та зорієнтованого на дослідження навчання фізики. Вони можуть допомогти учням більш глибоко зрозуміти фізичні концепції, проводити власні дослідження та застосовувати фізичні знання на практиці.

### **РОЗДІЛ ІІ**

# **РОЗРОБКА МЕТОДИКИ ЗАСТОСУВАННЯ ЦОР У ПРОЦЕСІ НАВЧАННЯ ФІЗИКИ**

#### **2.1. Аналіз наявних цифрових освітніх ресурсів з фізики**

Існує велика кількість цифрових освітніх ресурсів з фізики, які можуть бути цікавими для учнів та вчителів. Проте, актуальність та популярність певних ресурсів може змінюватися з часом.Провівши аналіз наявних ЦОР в мережі Інтернет, можемо навести перелік найбільш оптимальних, на наш погляд, розподіляючи за дидактичною метою, що орієнтована на спосіб, яким вони використовуються в освіті.

#### **1. Навчальні джерела(Instructional Resources):**

- **Електронні підручники та посібники.**
- **Електронні журнали.**
- **Відеоуроки.**

## **Таблиця 2.1.**

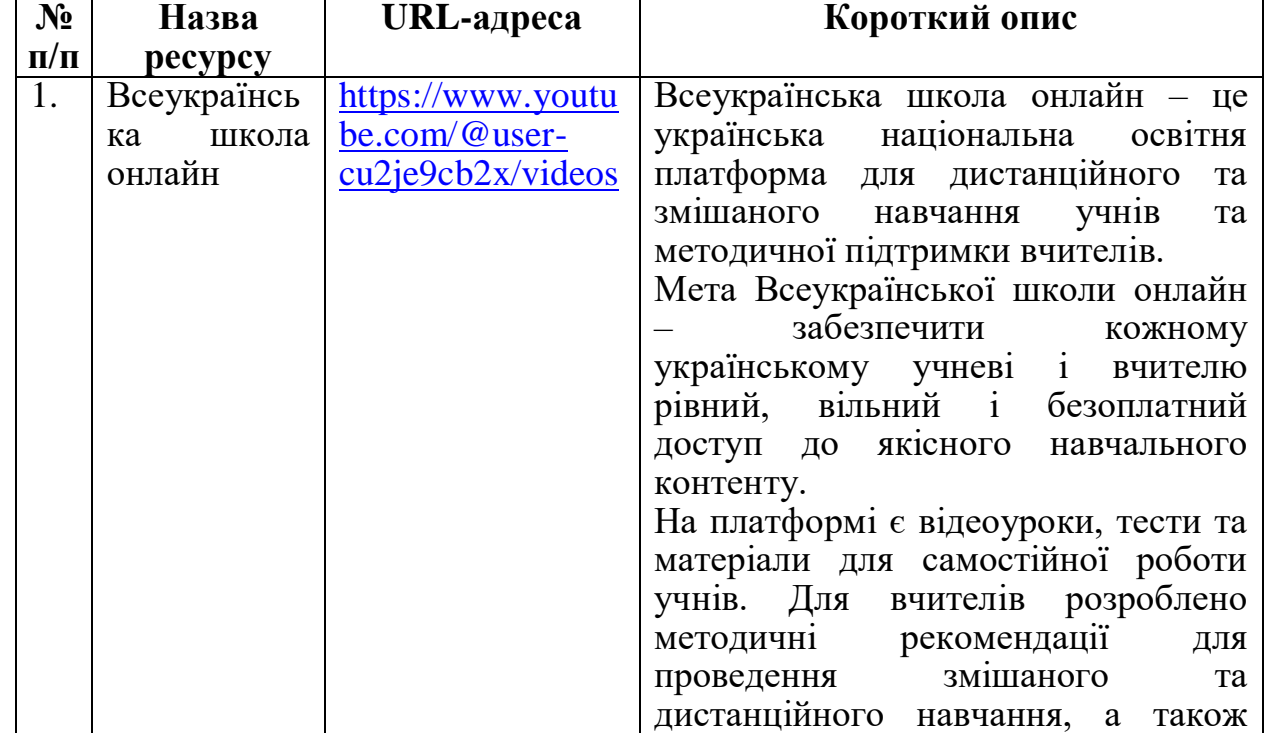

#### **Навчальніджерела**

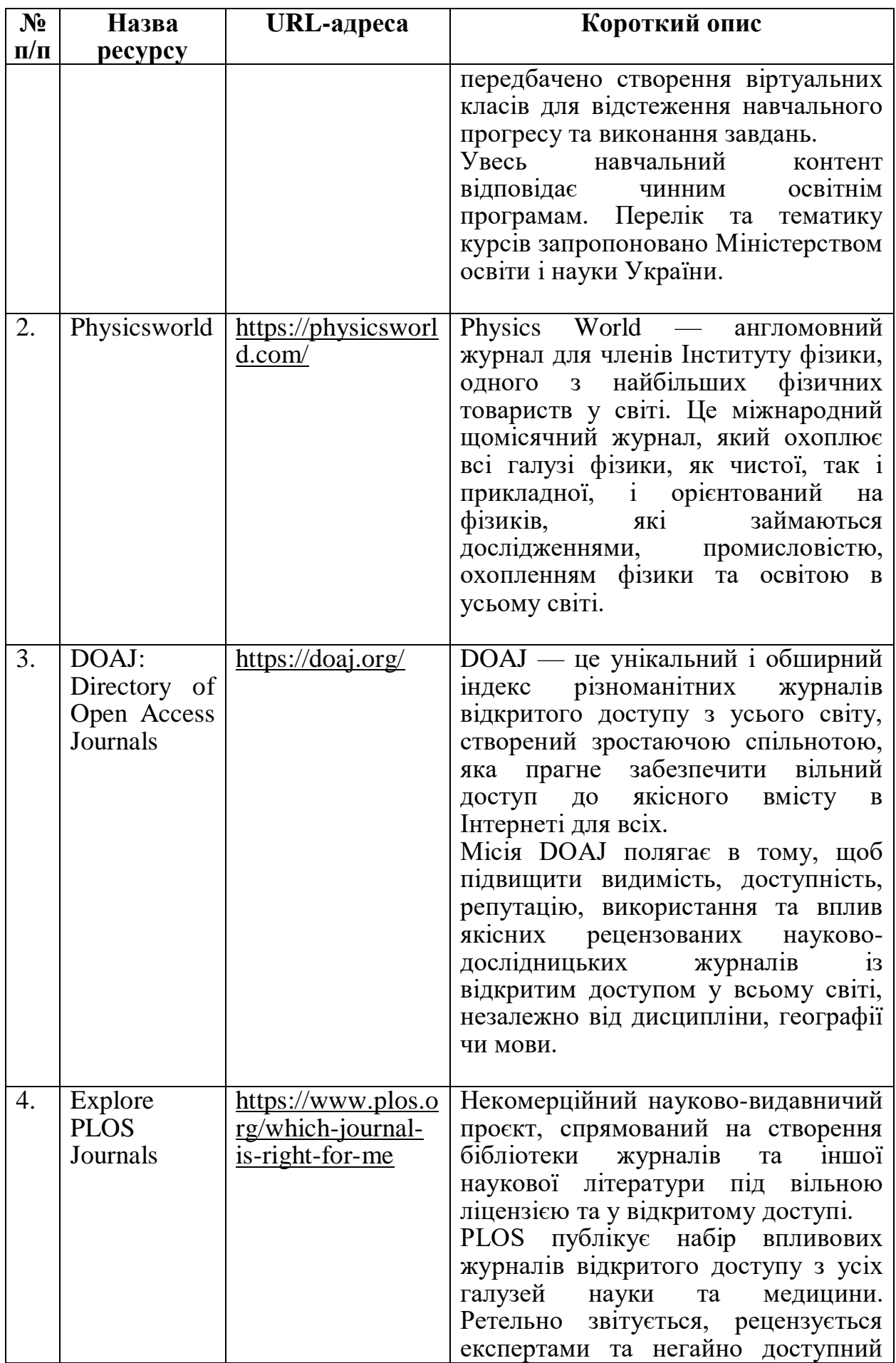

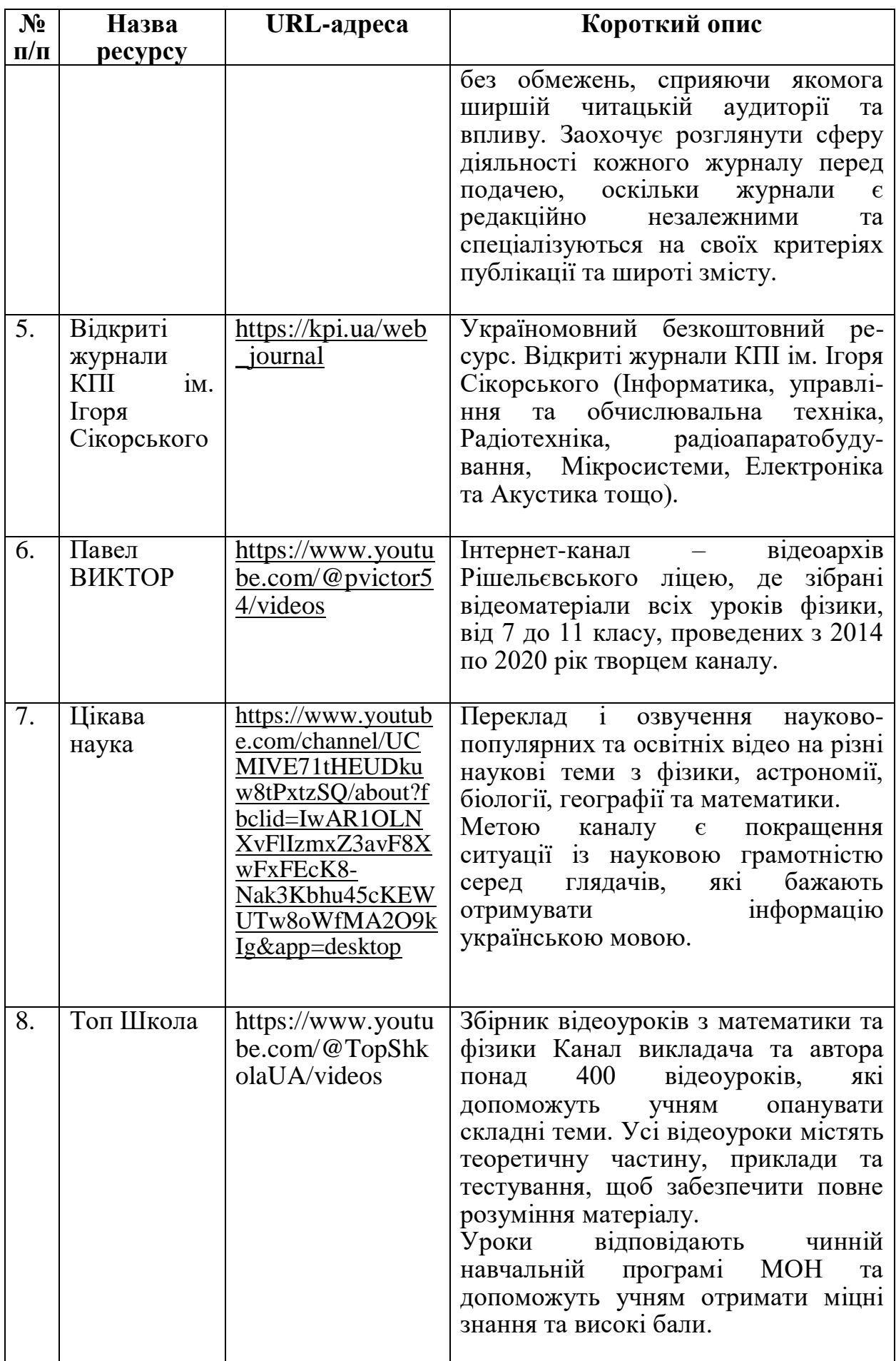

## **2. Інтерактивні симуляції (Interactive Simulations):**

- **Симулятори.** Віртуальні лабораторії та інтерактивні моделі для вивчення фізичних, хімічних або біологічних процесів.
- **Ігри для навчання** (Educational Games). Ігри, які поєднують розвагу з навчанням і спрямовані на розвиток конкретних навичок або знань.

## **Таблиця 2.2.**

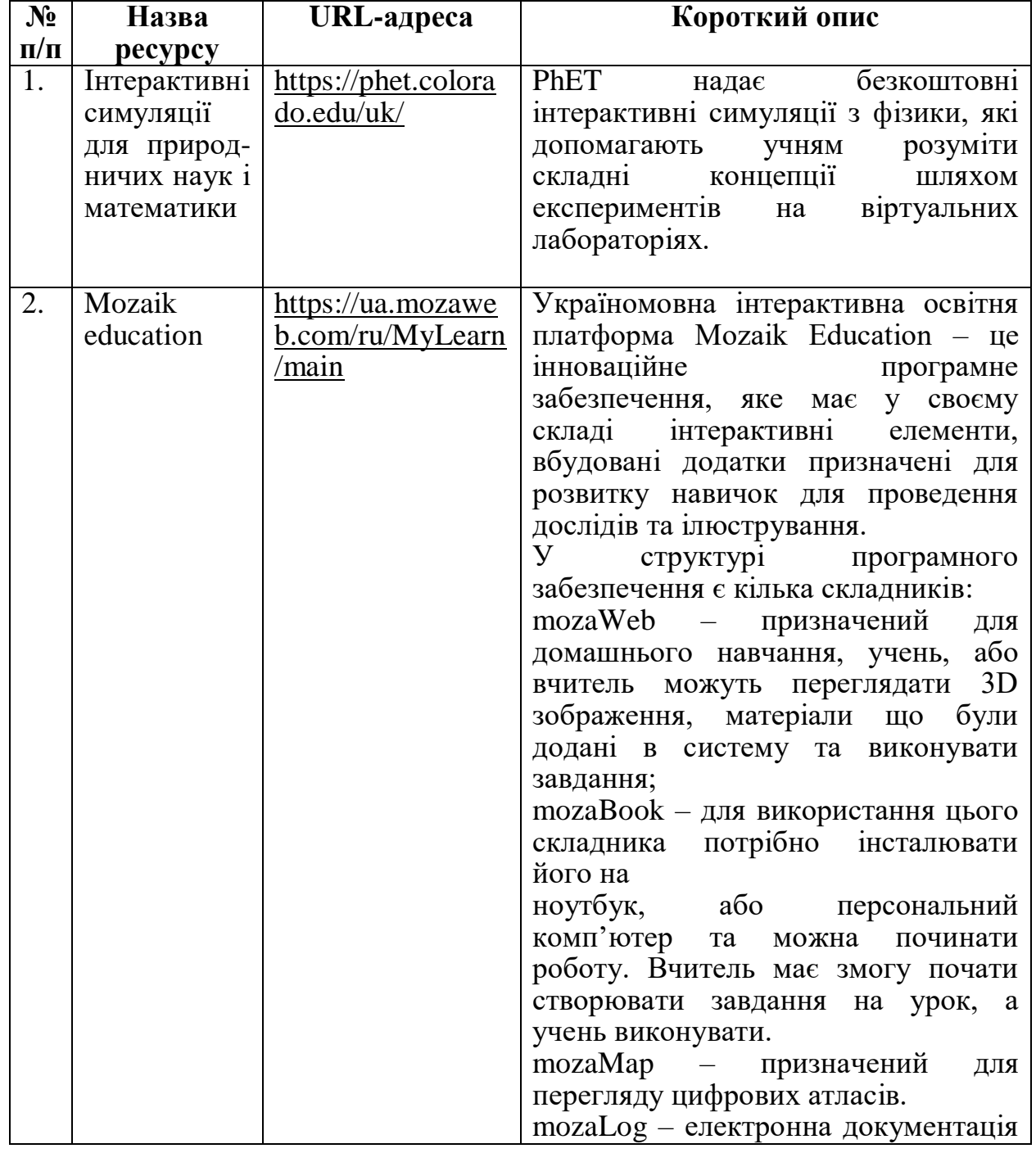

## **Інтерактивні симуляції**

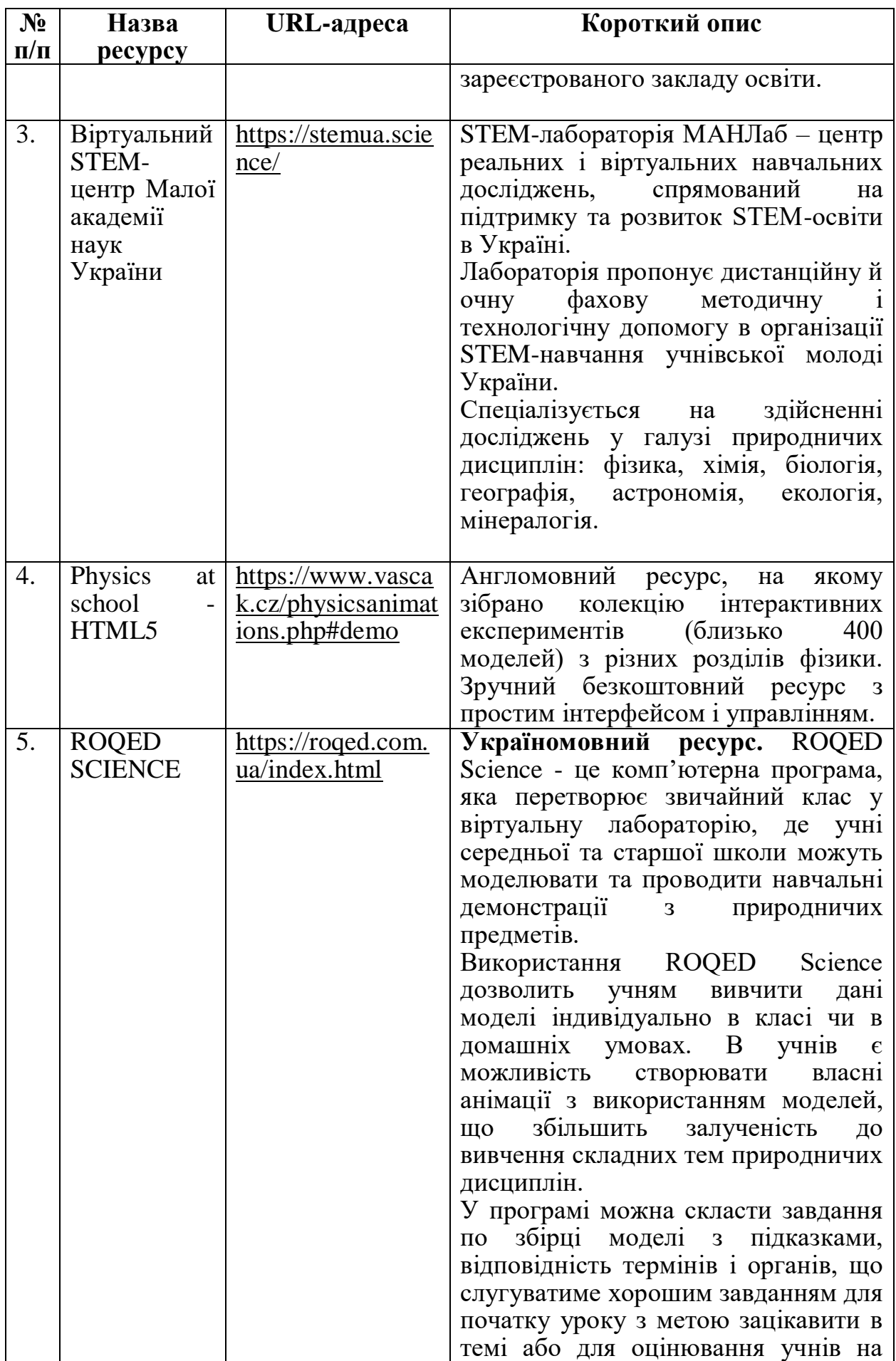

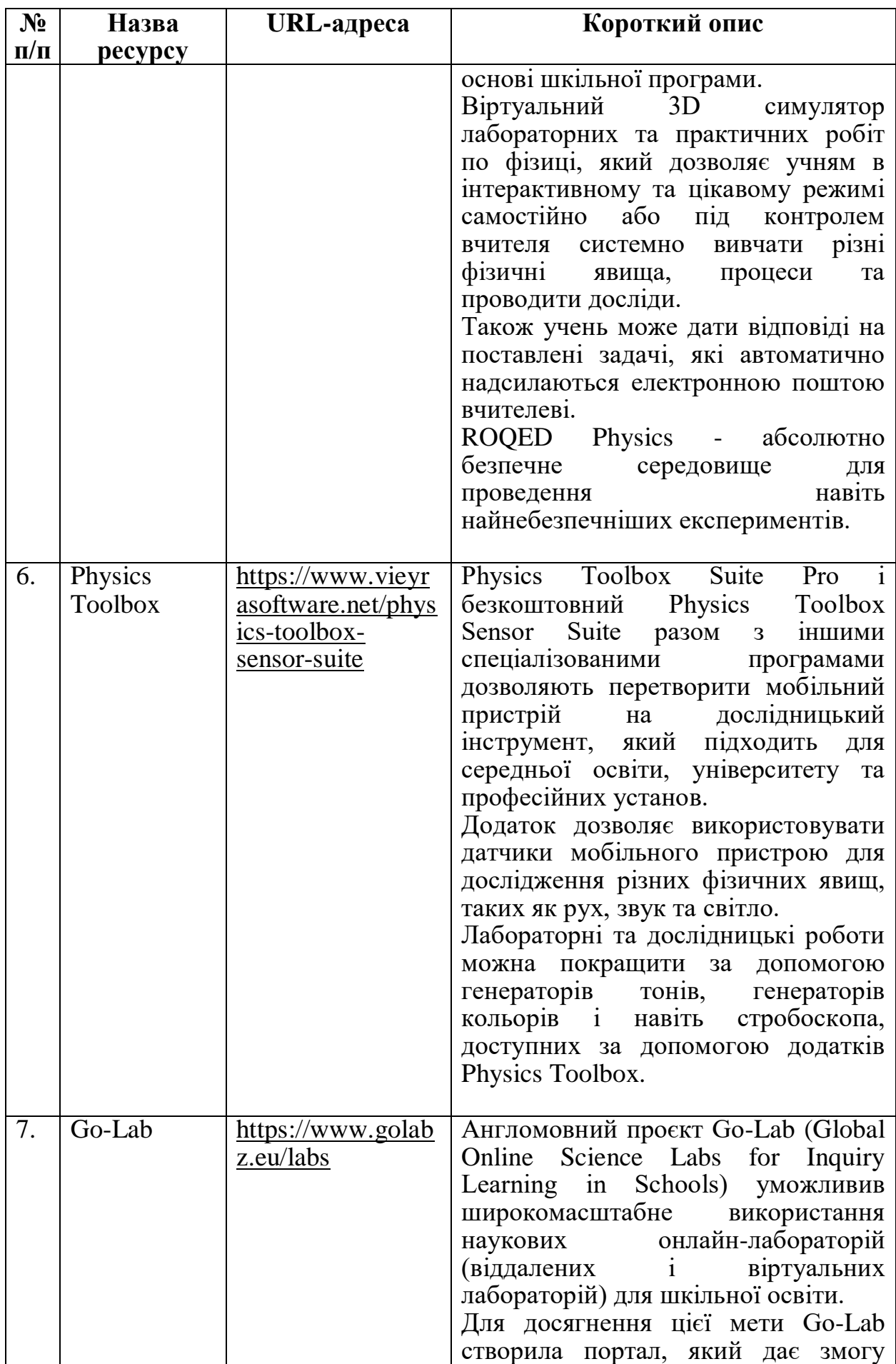

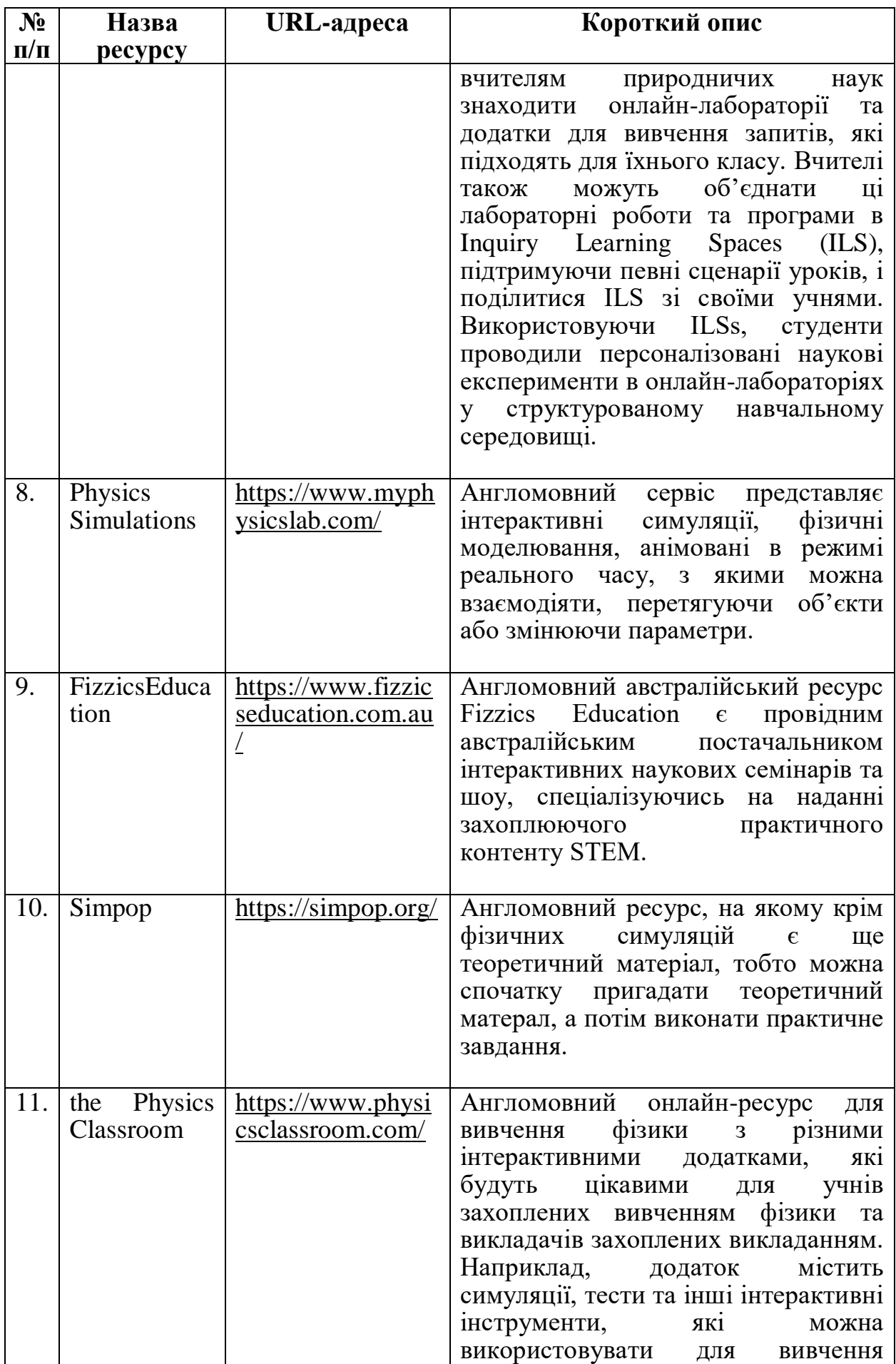

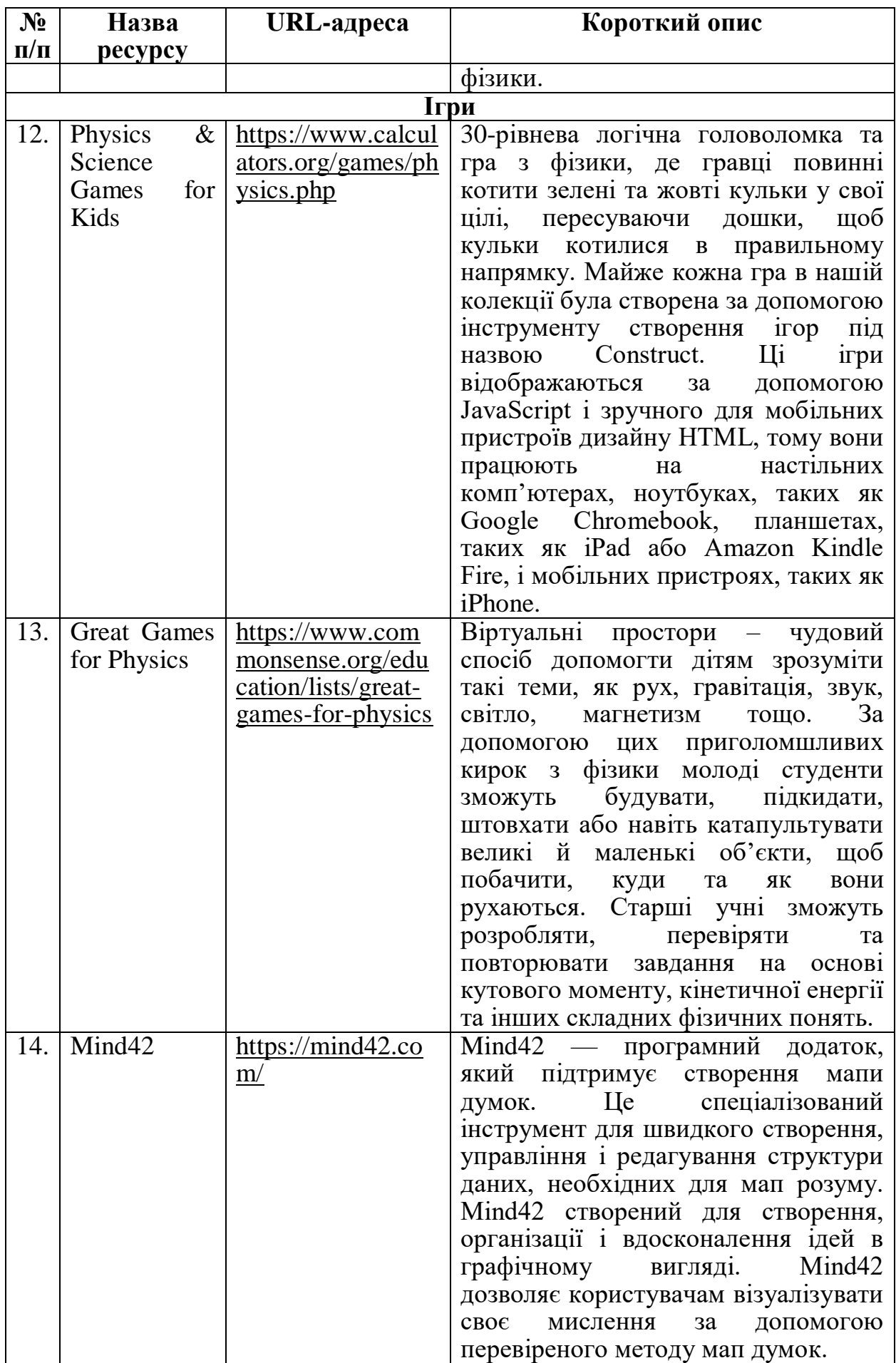

## **3. Засоби оцінювання (Assessment Tools):**

- **Тести та опитування.** Засоби для оцінки знань та навичок студентів.
- **Автоматизовані системи оцінювання.** Програми для автоматизованого оброблення і аналізу результатів оцінювання.

# **Таблиця 2.3.**

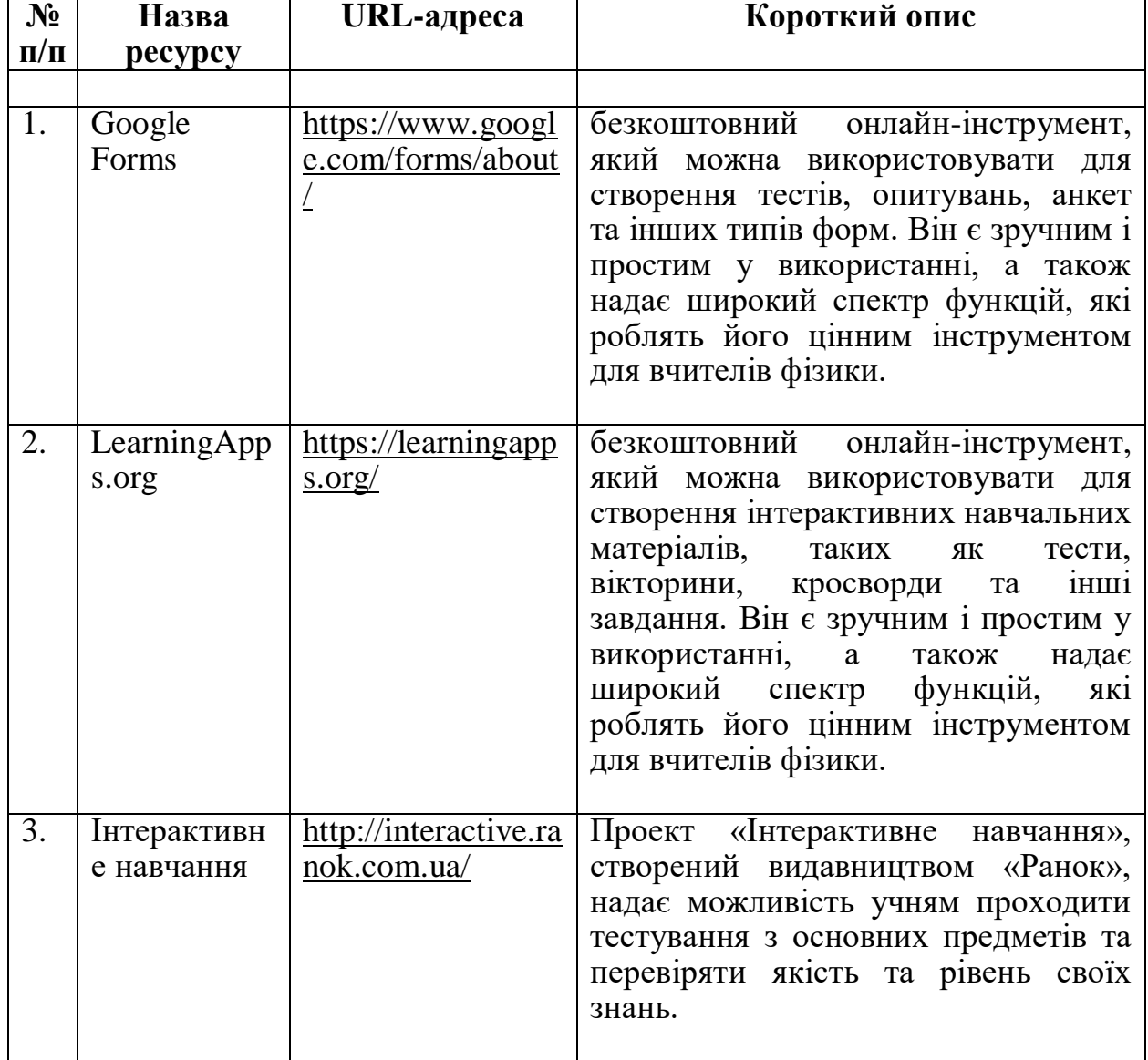

# **Засоби оцінювання**

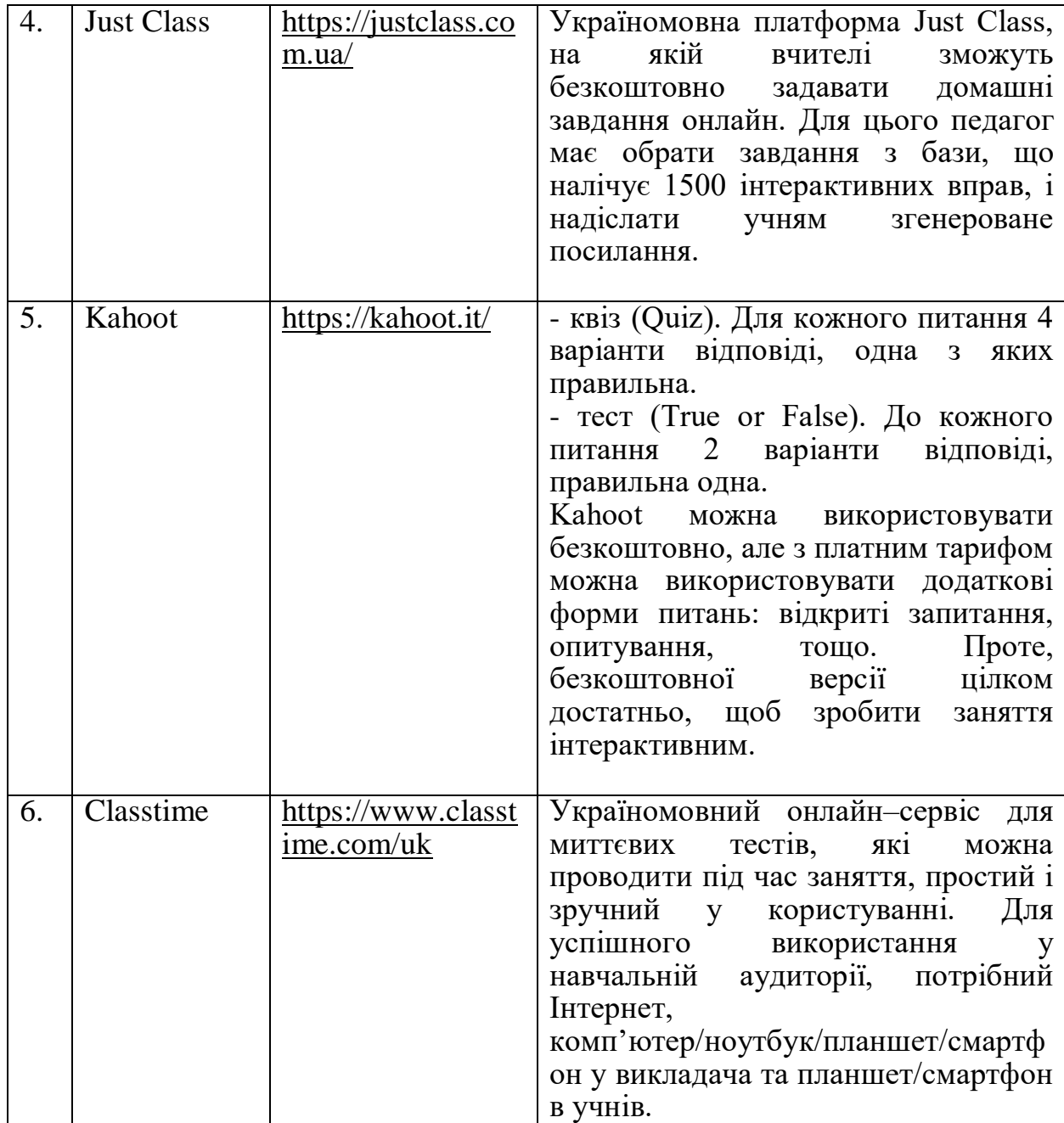

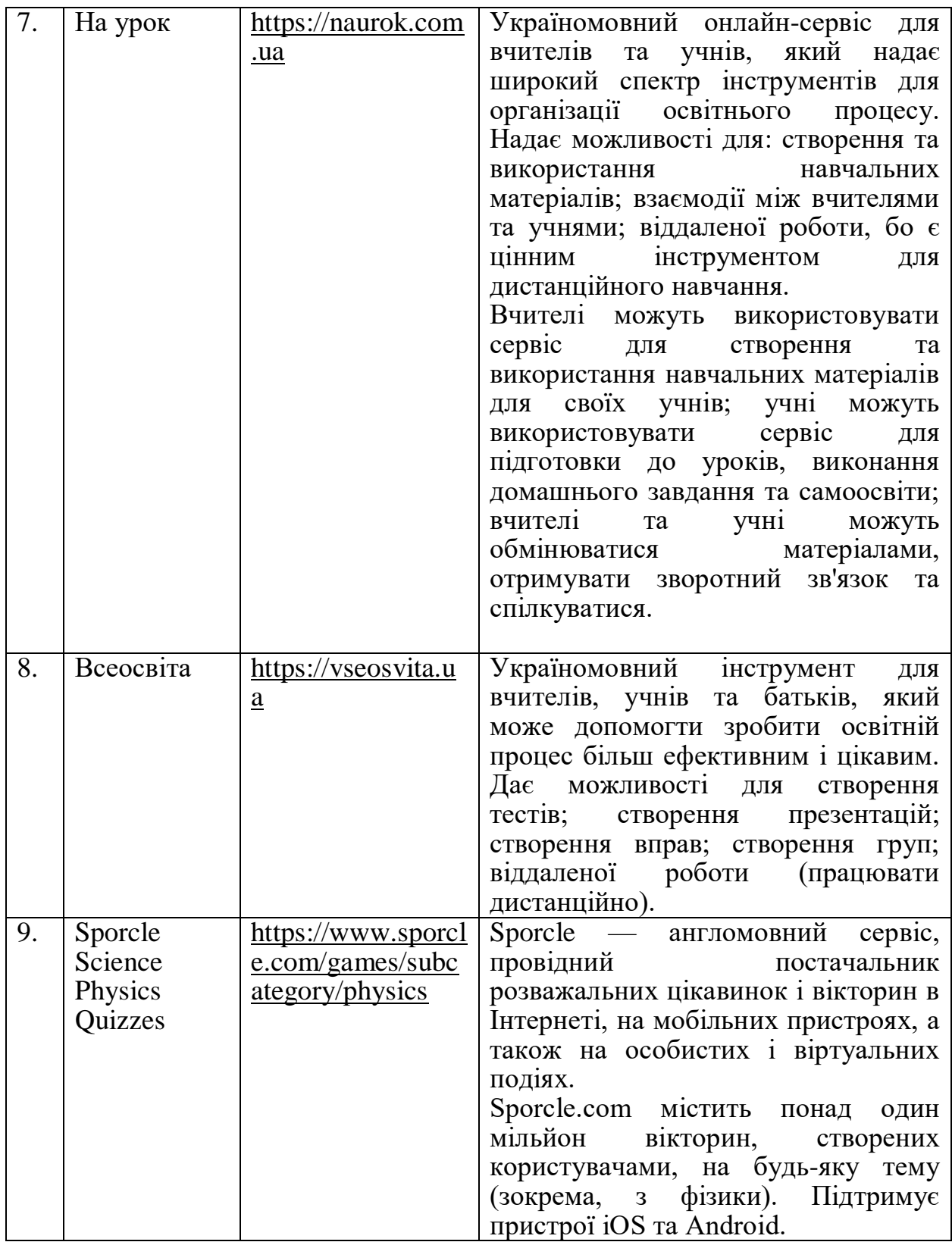

# **4. Засоби для самонавчання (Self-Learning Tools):**

**Масштабні відкриті онлайн-курси (MOOCs).** Великі курси, які

доступні онлайн для самонавчання.

 **Платформи для самонавчання.** Веб-сайти та додатки, що надають доступ до навчальних матеріалів та вправ для самостійного навчання.

# **Таблиця 2.4.**

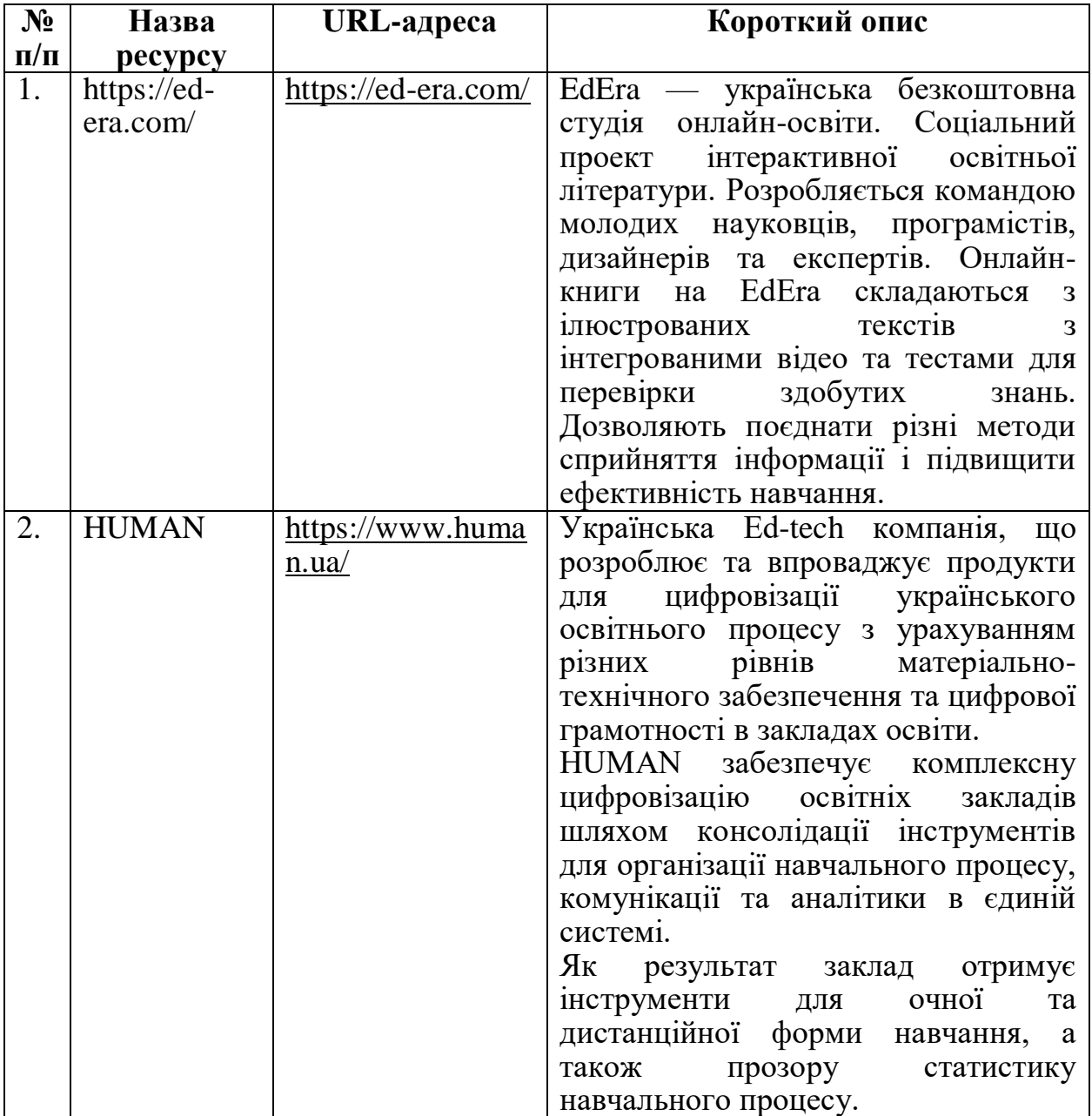

# **Засоби для самонавчання**

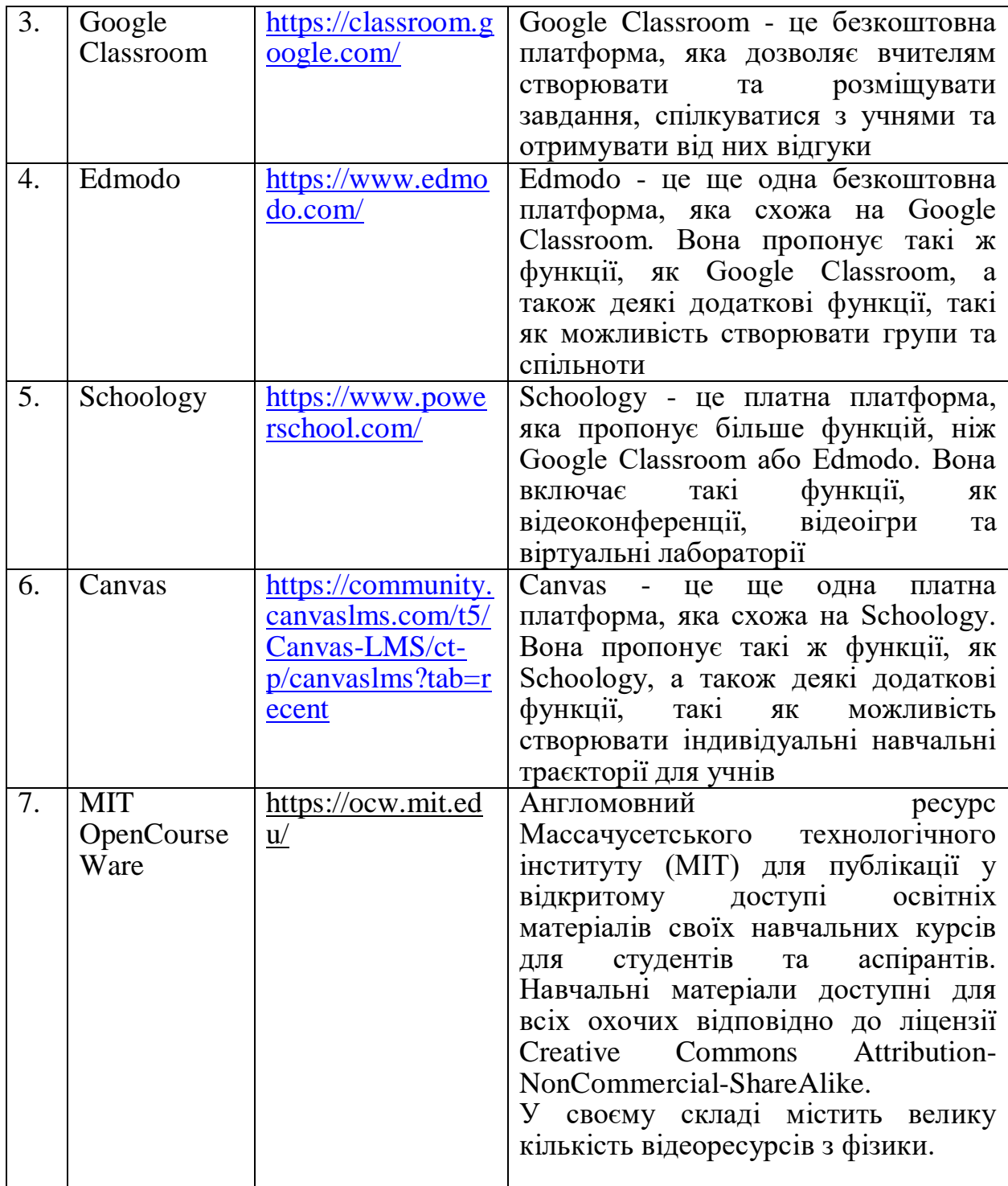

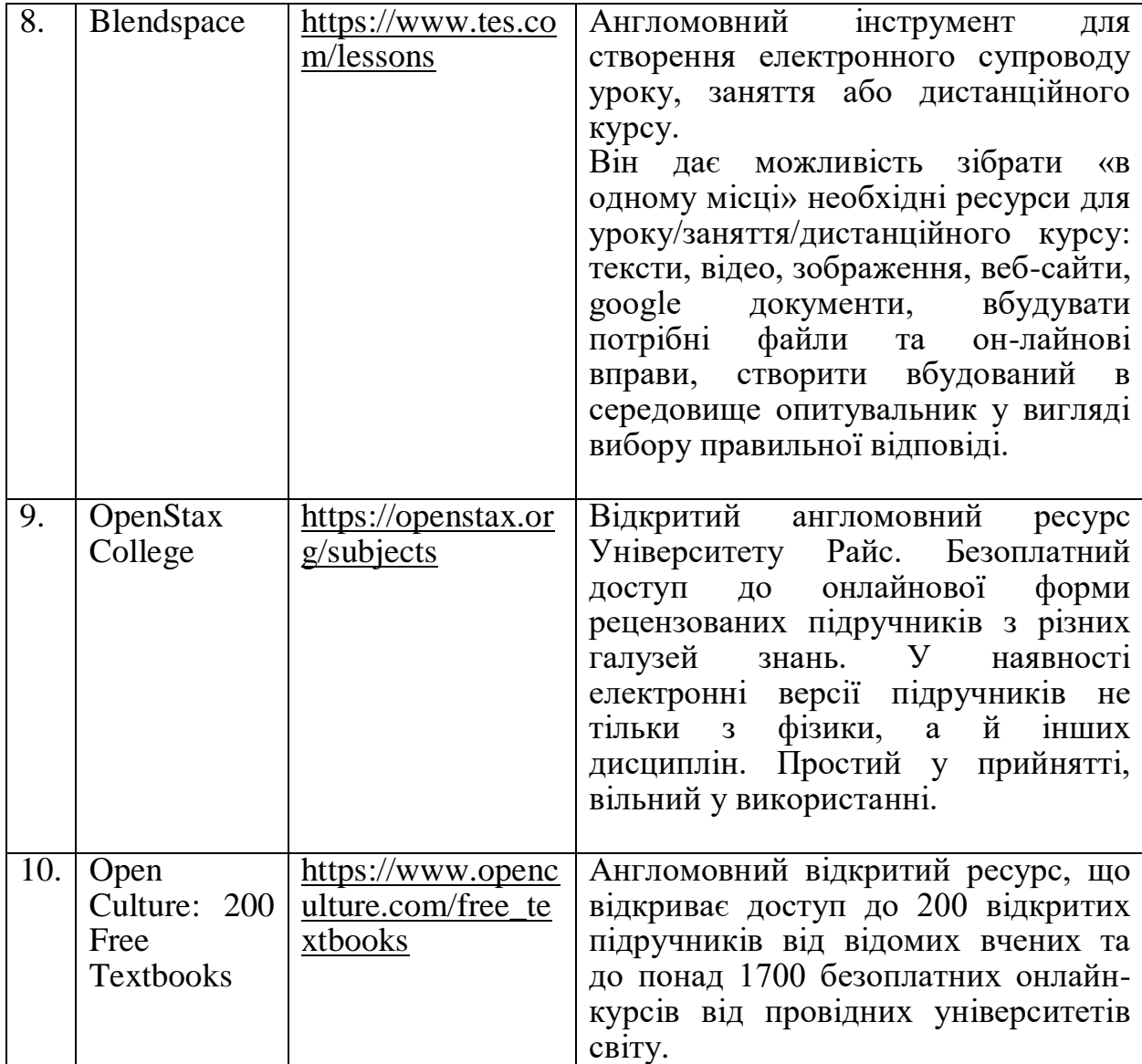

**2.2. Цифрові інструменти для створення цифрових освітніх ресурсів**

Процес створення цифрових освітніх ресурсів дійсно може бути складним, але з правильним підходом та плануванням він може бути дуже результативним і корисним для навчання та розвитку учнів.Томуважливо враховувати кілька ключових аспектів та кроків для успішного створення цифрових освітніх ресурсів.

**Визначення цілей.** Спочатку визначте, яку освітню мету ви хочете досягти за допомогою створення цифрового ресурсу. Це може бути підвищення рівня засвоєння матеріалу, активізація учнів під час навчання або розвиток конкретних навичок.

**Вибір платформи.** Визначте, на якій платформі ви хочете створити цифровий ресурс. Це може бути спеціалізоване програмне забезпечення, вебсервіси або спеціальні платформи для створення навчальних матеріалів.

**Розробка контенту.** Створіть контент для цифрового ресурсу. Це може бути текст, зображення, відео, аудіо, симуляції, тести тощо. Важливо, щоб контент був якісним і відповідав педагогічним цілям.

**Дизайн інтерфейсу.** Розробіть інтерфейс цифрового ресурсу так, щоб він був зрозумілим та зручним для користувачів. Врахуйте підказки, навігаційні елементи та візуальну привабливість.

**Взаємодія та інтерактивність.** Додайте елементи інтерактивності до вашого ресурсу, щоб залучити користувачів. Це можуть бути відповідність, вибір варіантів, завдання на розуміння тощо.

**Тестування**. Перевірте цифровий ресурс на різних пристроях та з різних браузерів, щоб переконатися, що він коректно відображається та працює.

**Оцінка та корекція**. Залучіть колег або інших фахівців для оцінки цифрового ресурсу. Отримані відгуки допоможуть виявити можливі недоліки та вдосконалити його.

**Публікація**. Залиште цифровий ресурс доступним для користувачів. Це може бути на веб-сайті, платформі для навчання або іншому середовищі.

**Зворотний зв'язок**. Запропонуйте користувачам можливість залишати відгуки та коментарі щодо цифрового ресурсу. Це допоможе вдосконалити його в майбутньому.

**Аналіз результатів**. Відстежуйте, як користувачі використовують цифровий ресурс, аналізуйте їхні досягнення та взаємодію з матеріалом. Це допоможе оцінити ефективність ресурсу.

Існує багато різних платформ для створення цифрових освітніх ресурсів, і вибір залежить від ваших конкретних потреб та навичок. Ось деякі з найбільш ефективних платформ:

**LearningApps.org –** освітняплатформа, що дозволяє створювати різноманітні інтерактивні вправи та тести для різних предметів з використанням готових шаблонів та додаванням мультимедійних елементів.

**Articulate Storyline**– професійний інструмент для створення інтерактивних електронних навчальних матеріалів, що дозволяє створювати складні сценарії, анімації та інтерактиви.

**Adobe Captivate**– потужний інструмент для створення інтерактивних навчальних матеріалів, що підтримує створення симуляцій, тестів, відео тощо.

**Canva**– графічний інструмент, який дозволяє створювати зображення для навчальних матеріалів, презентацій та інших ресурсів.

**Google Slides**– безкоштовна платформа для створення презентацій, яку можна використовувати для створення навчальних матеріалів з візуальними елементами.

**Microsoft PowerPoint**– традиційний інструмент для створення презентацій, який також може бути використаний для створення інтерактивних навчальних матеріалів.

**Prezi -** це онлайн-інструмент для створення нелінійних презентацій.

**Padlet**– платформа, що дозволяє створювати інтерактивні дошки, на

яких можна додавати текст, зображення, відео та інші елементи.

**Sway** – інструмент від Microsoft для створення інтерактивних презентацій, які можна використовувати для навчання.

**Book Creator**– платформа для створення електронних книг, яка може бути використана для створення навчальних матеріалів з різними мультимедійними елементами.

Пропонуємо розглянути особливості найбільш ефективного і доступного для вчителя інструментарію.

# **1.Освітня платформа LearningApps.org та її застосування у процесі вивчення фізики**

**LearningApps.org** – це веб-платформа (web 2.0), яка дозволяє вчителям створювати та використовувати інтерактивні вправи для своїх учнів. Вправи можна використовувати для різних предметів та цілей, таких як перевірка знань, закріплення матеріалу, розвиток навичок та творчості[\[54\]](#page-108-0).

LearningApps.org – це конструктор для розробки різноманітних завдань з різних предметних галузей для використанням і на уроках, і позаурочний час для будь-яких вікових категорій. За його допомогою учні можуть перевірити і закріпити свої знання в ігровій формі, що сприяє формуванню їх пізнавального інтересу.

Сервіс Learningapps надає можливість отримання коду для того, щоб інтерактивні завдання були розміщені на сторінки сайтів або блогів викладачів і учнів.

Сервіс доступний кількома мовами, а тепер до переліку мов інтерфейсу додано українську: перекладено загальні текстові рядки та всі рядки, пов'язані з різними вправами. Вправи можна запозичувати з будь-якого мовного середовища та адаптувати до української версії або використовувати мовою оригіналу.

Кожен ресурс можна використовувати в класі, модифікувати відповідно до власних потреб, розробити схожі або зовсім інші навчальні модулі або зберігати у власній "шафці", створивши обліковий запис у цьому онлайн-середовищі.

Вправи на LearningApps.org створюються за допомогою простого та інтуїтивно зрозумілого інтерфейсу. Для створення вправи потрібно вибрати тип вправи та заповнити форму. Після створення вправи її можна використовувати на веб-сайті LearningApps.org або завантажити на свій комп'ютер.

### *Ось деякі з переваг використання LearningApps.org:*

- $\bullet$  Вправи на LearningApps.org  $\epsilon$  iнтерактивними, що допомагає учням засвоїти матеріал швидше і краще.
- Вправи на LearningApps.org можна використовувати для різних предметів і цілей.
- Вправи на LearningApps.org легко створювати та використовувати.
- Вправи на LearningApps.org можна використовувати на веб-сайті LearningApps.org або завантажити на свій комп'ютер.

### *Основні етапи роботи з LearningApps.org:*

- Створіть обліковий запис на сайті LearningApps.org.
- Виберіть тип вправи, яку ви хочете створити.
- Заповніть форму для створення вправи.
- Додайте контент до вправи.
- Перегляньте вправу та зробіть необхідні правки.
- Збережіть вправу.
- Використовуйте вправу на веб-сайті LearningApps.org або завантажити на свій комп'ютер.

### *Рекомендації щодо створення ефективних вправ на LearningApps.org:*

- Використовуйте різні типи вправ, щоб учні не втомлювалися.
- Зробіть вправи цікавими та захопливими.
- Додайте в вправи зворотний зв'язок, щоб учні могли перевірити

свої відповіді.

 Використовуйте вправи для різних цілей, таких як перевірка знань, закріплення матеріалу, розвиток навичок та творчості.

LearningApps - це зручний та інтуїтивно зрозумілий онлайн-сервіс для створення інтерактивних вправ, які можна використовувати як в аудиторії, так і поза нею, застосування яких сприяє кращому сприйняттю матеріалу, підвищує пізнавальний інтерес, розвиває навички як самостійної, так і колективної роботи. Перевагами використання LearningApps є: стимулювання пізнавальної діяльності студентів, підвищення мотивації до навчання, економія навчального часу, покращення логічного мислення та навичок пам'яті. Його використання в освітній діяльності з фізики може допомогти сформувати пізнавальний інтерес, культуру знань, забезпечити високу наочність, поступовість і спростити процес взаємодії між учнями та вчителем.

# **2.Використання багатофункціонального редактораArticulate Storyline**

**Articulate Storyline** - це відомий інструмент для створення інтерактивних і мультимедійних навчальних матеріалів та електронних курсів. Він дозволяє створювати освітній та інтерактивний контент: діалогові тренажери, тести, симуляції та міні-ігри.Це програмне забезпечення, що дозволяє педагогам, дизайнерам та розробникам створювати зручні для користування, візуально привабливі та ефективні навчальні ресурси без потреби в глибоких знаннях програмування [\[62\]](#page-109-0).

Articulate об'єднала дев'ять своїх програм для розробки електронних курсів в один пакет і назвала його Articulate 360. Цей пакет поширюється за підпискою за \$ 999-1299/рік і включає Storyline 360, а також інструменти для створення адаптивних курсів, зворотного зв'язку та бібліотеку контенту Articulate Content Library з наборами картинок, іконок, шаблонів тощо.

Коли курси створювалися без спеціальних інструментів, внести правки

та переверстати їх було досить непросто, принаймні складніше, ніж зробити це зараз у Storyline. Редактор від Articulate сподобався багатьом саме завдяки своїй інтуїтивності та простоті використання та навчання: у мережі багато уроків роботи з програмою, а вбудованих шаблонів достатньо, щоб без сторонньої допомоги створювати нескладні електронні курси.

Storyline багато в чому схожий на Microsoft PowerPoint: працювати теж доведеться зі слайдами, але можливостей значно більше. До речі, за допомогою Storyline вже готову презентацію з PowerPoint можна швидко перетворити на електронний курс.

Багато років більшість навчальних посібників створювалися у PowerPoint, і навіть зараз деякі програми розробки дистанційних курсів залишаються на нього схожими. Ймовірно, саме ця «спорідненість» і робить інтерфейс Storyline інтуїтивно зрозумілим, навіть незважаючи на англомовну версію.

Чотири функції редактора, які можна застосувати вже зараз

1. Робота із шарами.Всі об'єкти можна розмістити на одному слайді, але в результаті його не перевантажить: показувати шари з об'єктами можна в міру необхідності.

2. Використання анімації та зміна стану об'єктів за допомогою тригерів.Наприклад, при наведенні курсору об'єкт змінюватиме колір, з'являтиметься або зникатиме.

Articulate Storyline має кілька стандартних видів анімації для об'єктів: вони можуть рухатися від точки до точки по прямій, по лінії у формі фігури або по заданій від руки траєкторії. Також можна налаштувати анімацію користувача, коли об'єкт, наприклад, спочатку прихований.

3. Додавання відео та аудіо.Корисна функція із базовим набором інструментів.

4. Доступ до стандартної медіабібліотеки, де зберігаються іконки, ілюстрації, кнопки, маркери, лічильники та багато іншого.

*Основні особливості та можливості Articulate Storyline включають:*

- 1. **Інтерактивність**. Storyline дозволяє створювати різноманітні інтерактивні елементи, такі як кнопки, вибір відповідей, перетягування, анімації, що допомагає залучити учнів до матеріалу та покращити їх засвоєння.
- 2. **Мультимедіа**. Ви можете додавати зображення, відео, аудіо та інші мультимедійні елементи до своїх навчальних матеріалів, що допомагає робити їх більш наочними та цікавими.
- 3. **Створення сценаріїв.** Storyline дозволяє створювати складні сценарії навчання з різними гілками вибору, що допомагає адаптувати навчання під різні потреби та рівні учнів.
- 4. **Тестування та оцінювання.**Програманадає можливість вчителеві створювати різноманітні тести та завдання для перевірки знань учнів, а Storyline автоматично обробляє відповіді та надає зворотний зв'язок.
- 5. **Анімації та переходи.** Вчитель може створювати різні анімації для важливих елементів та використовувати зовнішні ефекти для перетворення навчальних матеріалів більш динамічними.
- 6. **Сумісність**. Створені за допомогою Storyline матеріали можуть бути опубліковані у форматі HTML5, що дозволяє їх відтворювати на різних пристроях та платформах, включаючи комп'ютери, планшети та смартфони.
- 7. **Сценарії звуку.** Вчитель може створювати різні сценарії звуку для відтворення різних аудіофрагментів відповідно до дій учнів.
- 8. **Доступ до джерел.** Storyline надає можливість додавати зовнішні джерела, такі як веб-сторінки, що розширює можливості матеріалів.

#### **3.Освітня мультимедійна платформа Adobe Captivate**

**Adobe Captivate** - це інструмент для створення інтерактивних та мультимедійних навчальних матеріалів та електронних курсів з можливістю демонстрації програмного забезпечення, запису відео-уроків, створення симуляцій програм, розробки перевірочних тестів тощо. Розроблений компанією Adobe, цей софт дозволяє створювати різноманітні навчальні контенти для онлайн-навчання, навчальних платформ, віртуальних уроків тощо [\[53\]](#page-108-1).

Курс, згенерований на Adobe Captivate, можна вивантажувати у різних форматах (зокрема: \*.html, \*.exe та scroom 1.2 для завантаження курсів у систему Moodle та на інші платформи типу eFront).

Інструмент не вимагає встановлення додаткового ПЗ на комп'ютери користувачів, що є безперечною перевагою.

Для створення симуляцій програм, Captivate дозволяє використовувати праву і ліву кнопку миші та натискання клавіш, що дуже зручно при навчанні користувачів. Для демонстрацій програм можливий запис у реальному часі. Створені за допомогою Captivate скрінкасти займають набагато менше місця, ніж повноцінні записи з екрана.

Інтерфейс досить зрозумілий, у мережі є переклади мануалів та відеоуроки по роботі з інструментом. Головна перевага інструменту Captivate – це можливість самостійно підготувати навчальний курс.

Процес розробки курсу можна розбити на етапи:

- 1. Створення шаблону дизайну визначення колірного рішення, розмірів та виду кнопок, тип шрифту тощо.
- 2. Розробка сценарію розробка грамотного сценарію сильно полегшує процес монтажу.
- 3. Зйомка кадрів акуратна зйомка скрінкастів на «чистому» стенді необхідна для покращення візуального сприйняття.
- 4. Монтаж розміщення кнопок і підказок на знятому матеріалі.
- 5. Таймінг час показу слайда та загальний час показу курсу, а також час появи підказок.

Курси можуть відрізнятися за спрямованістю: теоретичні, коли користувач просто дивиться навчальне відео (для створення навчального відео зручніше використовувати camtasia Studio) або практичні, коли користувачеві треба робити дії з емуляцією стенду.

Оптимальним варіантом навчальних курсів, розроблених з використанням Сaptivate, вважаємо практикуми з елементами теорії, що поєднує тренування роботи на стенді з теоретичними поясненнями.

*Основні особливості та можливості Adobe Captivate включають:*

- 1. **Створення інтерактивності.** Adobe Captivate дозволяє легко додавати різноманітні інтерактивні елементи, такі як кнопки, вибір відповідей, перетягування, гілки сценаріїв та багато іншого.
- 2. Мультимедіа. Ви можете вставляти зображення, відео, аудіо та інші мультимедійні елементи до своїх навчальних матеріалів, що допомагає створювати наочні та змістовні курси.
- 3. **Сценарії звуку та відео.** Adobe Captivate підтримує додавання аудіо та відеофайлів, що дозволяє створювати відеоуроки з живими інструкціями.
- 4. **Симуляції та демонстрації.** Ви можете створювати симуляції роботи програм, демонстрації процесів та інші інтерактивні матеріали для навчання практичних навичок.
- 5. **Сценарії з вибором.** Adobe Captivate дозволяє створювати сценарії з різними гілками вибору, відображаючи різні шляхи в залежності від вибору користувача.
- 6. **Тестування та оцінювання.** Ви можете створювати різноманітні тести та завдання для перевірки знань учнів. Captivate автоматично обробляє відповіді та генерує зворотний зв'язок.
- 7. **Веб-об'єкти.** Ви можете додавати інтерактивні веб-об'єкти, такі як вебсторінки, презентації, інші навчальні ресурси.
- 8. **Сумісність.** Розроблені у Adobe Captivate матеріали можуть бути опубліковані у форматі HTML5, що дозволяє їх відтворювати на різних пристроях та платформах.
- 9. **Адаптивність.** Captivate підтримує створення адаптивних курсів, які автоматично адаптуються до різних пристроїв та екранних розмірів. Adobe Captivate - це потужний інструмент для розробки навчальних
матеріалів, який відкриває широкі можливості для створення ефективних та привабливих навчальних ресурсів.

### **4.Веб-платформа для графічного дизайну Canva**

**Canva** - це веб-платформа для графічного дизайну, яка дозволяє користувачам створювати різноманітні графічні матеріали, такі як постери, презентації, інфографіки, логотипи, візитки та інші дизайнерські елементи, включаючи навчальні ресурси. Canva відома своєю простотою використання та багатими можливостями для творчості [\[54\]](#page-108-0).

Редактор Canva дозволяє користувачам створювати графічні заголовки та оформлення для соціальних мереж, оформлення для документів, обкладинки для книг та альбомів, рекламні матеріали, логотипи та інше.

Canva не спеціалізується на створенні презентацій. Ця програма ширшого профілю: вона дає можливість створювати практично будь-яку цифрову та поліграфічну продукцію. Електронні книги, сертифікати, фірмові бланки, запрошення, мудборди, скрапбуки, флаєри, календарі, рахунки, мініатюри для YouTube та багато іншого – все це можна зробити в Canva.

Редактор дозволяє персоналізувати готові шаблони, змінювати кольори, вставляти фільтри, змінювати фон на власний, вставляти текст, музику або відео. Шаблони Canva мають унікальний дизайн і складаються з декількох елементів: фон, текст, додаткове зображення та інше. Розмір шаблону залежить від вибраного формату.

Редактор дозволяє коригувати знімки користувача додаючи до них фільтри, змінювати гаму, контраст і колір, додавати фігури, розмити фон. У редакторі можна обрізати фотографію та змінити розмір кадру. Готові фотографії можна експортувати безпосередньо до соціальних мереж або завантажити на комп'ютер користувача.

### *Основні особливості та можливості Canva включають:*

1. **Готові шаблони.** Canva має велику кількість готових шаблонів для

різних типів дизайну. Ви можете вибрати шаблон, який вам подобається, і налаштувати його під свої потреби.

- 2. **Редактор з перетягуванням.** Canva пропонує зручний інтерфейс з можливістю перетягування та розміщення різних елементів на дизайні.
- 3. **Мультимедіа**.Програма надає можливість додавати свої зображення, використовувати елементи з колекції Canva, а також додавати текст, іконки, фонові зображення тощо.
- 4. **Кастомізація**.Платформа дозволяє змінювати кольори, шрифти, розмір елементів та інші параметри, щоб дизайн відповідав вашим вимогам.
- 5. **Можливості для соціальних мереж.** Canva дозволяє створювати зображення та матеріали для різних соціальних мереж, а також дотримуватися рекомендацій щодо розмірів та форматів.
- 6. **Спільна робота.**Учитель може залучити учнів до спільної роботи над дизайнами та відгуками.
- 7. **Анімації**. Canva дозволяє створювати прості анімації та переходи для елементів дизайну.
- 8. **Збереження та експорт.** Готові дизайни можна зберігати на платформі або експортувати у різних форматах, таких як зображення, PDF, анімації тощо.

Canva є популярним інструментом для створення як простих графічних елементів, так і складних дизайнів, включаючи навчальні матеріали.

### **5.Веб-інструмент для створення презентацій Google Slides**

**Google Slides** - це безкоштовний веб-інструмент для створення презентацій, який розроблений компанією Google. Він є частиною Google Workspace (раніше відомого як G Suite) і дозволяє користувачам створювати, редагувати та спільно працювати над презентаціями у режимі онлайн[\[56\]](#page-108-1).

За допомогою "Презентацій" користувачі та команди можуть створювати унікальні презентації, ділитися ними з іншими користувачами. Готові презентації можна переглядати на більшості типів пристроїв, а також вивести на великий екран.

У презентаціях Google можна створити презентацію з нуля або за допомогою шаблонів. Шаблони представлені на різні теми, починаючи з портфоліо і закінчуючи презентацією продукту. Для створення презентацій є безліч інструментів: зміни фону та шрифтів, вставка графіків, таблиць, зображень та відео, фігур, текстових полів та анімації. Готовими презентаціями можна ділитися з колегами або зберігати у форматах PDF та PPTX.

Оскільки Google Презентації доступні лише в режимі онлайн, вони передбачають спільне редагування та створення презентацій. Для цього потрібно поділитися посиланням на презентацію або надіслати запрошення на пошту Google. Після отримання доступу учасники з доступом зможуть вносити зміни до макету та залишати коментарі.

### *Основні особливості та можливості Google Slides включають:*

- 1. **Онлайн доступ.** Google Slides доступний через веб-браузер, що дозволяє робити презентації з будь-якого комп'ютера з Інтернетз'єднанням без необхідності встановлення додаткового програмного забезпечення.
- 2. **Готові шаблони.** Google Slides має набір готових шаблонів для різних типів презентацій, що спрощує створення професійно виглядних слайдів.
- 3. **Колаборація.** Кілька користувачів може одночасно працювати над однією презентацією, додавати коментарі та вносити зміни, що дозволяє зручно спільно працювати над проєктами.
- 4. **Мультимедіа.**Сервіс надає можливість додавати зображення, відео, аудіо, анімації та інші мультимедійні елементи до слайдів.
- 5. **Зручний редактор.** Google Slides має простий та інтуїтивний інтерфейс редактора, який дозволяє легко додавати, переміщати та форматувати елементи.
- 6. **Автоматичне збереження**. Всі зміни автоматично зберігаються в

хмарі, що запобігає втраті даних.

- 7. **Інтеграція з Google Drive.** Презентації зберігаються у Google Drive, що дозволяє легко ділитися ними та отримувати доступ з будь-якого пристрою.
- 8. **Доступність**. Google Slides підтримує різні формати файлів, такі як PPTX, PDF, а також може експортувати презентації у форматі відео.
- 9. **Широкі можливості налаштування.**Користувач може змінювати тло, кольори, шрифти та інші параметри слайдів, а також використовувати анімації та переходи.

Google Slides - це зручний інструмент для створення презентацій, який може бути використаний для створення навчальних матеріалів, демонстрацій та інших навчальних ресурсів.

### **6.Платформа для створення презентацій Microsoft PowerPoint**

**Microsoft PowerPoint** - це популярний програмний продукт для створення презентацій, розроблений компанією Microsoft. PowerPoint дозволяє користувачам створювати професійні слайдові презентації для різних цілей, включаючи навчання, бізнес, демонстрації та багато інших[\[59\]](#page-108-2).

*Основні особливості та можливості Microsoft PowerPoint включають:*

- 1. **Готові шаблони.** PowerPoint надає велику кількість готових шаблонів для різних видів презентацій. Це спрощує процес створення та допомагає створити привабливий вигляд слайдів.
- 2. **Редактор з перетягуванням.**PowerPoint має інтуїтивний інтерфейс з можливістю перетягування та розміщення різних елементів на слайді.
- 3. **Мультимедіа.** Ви можете додавати зображення, відео, аудіо та інші мультимедійні елементи до слайдів, що дозволяє створювати наочні та цікаві презентації.
- 4. **Анімації та переходи.** PowerPoint дозволяє додавати анімації до окремих елементів слайдів, а також налаштовувати переходи між слайдами.
- 5. **Сценарії звуку та відео.**Програма дає можливість додавати аудіо та відеофайли до слайдів для створення більш високоякісних та наочних презентацій.
- 6. **Сценарії з вибором.** PowerPoint дозволяє створювати складні сценарії з вибором, де слайди змінюються в залежності від вибору глядачів.
- 7. **Тестування та оцінювання.**Програманадає можливість створювати тести та завдання прямо в презентації, що дозволяє взаємодіяти з глядачами.
- 8. **Зручний друк.** PowerPoint надає можливість налаштування друку слайдів, що дозволяє створювати роздруковані матеріали для аудиторії.
- 9. **Збереження та експорт.**Готові презентації можна зберігати у різних форматах, таких як PPTX, PDF, а також експортувати до зображень чи відео.

Microsoft PowerPoint є одним із найпопулярніших інструментів для створення презентацій, який може бути використаний для навчальних, ділових та творчих цілей.

### **7.Хмарний сервіс для створення нелінійних презентацій Prezy**

**Prezi** - це онлайн-інструмент для створення нелінійних презентацій. Він відзначається тим, що презентації в Prezi не обмежені традиційним послідовним порядком сторінок, як у класичних презентаційних програмах (наприклад, PowerPoint). Замість цього Prezi дозволяє створювати динамічні та інтерактивні презентації з вільною навігацією[**Error! Reference source not found.**].

Prezi – рішення для створення та показу як традиційних, так і відеопрезентацій. У команді Prezi і окремі користувачі можуть створювати презентації для демонстрації продукту, супроводу зустрічей, навчання співробітників та інших випадків. Інтерфейс сервісу дозволяє розробляти презентації за невеликий проміжок часу. Prezi доступний у вигляді вебпрограми, десктопної програми та програми для мобільних пристроїв.

Prezi складається з 3 основних інструментів для створення презентацій – Prezi Design, Prezi Video та Prezi Present. У Prezi Design розробляється дизайн презентації. Його можна створити за допомогою готових шаблонів або самостійно. Редактор презентацій дозволяє налаштувати загальний стиль презентації, додати до неї текст, зображення, відео, графіки та діаграми, анімації та інші елементи. Prezi Video дозволяє створювати відеопрезентації з візуальним відеорядом або озвучувати створені в Prezi Design макети. Prezi Present - інтерфейс для створення некласичних переходів між слайдами та їх впровадження. Візуальні елементи та інтерактивні переходи можна впроваджувати не лише у класичні презентації, а й у відео.

Для спільної роботи над презентаціями користувачеві необхідно надіслати запрошення колегам. Користувачі спільно можуть редагувати та переглядати презентацію. За допомогою інтеграції з програмами для відеодзвінків, такими як Zoom, Google Meet, Microsoft Teams та іншими, користувачі можуть використовувати презентації з Prezi під час дзвінка.

### *Основні особливості Prezi включають:*

- 1. **Велике полотно (Canvas).**Користувач може створювати свою презентацію на великому полотні, на якому можна розміщувати тексти, зображення, відео, схеми, стрілки та інші об'єкти. Ви не обмежені розміром або формою сторінок.
- 2. **Необмежена навігація.**Ресурс надає можливість змінювати порядок відображення об'єктів на полотні та створювати шляхи навігації, які можуть бути неспрямованими вперед. Глядачі можуть пересуватися в будь-якому напрямку під час презентації.
- 3. **Інтерактивність**.Вчитель може додавати інтерактивні елементи, такі як показ слайдів у випадковому порядку, анімація та інші ефекти, що допомагають зробити вашу презентацію цікавішою.
- 4. **Колаборація**. Prezi дозволяє спільно працювати над презентаціями в режимі реального часу, ділиться доступом до них та коментувати зміни.

5. **Хмарне зберігання.**Презентації користувачів зберігаються в хмарі, що дозволяє зручно їх зберігати та отримувати доступ до них з будь-якого пристрою з Інтернетом.

Prezi є популярним інструментом для створення нестандартних та вражаючих презентацій, особливо для презентацій концепцій, ідей та інших проектів, де важлива *креативність та нестандартний підхід до презентування інформації.*

### **8.Електронна дошка Padlet**

**Padlet** - це інтерактивна онлайн-платформа, яка дозволяє користувачам створювати віртуальні дошки, на яких можна об'єднувати різноманітний контент, такий як тексти, зображення, відео, посилання та інші елементи. Платформа дозволяє створювати спільні робочі простори для співпраці, навчання та обміну ідеями [\[61\]](#page-109-0).

### *Основні особливості та можливості Padlet включають.*

- 1. **Візуальна організація.** Користувачі можуть створювати віртуальні дошки та розміщувати на них елементи контенту, який може бути як структурований матеріал, так і вільна асоціація ідей.
- 2. **Додавання різноманітного контенту.**Користувач може додавати текст, зображення, відео, аудіо, посилання та інші елементи на свою дошку.
- 3. **Спільна робота.** Кілька користувачів можуть спільно працювати над однією дошкою, додавати, редагувати та коментувати контент.
- 4. **Інтерактивність**. Платформа дозволяє створювати інтерактивні завдання, додавати опитування, дискусії та інші інтерактивні елементи.
- 5. **Організація та категорії.**Вчитель може групувати контент на різних категоріях чи колонках, що допомагає організувати і структурувати інформацію.
- 6. **Простота використання.** Padlet має інтуїтивний інтерфейс, який дозволяє легко створювати та налаштовувати дошки.
- 7. **Публікація та поширення.** Готові дошки можна легко публікувати та ділитися посиланнями, що дозволяє іншим користувачам переглядати ваш контент.
- 8. **Зручний доступ.** Платформа доступна через веб-браузер, що дозволяє працювати з нею з різних пристроїв.

Padlet може бути використано як інструмент для створення навчальних матеріалів, колективної роботи, обміну ідеями та співпраці в онлайнсередовищі.

# **9.Інструмент для створення інтерактивних та динамічних презентацій Microsoft Sway**

**Microsoft Sway** - це інструмент для створення інтерактивних та динамічних веб-презентацій та історій. Розроблений компанією Microsoft, Sway дозволяє користувачам створювати презентації з використанням різноманітного контенту, такого як зображення, відео, тексти та інші медіаелементи, і показувати їх в захоплюючому та інтерактивному форматі [\[60\]](#page-108-3).

Основні особливості та можливості Microsoft Sway включають:

- 1. **Динамічність та інтерактивність.** Sway дозволяє створювати презентації з анімаціями, переходами та іншими ефектами, що робить їх більш привабливими для глядачів.
- 2. **Мультимедіа**. Ви можете додавати зображення, відео, аудіо, тексти, графіку та інші медіа-елементи до вашої презентації.
- 3. **Готові дизайни.** Sway має набір готових дизайнів та макетів, які допомагають створювати виглядні та структуровані презентації.
- 4. **Автоматичне розташування.** Презентації в Sway автоматично адаптуються до розміру екрану та пристрою, на якому вони переглядаються.
- 5. **Спільна робота.** Багато користувачів можуть одночасно працювати над однією презентацією, додавати, редагувати та коментувати контент.
- 6. **Зручний інтерфейс.** Sway має інтуїтивний інтерфейс, який дозволяє легко розташовувати та форматувати елементи на сторінках.
- 7. **Оптимізовано для мобільних пристроїв.** Презентації, створені в Sway, добре виглядають та функціонують на різних пристроях, включаючи смартфони та планшети.
- 8. **Вбудовані медіа-плеєри.** Ви можете вбудовувати медіа-плеєри для відтворення відео та аудіофайлів прямо у вашій презентації.

Microsoft Sway дозволяє створювати інтерактивні і вражаючі презентації, історії та веб-сайти без спеціальних навичок веб-дизайну і може бути використаний для створення навчальних матеріалів, розповідей, доповідей та інших видів візуального контенту.

### **10.Інструмент для створення електронних книгBook Creator**

**Book Creator** - це інтерактивний інструмент для створення електронних книг і коміксів. Цей інструмент розроблений для різних платформ, включаючи iOS, Android та веб-браузери, і дозволяє користувачам створювати власні книги з текстом, зображеннями, аудіо та відео [\[54\]](#page-108-0).

Основні особливості та можливості Book Creator включають.

- 1. **Спільна робота.** Декілька користувачів може спільно працювати над однією книгою, додавати, редагувати та коментувати контент.
- 2. **Додавання медіа.**Дає можливістьдодавати зображення, відео, аудіофайли та інші медіа-елементи до вашої книги.
- 3. **Кастомізація.**Book Creator дозволяє налаштовувати вигляд книги, обираючи різні фони, кольори, шрифти та інші параметри.
- 4. **Анімація**.Користувач може створювати анімацію та рухові ефекти для об'єктів на сторінках книги.
- 5. **Відео та аудіо вставки.** Вчитель може вставляти відео та аудіофайли, що дозволяє розширити можливості розповіді.
- 6. **Експорт та публікація.** Готові книги можна експортувати у різних форматах, таких як PDF, ePub та інші. Ви також можете опублікувати

свої книги в Інтернеті для доступу глядачів.

- 7. **Можливість вбудовувати веб-контент.**Надає можливість вставляти вміст з веб-сторінок безпосередньо у вашу книгу.
- 8. **Підтримка мультимовності**. Book Creator дозволяє створювати книги на різних мовах та включати переклади.
- 9. **Використання для навчання**. Інструмент може бути використаний для створення навчальних матеріалів, проєктів та творчих завдань у навчальних закладах.

Book Creator дозволяє користувачам створювати інтерактивні та креативні електронні книги, що можуть бути використані для різних цілей, включаючи освіту, творчість та розваги.

**2.3. Застосування цифрових освітніх ресурсів у процесі організації й проведенні уроків фізики (на прикладі вивчення теми "Магнітне поле" (11 клас))**

### **Тема. Магнітне поле**

### **Мета уроку:**

**Навчальна:** Розширити уявлення учнів про магнітне поле, довести, що воно є матеріальним фізичним об'єктом; встановити взаємозв'язок між магнітним полем і електричним струмом (рухомими електричними зарядами); вивчити силову характеристику магнітного поля, дати поняття вектора індукції магнітного поля та навчити практично визначати його напрям; сформувати поняття про лінії магнітної індукції, вихровий характер магнітного поля.

**Розвивальна.** Розвивати вміння узагальнювати і систематизувати знання; з метою розвитку мислення розвивати вміння: пояснювати подібні матеріали; виявляти аналогії; розкривати загальне і конкретне; встановлювати закономірності; встановлювати головне, суттєве у матеріалі, що вивчається.

**Виховна.** Виховувати уважність, зібраність, спостережливість.

**Тип уроку:** урок засвоєння нових знань.

**Наочність і обладнання:**навчальна презентація, комп'ютер, підручник, прилади і матеріали для демонстрації досліду Ерстеда, взаємодії паралельних провідників зі струмом, дії магнітного поля на провідник зі струмом;

*ЦОР:*

Відеоурок з теми "Магнітне поле"

[https://www.youtube.com/watch?v=2bCIU23PjQc&list=PLsWyMT6uUTrcAQBUx6IExJk](https://www.youtube.com/watch?v=2bCIU23PjQc&list=PLsWyMT6uUTrcAQBUx6IExJkGI5twapITV&index=51) [GI5twapITV&index=51](https://www.youtube.com/watch?v=2bCIU23PjQc&list=PLsWyMT6uUTrcAQBUx6IExJkGI5twapITV&index=51)

Відеоурок з теми "Сила Ампера"

[https://www.youtube.com/watch?v=u7iw6eG95z8&list=PLsWyMT6uUTrcAQBUx6IExJkG](https://www.youtube.com/watch?v=u7iw6eG95z8&list=PLsWyMT6uUTrcAQBUx6IExJkGI5twapITV&index=52) [I5twapITV&index=52](https://www.youtube.com/watch?v=u7iw6eG95z8&list=PLsWyMT6uUTrcAQBUx6IExJkGI5twapITV&index=52)

Анімація магнітного поля струму: [https://ua.mozaweb.com/uk/Extra-3D\\_sceni-Elektrodviguni-358425](https://ua.mozaweb.com/uk/Extra-3D_sceni-Elektrodviguni-358425)

Віртуальна модель досліду Ампера: [https://www.vascak.cz/data/android/physicsatschool/template.php?f=ele\\_amper&l=en](https://www.vascak.cz/data/android/physicsatschool/template.php?f=ele_amper&l=en)

Віртуальна модель магнітного поля прямого провідника зі струмом: [https://www.vascak.cz/data/android/physicsatschool/templateimg.php?s=mag\\_vodic&l=en](https://www.vascak.cz/data/android/physicsatschool/templateimg.php?s=mag_vodic&l=en)

Віртуальна модель дії сили Ампера: [https://www.vascak.cz/data/android/physicsatschool/template.php?f=mag\\_fleming&l=en](https://www.vascak.cz/data/android/physicsatschool/template.php?f=mag_fleming&l=en)

### **Хід уроку**

## **І. ОРГАНІЗАЦІЙНИЙ ЕТАП**

### **II. АКТУАЛІЗАЦІЯ ОПОРНИХ ЗНАНЬ ТА ВМІНЬ**

Ще вчені Давньої Греції припускали, що магнітні й електричні явища пов'язані між собою, проте встановити їх зв'язок вдалося лише на початку XIX ст.

Хто першим помітив зв'язок магнітних й електричних явищ? Що таке магнітне поле?

### **IІІ. ВИВЧЕННЯ НОВОГО МАТЕРІАЛУ**

### **1. Дослід Ерстеда**

15 лютого 1820 р. данський фізик *Ганс Крістіан Ерстед* (1777-1851) демонстрував студентам дослід із нагріванням провідника електричним струмом. У ході досліду вчений помітив, що під час проходження струму магнітна стрілка, розташована поблизу провідника, відхилялася від напрямку «північ – південь», встановлюючись перпендикулярно до провідника. Як тільки струм припинявся, стрілка знову поверталася в початкове положення. Так було з'ясовано, що *електричний струм здійснює певну магнітну дію.*

# Дослід Ерстеда Дослід Ерстеда (15 лютого 1820 р.) Ганс Крістіан Електричний струм Ерстед (1777-1851) здійснює певну магнітну дію

### **2. Дослід Ампера**

Французький математик і фізик *Андре Марі Ампер* (1775-1836) уперше почув про досліди Г. К. Ерстеда 4 вересня 1820 р. і вже за тиждень продемонстрував взаємодію двох паралельно розташованих провідників зі струмом.

### *Схема досліду Ампера:*

Якщо в двох паралельних провідниках течуть струми одного напрямку, провідники притягуються.Якщо протилежних напрямків – провідники відштовхуються.

Ампер також показав, що котушки, в яких проходить електричний струм, поводяться як постійні магніти: вони притягуються або відштовхуються.

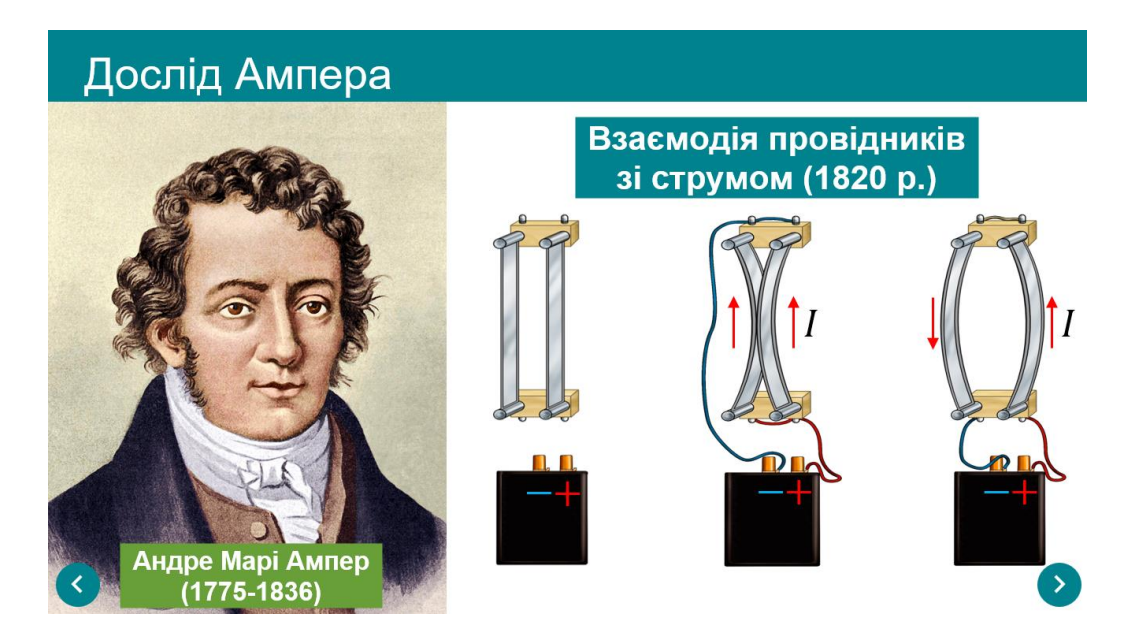

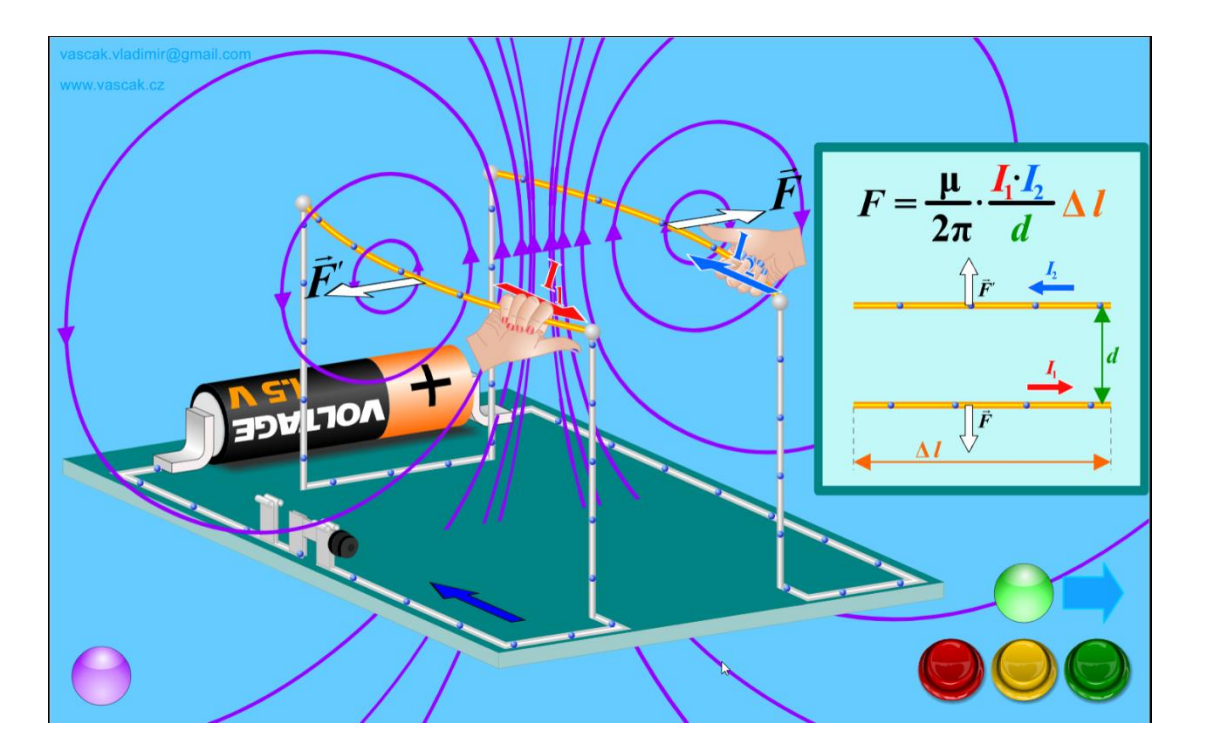

Аналізуючи результати дослідів, учений зробив висновок: провідники електрично нейтральні, тому їхнє притягання або відштовхування не може бути пояснене дією кулонівських сил – їхня поведінка є наслідком дії *магнітних сил*.

### **3. Означення магнітного поля**

Ампер був прихильником *теорії далекодії* і вважав, що взаємодія провідників зі струмом здійснюється миттєво, а навколишній простір не бере участі в цій взаємодії.

Англійський фізик *Майкл Фарадей* (1791-1867) створив *теорію близькодії*, з точки зору якої взаємодія провідників зі струмом здійснюється з певною швидкістю *через магнітне поле*. Відповідно до цієї теорії, заряджені частинки, що напрямлено рухаються в кожному з двох провідників зі струмом, створюють у навколишньому просторі магнітне поле. Магнітне поле одного провідника діє на другий провідник і навпаки.

**Магнітне поле – це форма матерії, яка існує навколо намагнічених тіл, провідників зі струмом, рухомих заряджених тіл і частинок та діє на інші намагнічені тіла, провідники зі струмом, рухомі заряджені тіла й частинки, розташовані в цьому полі.**

### *Властивості магнітного поля:*

1. *Магнітне поле є матеріальним* – воно існує реально, незалежно від наших уявлень.

2. *Магнітне поле є складовою електромагнітного поля.*

3. *Магнітне поле створюють:* намагнічені тіла; провідники зі струмом; рухомі заряджені частинки і тіла; змінне електричне поле.

4. *Магнітне поле діє з деякою силою:* на заряджені тіла й частинки, що рухаються в цьому полі; на провідники зі струмом; на намагнічені тіла.

5. *Магнітне поле чинить орієнтувальну дію:* на магнітну стрілку; на рамку зі струмом.

6. *Магнітне поле діє на будь-яку речовину, намагнічуючи її певним чином.*

### **4. Силова характеристика магнітного поля**

Якщо прямий провідник, виготовлений із немагнітного матеріалу, підвісити на проводах між полюсами постійного магніту і пропустити в провіднику струм, то провідник відхилиться. Причиною такого відхилення є *сила Ампера*.

**Сила Ампера** ⃗ <sup>А</sup>**– це сила, з якою магнітне поле діє на провідник зі струмом.**

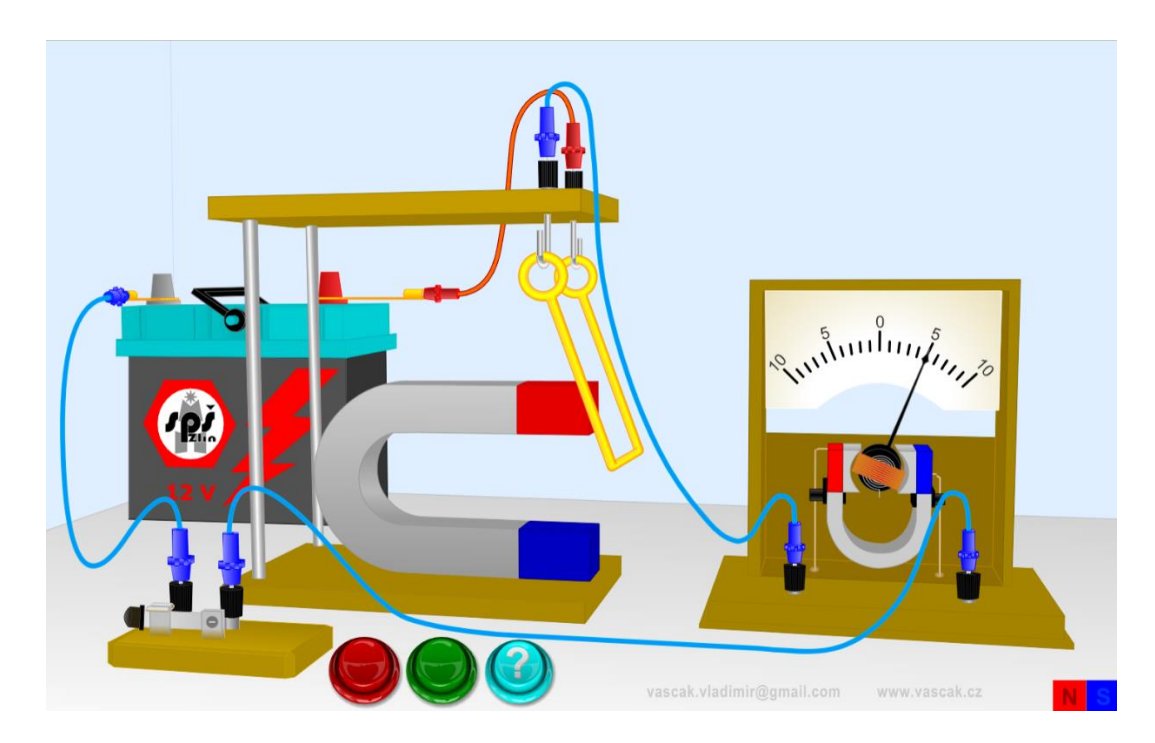

Змінюючи силу струму в провіднику, довжину активної частини провідника (тобто частини провідника, яка перебуває в магнітному полі), кут між провідником і лініями магнітної індукції магнітного поля, можна переконатися:

1) сила Ампера прямо пропорційна і силі струму I, і довжині l активної частини провідника, а отже, прямо пропорційна їх добутку:  $F_A \sim I l$ 

2) сила Ампера є максимальною  $(F_{A max})$ , якщо провідник розташований перпендикулярно до ліній магнітної індукції.

Оскільки  $F_{A max}$ -Il, то для даної ділянки магнітного поля відношення  $F_{A \max}$  $\frac{\text{max}}{11}$  не залежить ані від сили струму в провіднику, ані від довжини провідника, а залежить тільки від властивостей магнітного поля. Тому це відношення обрали за *силову характеристику магнітного поля* – вона одержала назву *магнітна індукція*.

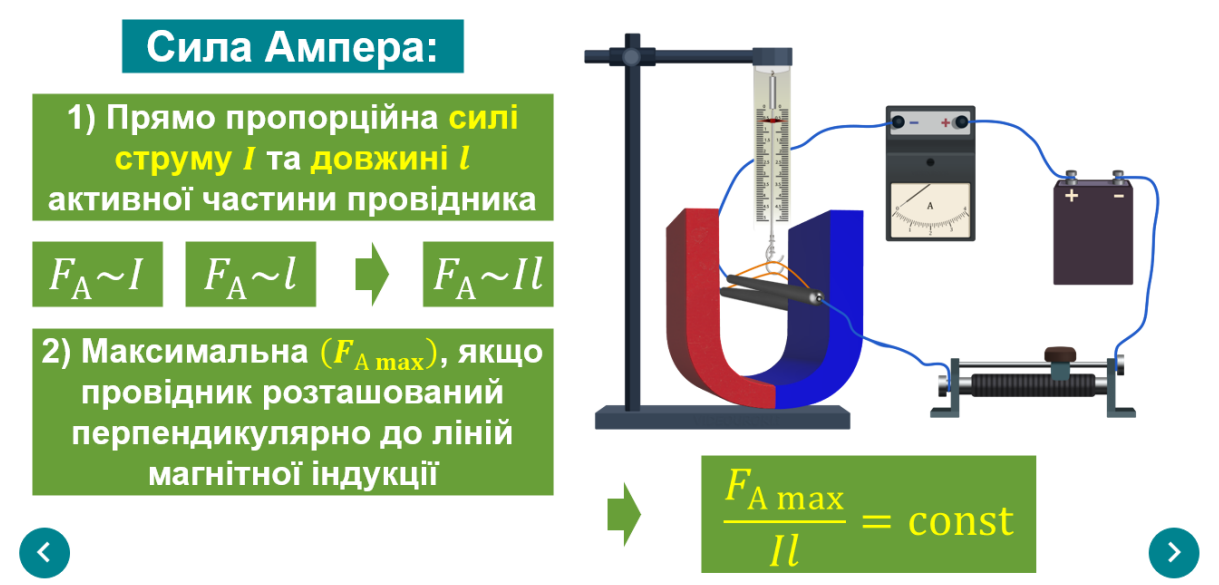

**Магнітна індукція** ⃗⃗⃗ **– векторна фізична величина, що характеризує силову дію магнітного поля і за модулем дорівнює відношенню максимальної сили, з якою магнітне поле діє на розташований у цьому**  полі прямий провідник зі струмом  $(F_{Amax})$ , до добутку сили струму *I* в **провіднику і довжини активної частини провідника.**

$$
B = \frac{F_{\text{A max}}}{Il}
$$

Одиниця магнітної індукції в СІ – **Тл (тесла):**

$$
[B] = 1 \frac{H}{A \cdot M} = 1 T \pi
$$

1 Тл *– це магнітна індукція такого однорідного магнітного поля, яке діє з максимальною силою* 1 Н *на провідник завдовжки* 1 м*, сила струму в якому* 1 А*.*

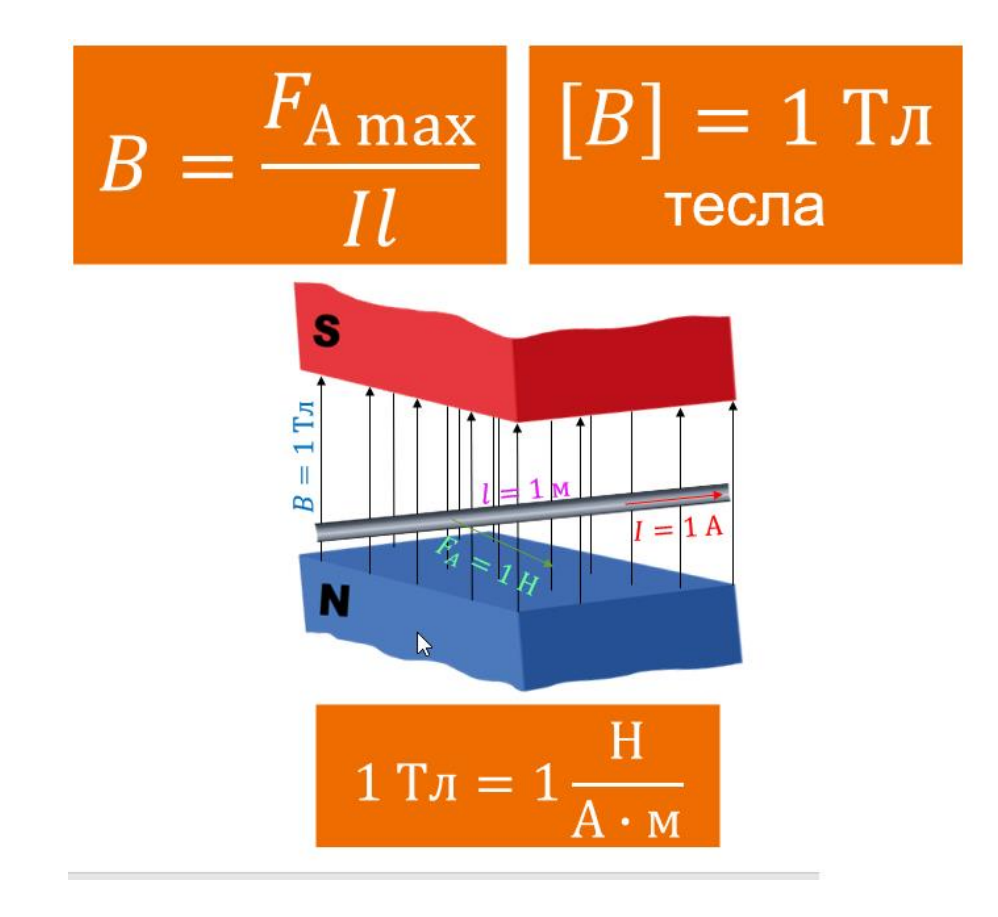

# **5. Напрямок вектора магнітної індукції**

# *Проблемне питання*

• Магнітна індукція – векторна величина. Як визначити напрямок вектора магнітної індукції?

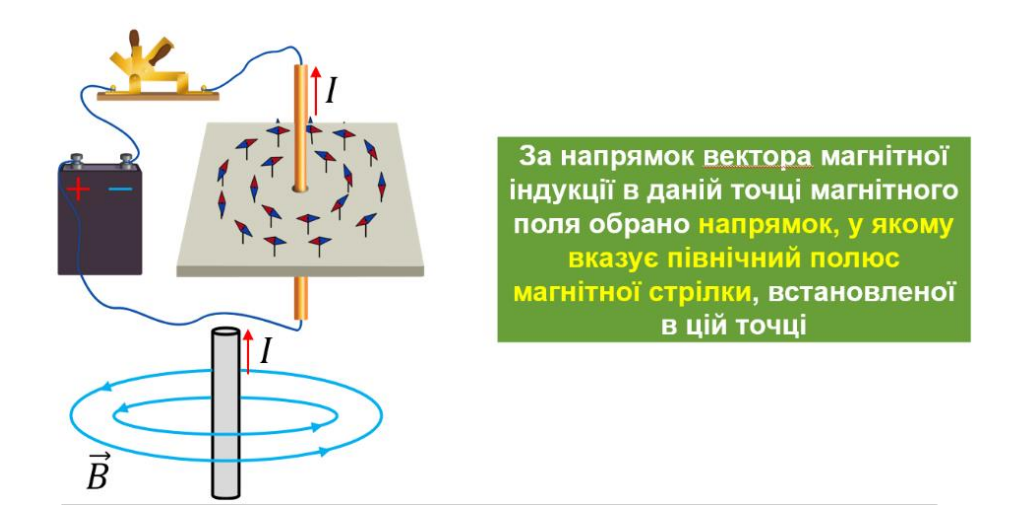

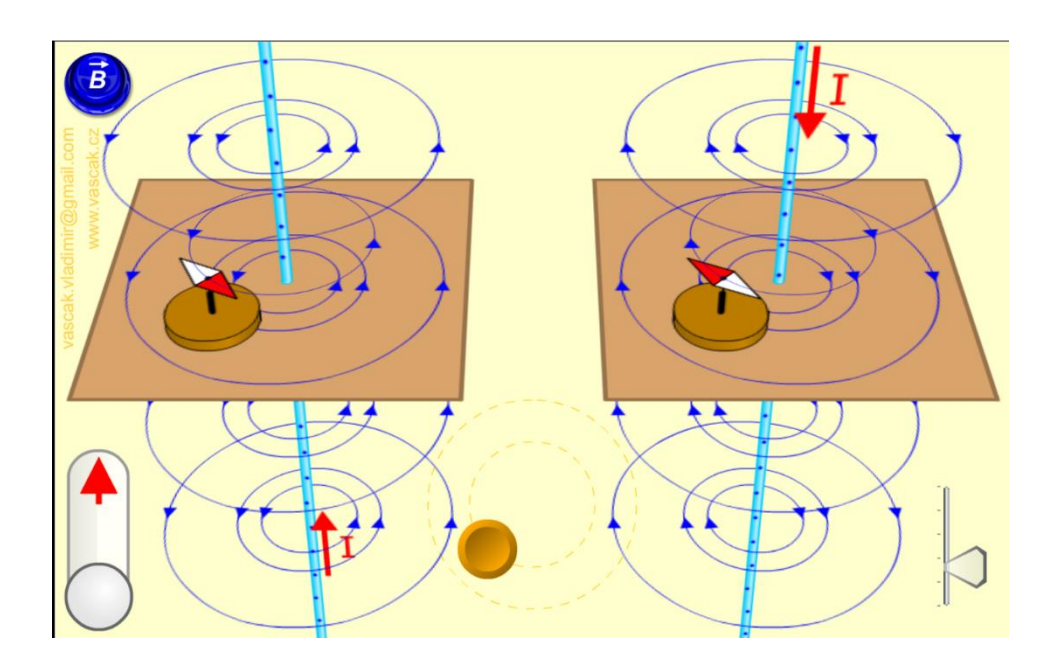

*Напрямок вектора магнітної індукції магнітного поля провідника зі струмом і котушки зі струмом визначають за допомогою* **правила свердлика** *або за допомогою* **правої руки***.*

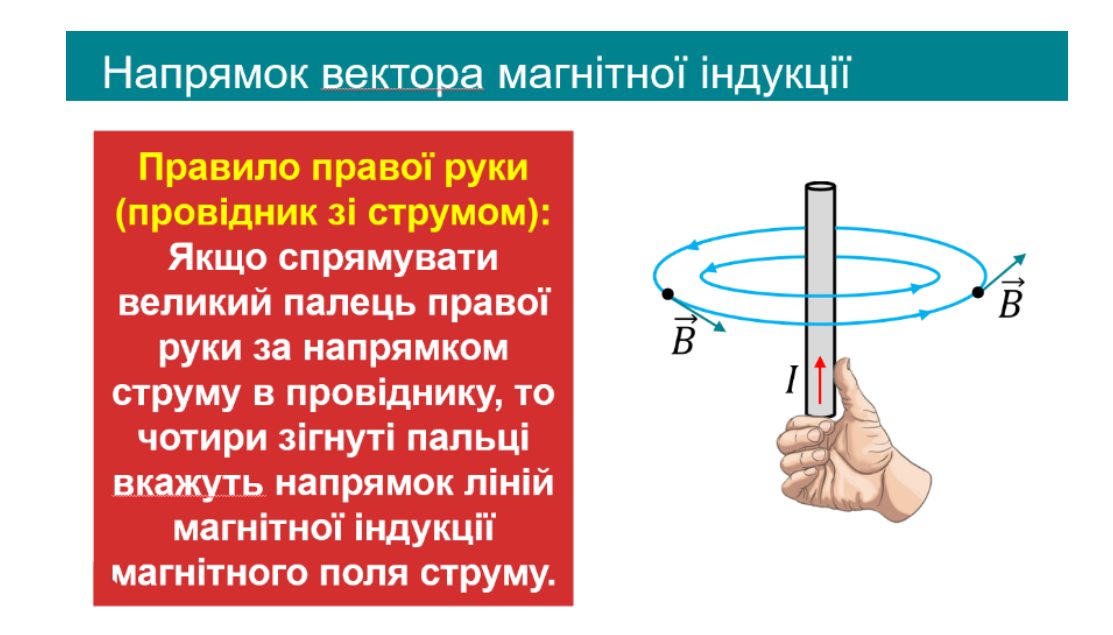

**Напрям вектора магнітної індукції витка зі струмом**

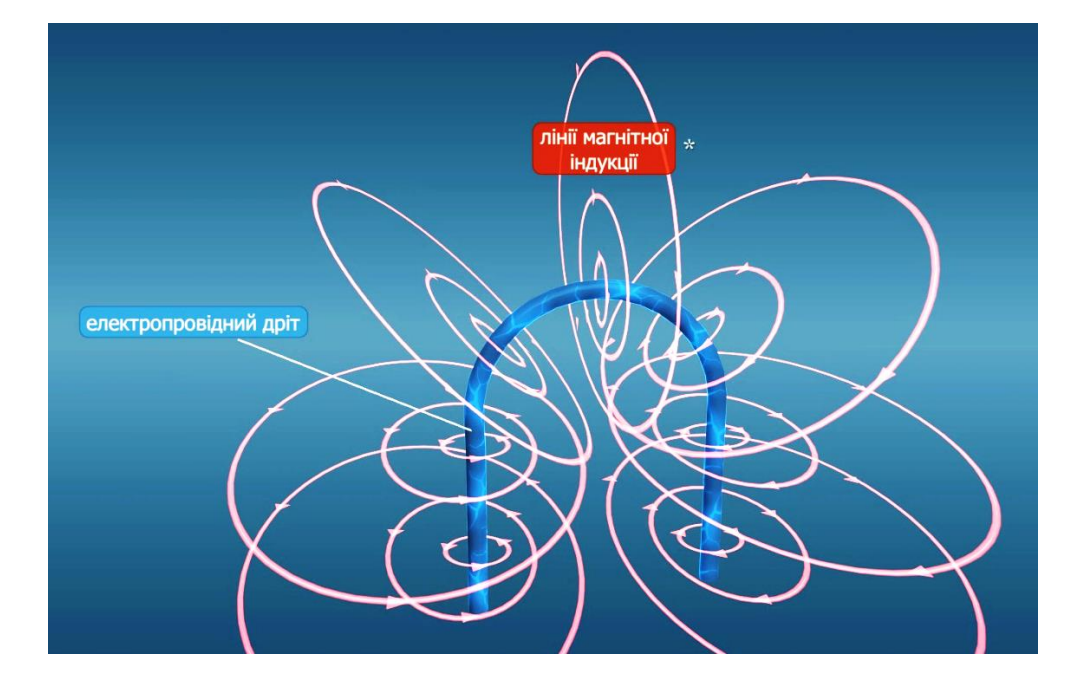

**Правило правої руки (для котушки):** 

**Якщо чотири зігнуті пальці правої руки спрямувати за напрямком струму в котушці, то відігнутий на 90° великий палець укаже напрямок ліній магнітної індукції магнітного поля всередині котушки.**

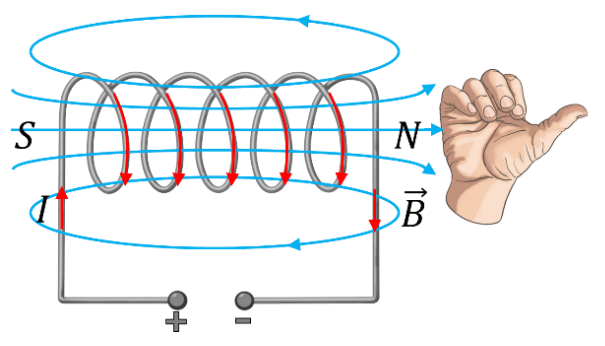

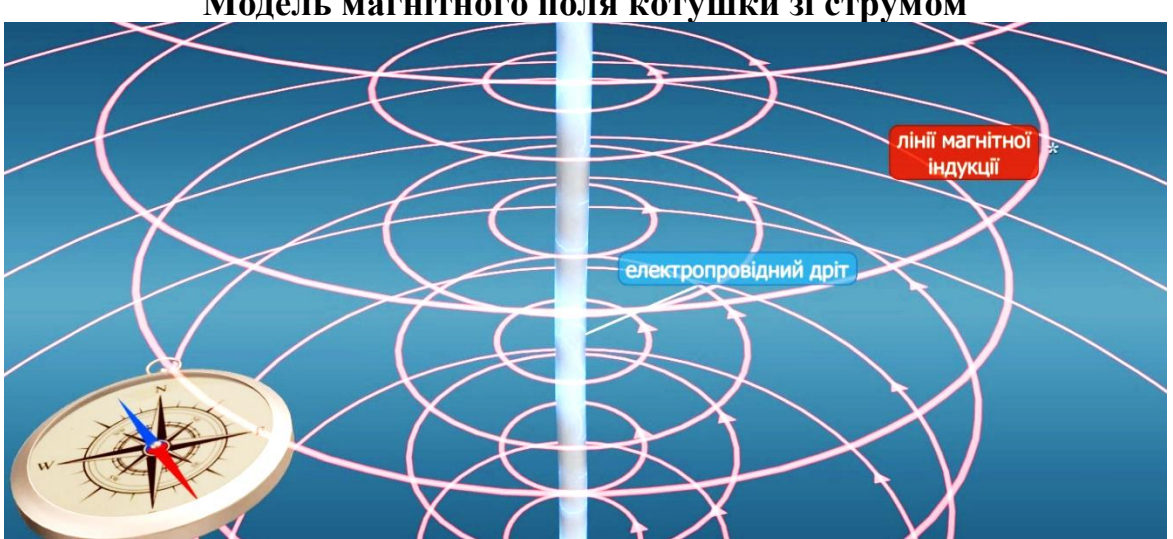

**Модель магнітного поля котушки зі струмом**

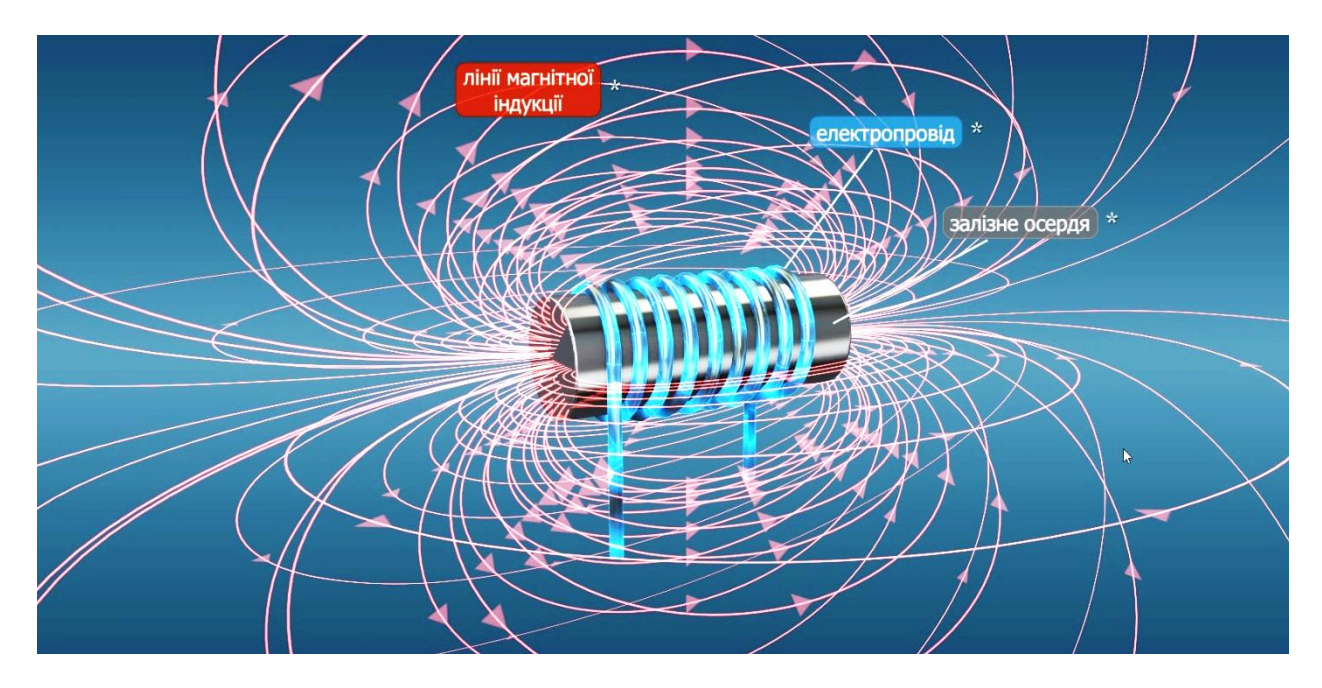

### **6. Лінії магнітної індукції**

Магнітні поля графічно зображують за допомогою *ліній магнітної індукції* (ще їх називають *лініями магнітного поля* або *магнітними лініями*).

**Лінії магнітної індукції – умовні напрямлені лінії, у кожній точці яких дотична збігається з лінією, уздовж якої напрямлений вектор магнітної індукції.** 

Лінії магнітної індукції - умовні напрямлені лінії, у кожній точці яких дотична збігається з лінією. **V3ДОВЖ ЯКОЇ** напрямлений вектор магнітної індукції

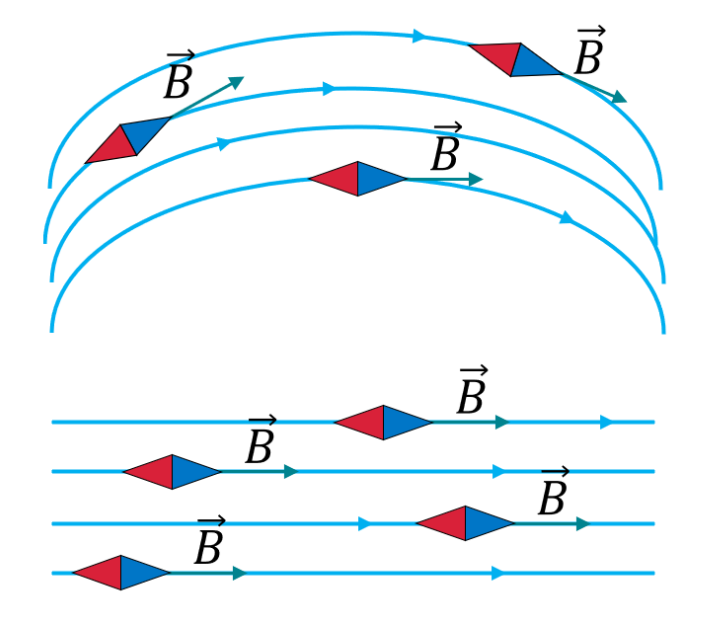

 $\boldsymbol{I}$ 

Лінії магнітної індукції домовлено креслити так, щоб їхня густота відображала значення модуля магнітної індукції магнітного поля: чим більшим є модуль магнітної індукції, тим густіше креслять лінії.  $\overline{B}$ 

*Властивості ліній магнітної індукції (штабового магніту і котушки зі струмом):*

• поза магнітом виходять із північного полюса магніту і входять у південний;

- завжди замкнені (магнітне поле це вихрове поле);
- найщільніше розташовані біля полюсів магніту;

• ніколи не перетинаються.

### **7. Однорідне та неоднорідне магнітні поля**

**Однорідне магнітне поле – це магнітне поле в кожній точці якого вектори магнітної індукції однакові як за модулем, так і за напрямком.**

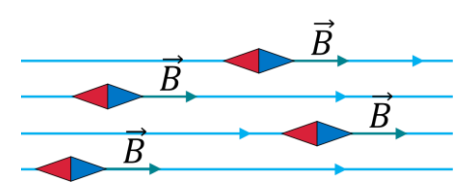

Лінії магнітної індукції однорідного магнітного поля паралельні та розташовані на однаковій відстані одна від одної. У фізиці прийнято *магнітні лінії однорідного магнітного поля*, які напрямлені *до нас*, зображати *точками* – ми ніби бачимо вістря «стріл», що летять до нас.

Якщо *магнітні лінії напрямлені від нас*, то їх зображають *хрестиками* – ми ніби бачимо хвости «стріл».

У більшості випадків ми маємо справу з неоднорідним магнітним полем.

**Неоднорідне магнітне поле – це магнітне поле, в якого вектори магнітної індукції в різних точках мають різні значення та напрямки.** 

Лінії магнітної індукції зазвичай викривлені, а їхня щільність є різною.

### **ІV. ЗАКРІПЛЕННЯ НОВИХ ЗНАНЬ І ВМІНЬ**

1. Визначте напрямок ліній магнітної індукції прямого провідника зі струмом.

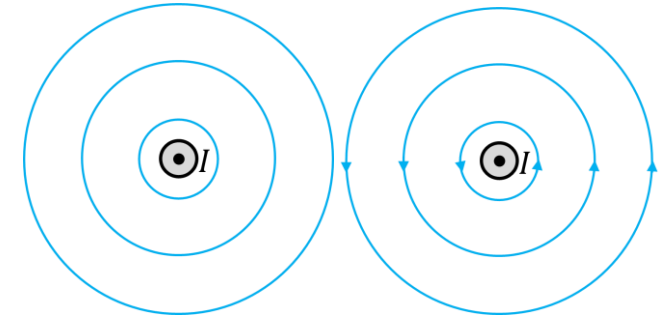

Проти ходу годинникової стрілки.

2. Визначте напрямок ліній магнітної індукції прямого провідника зі струмом.

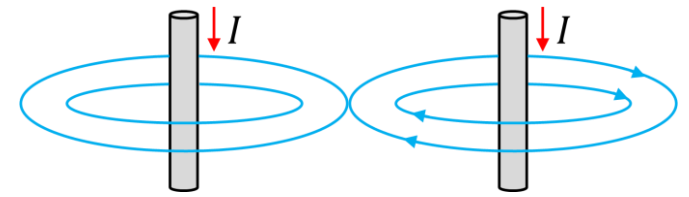

За ходом годинникової стрілки, якщо дивитися зверху.

3. На рисунку показані лінії магнітної індукції магнітного поля прямого провідника зі струмом. Визначте напрямок струму в провіднику.

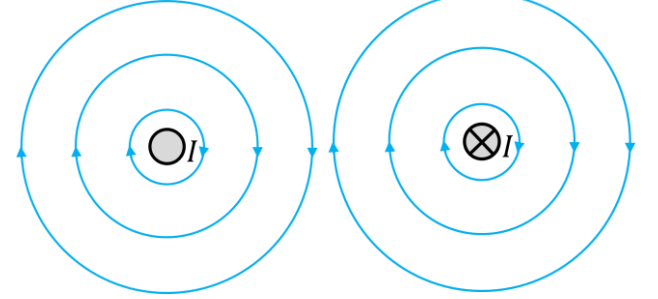

Від нас за площину рисунка.

4. На рисунку показані лінії магнітної індукції магнітного поля прямого провідника зі струмом. Визначте напрямок струму в провіднику.

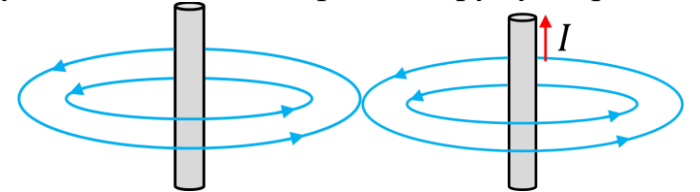

5. Як розташується стрілка, якщо струм проходитиме вгору; вниз? Як розташувалася б стрілка, якби її встановили з іншого боку від провідника?

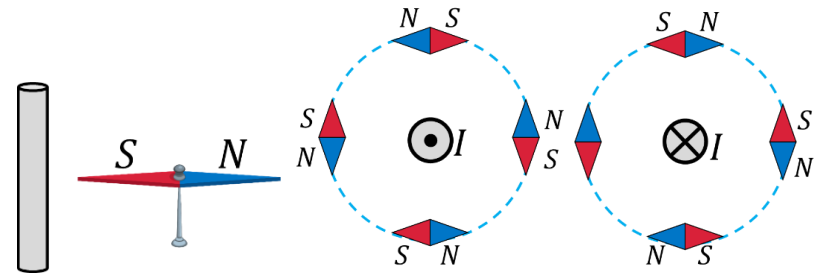

Якщо струм проходить вгору – північний полюс стрілки направлений проти руху годинникової стрілки; вниз – північний полюс стрілки направлений за рухом годинникової стрілки. Якщо розмістити стрілку з іншого боку то магнітна стрілка буде себе поводити так само як в попередніх випадках.

6. Яким полюсом має повернутися до спостерігача магнітна стрілка? Чи змініться відповідь, якщо стрілку розташувати над провідником?

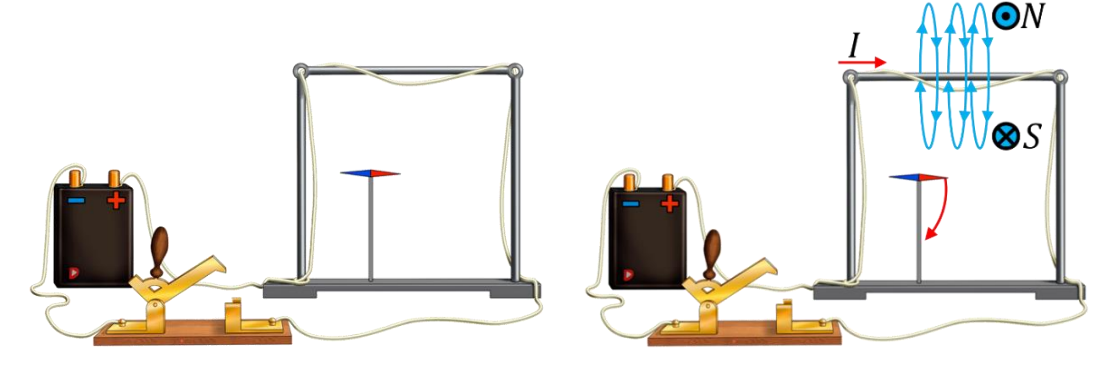

Якщо магнітна стрілка ПІД дротом то до нас буде направлений південний полюс (червона стрілка). Якщо магнітна стрілка НАД дротом то до нас буде направлений північний полюс (синя стрілка).

7. Визначте магнітні полюси соленоїда, зображеного на рисунку.

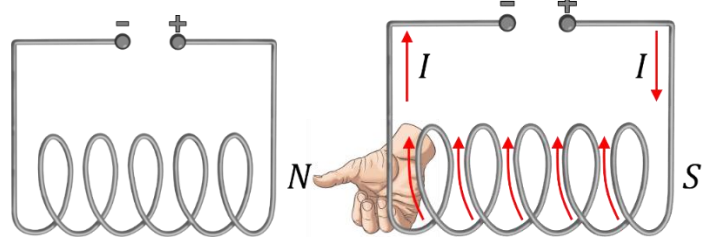

Лівий кінець – північний полюс, правий – південний.

8. Знаючи положення магнітних полюсів електромагніту, визначте полюси джерела струму.

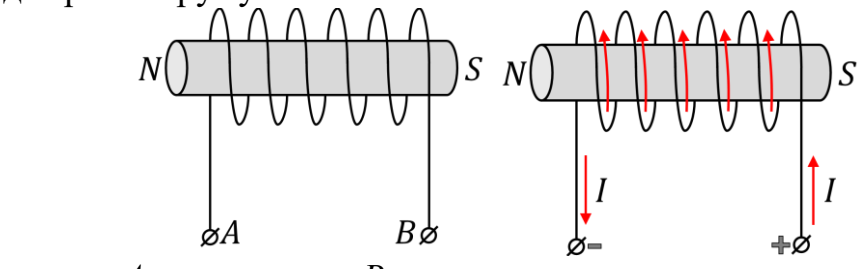

«–» – клема *А*, «+» – клема *В*.

9. Визначте, де мають розташовуватися полюси джерела струму, який живить соленоїд, щоб відбувалася взаємодія, зображена на рисунку.

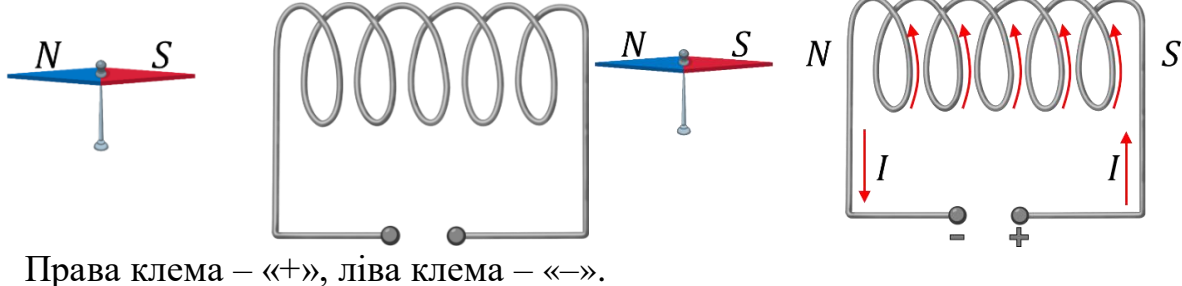

10. Над котушкою підвішено магніт. Як поводитиметься магніт, якщо замкнути коло? Відповідь обґрунтуйте.

За допомогою правила правої руки визначимо, що котушка зверху має *N* полюс, а знизу *S* полюс. Магніт відштовхнеться від котушки і видовження пружини динамометра зменшиться.

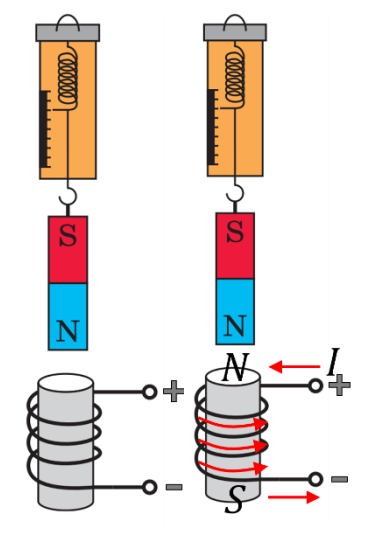

11. Як будуть взаємодіяти електромагніти, підвішені на нитках?

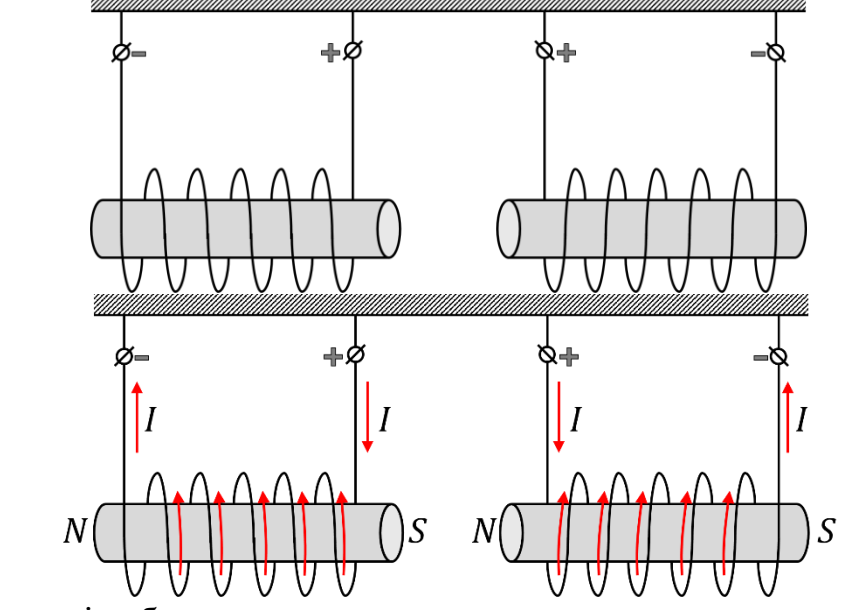

Електромагніти будуть притягуватися.

12.Укажіть напрямок вектора магнітної індукції в кожній точці, що позначена літерою.

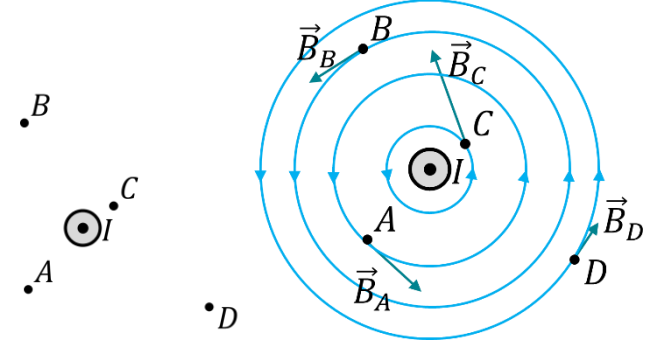

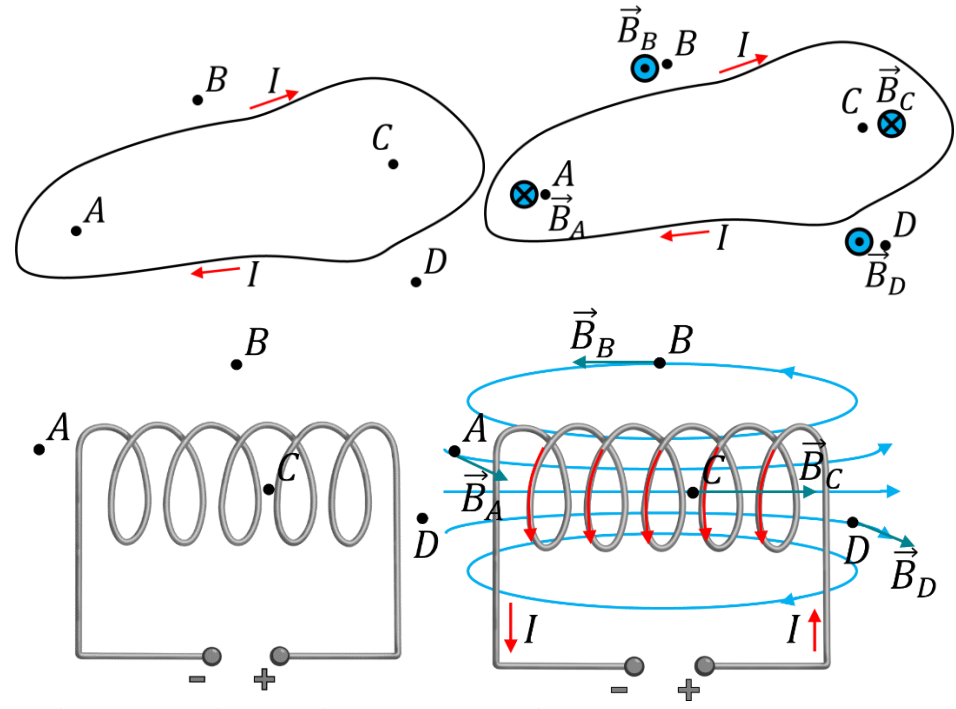

13. Магнітне поле індукцією 2,1 мТл діє з максимальною силою 0,3 мН на провідник довжиною 2 см. Визначте силу струму в провіднику.

*Дано:*  $B = 2.1$  мТл  $= 2.1 \cdot 10^{-3}$ Тл  $F_{A \max} = 0.3$  MH  $= 0.3 \cdot 10^{-3}$ H  $l = 2$  cm  $= 2 \cdot 10^{-2}$ м *Розв'язання*  $B=$  $F_{A \max}$  $\frac{I_{\text{max}}}{I_{\text{max}}}$  =>  $I =$  $F_{A \max}$  $Bl$  $[I] =$ Н Тл ∙ м = Н Н  $\frac{11}{A \cdot M} \cdot M$ = Н Н А  $=$  A  $I =$  $0,3 \cdot 10^{-3}$  $\frac{1}{2,1\cdot10^{-3}\cdot2\cdot10^{-2}} \approx 7,14$  (A)  $Bi\partial$ *повідь: I* ≈ 7,14 А.  $I-?$ 

### **V. ПІДБИТТЯ ПІДСУМКІВ УРОКУ** *Бесіда за питаннями*

*1. Опишіть досліди Г. Ерстеда і А. Ампера.*

*2. Дайте означення магнітного поля. Які властивості має магнітне поле?*

*3. Охарактеризуйте магнітну індукцію за планом характеристики фізичної величини.*

*4. Як визначити напрямок вектора магнітної індукції?*

*5. Що називають лініями магнітної індукції?*

*6. Зіставте магнітні поля соленоїда і штабового магніту: що в них спільне?*

*7. Яке магнітне поле називають однорідним?*

### **VI. ДОМАШНЄ ЗАВДАННЯ**

Опрацювати § 10, Вправа № 10 (1, 2, 4)

# **2.4. Методичні рекомендації щодо упровадження цифрових освітніх ресурсів для вчителів фізики**

Формування фізичних понять є одним із важливих завдань методики навчання фізики. Фізичне поняття – це уявлення про сутність фізичного явища або процесу, яке формується на основі чуттєвого досвіду, емпіричних даних і теоретичних узагальнень.Використання ЦОР у навчанні фізики може допомогти у вирішенні цієї проблеми.

У сучасних умовах, з розвитком інформаційних технологій, в освітній процес активно впроваджуються цифрові освітні ресурси (ЦОР). ЦОР - це будь-які електронні освітні матеріали, які можуть бути використані для навчання.

ЦОР дозволяють надавати учням доступ до різноманітних джерел інформації, що дозволяє формувати більш глибоке розуміння фізичних понять; створювати інтерактивні середовища, які дозволяють учням досліджувати фізичні явища і процеси; надавати учням зворотний зв'язок про їхні знання і розуміння фізичних понять тощо.

Однак, використання ЦОР у навчанні фізики може також призвести до деяких проблем, зокрема: відсутність у учнів базових знань і навичок, необхідних для використання ЦОР; незрозумілість методики використання конкретного ресурсу; невідповідність ЦОР віковим особливостям учнів; неправильний вибір ЦОР для конкретного навчального завдання.

Упровадження цифрових освітніх ресурсів в шкільну практику вимагає підготовки та певної методичної бази. Для уникнення наведених вище проблем, вчителям фізики необхідно організувати свою підготовку та освітній процес з учнями за такими основними напрямами:

### *1. Ознайомлення з наявними цифровими освітніми ресурсами.*

Необхідно провести ознайомлення та аналіз доступних цифрових освітніх ресурсів: веб-сайтів, програм, симуляцій, відео, ігр тощо; розглянути ресурси, які відповідають освітнім цілям.

### *2. Планування уроків.*

Визначте, які класи, розділи та теми фізики ви плануєте викладати за допомогою цифрових ресурсів.

Розробіть план уроку, де визначте, яким чином і на якому етапі уроку будете використовувати цифрові ресурси в контексті уроку.

### *3. Вибір відповідних ресурсів.*

Виберіть цифрові ресурси, які ефективно сприятимуть досягненню цілей конкретної теми уроку.

Переконайтеся, що ресурси відповідають віковим та рівневим характеристикам учнів.

### *4. Інтерактивність та залучення до діяльності .*

Використовуйте інтерактивні цифрові ресурси, які можуть зацікавити та залучити учнів.Поясніть учням, як вони можуть взаємодіяти з цифровими матеріалами та вирішувати завдання.

Використовуйте ЦОР для пояснення складних понять. Наприклад, ви можете використовувати віртуальну лабораторію для пояснення принципу дії електричного двигуна.

Створюйте інтерактивні завдання з використанням ЦОР. Наприклад, ви можете створити завдання, в якому учні повинні спостерігати за фізичним явищем і робити висновки.

### *5. Акцент на наочності, проведення демонстрацій.*

Демонструйте використання цифрових ресурсів на уроках та навчіть учнівкористуватися ними, щоб вони мали можливість експериментувати самостійно в домашніх умовах.

Запропонуйте вправи та завдання, що вимагають використання цифрових ресурсів.

### *6. Оцінка та контроль.*

Розгляньте способи оцінки робіт учнів, які використовують цифрові ресурси. Зверніть увагу на тестові системи, наведені в таблиці 2.3.

Встановіть критерії оцінки та перевірте, як учні виконують завдання.

### *7. Навчання вчителів протягом життя.*

Беріть участь в освітніхкурсах, семінарах, вебінарах, які допомагають вчителям засвоювати навички використання цифрових ресурсів.

Співпрацюйте з колегами, обмінюйтеся досвідом та кращими практиками.

### *8. Забезпечення доступу до цифрової техніки.*

Переконайтеся, що учні мають доступ до необхідної техніки (комп'ютери, планшети, смартфони) для роботи з цифровими ресурсами.

### *9. Постійне оновлення й удосконалення.*

Слідкуйте за новими цифровими ресурсами та технологічними інноваціями у галузі навчання фізики. Постійно оновлюйте свій підхід до викладання.

### *10.Інформаційна безпека та приватність.*

Дотримуйтеся техніки безпеки та приватності у процесі використання цифрових ресурсів та навчіть їй учнів.

Використання ЦОР у навчанні фізики може бути ефективним способом формування фізичних понять. Важливо правильно вибирати ЦОР і використовувати їх з урахуванням вікових особливостей учнів і конкретних навчальних завдань.

### **ВИСНОВКИ**

У результаті наукового дослідження на тему "Методика формування фізичних понять засобами цифрових освітніх ресурсів" можемо зробити висновки.

Аналіз навчальної, науково-методичної літератури та аналіз наявних методик та підходів дає можливість констатувати, що освоєння основ науки фізики та формування наукового світогляду неможливе без оволодіння системою понять, якими ця наука оперує. Саме тому одне з важливіших завдань, які стоять перед педагогами шкіл, – формування у фізичних наукових понять в учнів.

Формування фізичних понять – це складний і багатогранний процес, який відбувається впродовж усього життя людини. Використання різноманітних методів та засобів дозволяє враховувати різні індивідуальні потреби, інтереси та здібності учнів; створювати більше можливостей для активної участі учнів у процесі навчання; покращувати запам'ятовування та засвоєння матеріалу через різні типи сприйняття і пам'яті; перетворювати уроки на цікаві та захоплюючі пригоди, що може підвищити мотивацію учнів до вивчення і бажання навчатися.

Важливо використовувати різноманітні методи та засоби для формування понять, зокрема цифрові освітні ресурси. Цифрові технології мають широкий спектр можливостей для застосування в освіті. Вони можуть використовуватися для: надання доступу до інформації та ресурсів; сприяти візуалізації, упровадженню інтерактивних технологій, індивідуалізації та активізації навчання; покращенню комунікації між учасниками освітнього процесу; підвищувати мотивацію здобувачів освіти до навчання; полегшувати доступ до актуальної інформації; сприяти розвитку навичок майбутнього.

Однак, щоб цифрові технології могли бути ефективними в освіті, вчителям потрібно компетентними у їх використанні в освітніх цілях.

Існує велика кількість цифрових освітніх ресурсів з фізики, які можуть бути цікавими для учнів та вчителів. Проте, актуальність та популярність певних ресурсів може змінюватися з часом. У другому розділі нами проаналізовано й створено перелік актуальних та ефективних цифрових освітніх ресурсів з фізики (цифрову бібліотеку), що подано у таблицях 2.1- 2.4.

Розподіл ЦОР здійснено за дидактичною метою, що орієнтована на спосіб, яким вони використовуються в освіті.Виділено такі види інформаційних ресурсів: *навчальні джере*ла (електронні підручники та посібники, електронні журнали, відеоуроки); *інтерактивні симуляції* (віртуальні лабораторії та інтерактивні моделі для вивчення фізичних процесів; ігри для навчання); *засоби оцінювання* (тести та опитування; автоматизовані системи оцінювання); *засоби для самонавчання* (масштабні відкриті онлайн-курси, платформи для самонавчання).

Розкрито найпоширеніші десять інструментів для створення цифрових освітніх ресурсів самостійно вчителем, зокрема: LearningApps.org, Articulate Storyline, Adobe Captivate, Canva, Google Slides, Microsoft PowerPoint, Prezi, Padlet, Sway, Book Creator.

Прикладом використання ЦОР подано урок з фізики на тему "Магнітне поле" для учнів 11-х класів закладів загальної середньої освіти. У ході уроку використовуються відеофрагменти, віртуальні експерименти та наочність, учні залучаються до активної творчої дільності.

Дослідження демонструє, що використання цифрових освітніх ресурсівпідвищує зацікавленість учнів предметом навчання, сприяє кращому засвоєнню матеріалу, скорочує витрати часу під час проведення занять та самостійної роботи учнів.

Упровадження цифрових технологій, зокрема, ЦОР до освітнього процесу змінює роль засобів навчання, в результаті змінює саме освітнє середовище. У центрі навчання виявляється сам той, хто навчається – його мотиви, цілі, його психологічні особливості.

Сформульовано висновки на основі отриманих результатів дослідження про ефективність проєкту розробленої методики та її вплив на процес навчання фізики; надано рекомендацій щодо подальшого розвитку методики та її використання в практиці.

Однак вищезазначені дослідження не охоплюють багатогранної проблеми формування й розвитку фізичних понять та потребують удосконалення методів, технологій, форм, засобів навчання, що спрямовані на упровадження в освітній процес новітніх досягнень сучасної науки й технологій, зокрема, таких як STEM, virtualreality (VR), augmented reality (AR)тощо.

### **СПИСОК ВИКОРИСТАНИХ ДЖЕРЕЛ**

- 1. Антонюк Д., Вакалюк T. Огляд та класифікація цифрових освітніх ресурсів для економічної та управлінської освіти магістрів у галузі ІТ. Науковий вісник Ужгородського університету. Серія: «Педагогіка. Соціальна робота», (1(52), 11–18. [https://doi.org/10.24144/2524-](https://doi.org/10.24144/2524-0609.2023.52.11-18) [0609.2023.52.11-18](https://doi.org/10.24144/2524-0609.2023.52.11-18)
- 2. Альбін К.В. та ін. Методика викладання фізики. К.: Вища школа, 1970. 300 с.
- 3. Биков В. Ю. Методологічні та методичні основи створення і використовування електронних засобів навчального призначення / Биков В. Ю., Лапінський В. В. // Комп'ютер у школі та сім'ї. 2012. № 3. С. 3-6.
- 4. Бугаев А.И. Методика преподавания физики. Теоретические основы. М.: Просвещение, 1981. 288с.
- 5. ВемберВ.П.Інформатизаціяосвітитапроблемивпровадження педагогічнихпрограмнихзасобіввнавчальнийпроцес//Електронне науковефаховевидання, Інформаційнітехнології засобинавчання". Випуск3.

2007.URL[:https://elibrary.kubg.edu.ua/id/eprint/859/1/V\\_Vember\\_ITZN\\_3\\_](https://elibrary.kubg.edu.ua/id/eprint/859/1/V_Vember_ITZN_3_IS.pdf) [IS.pdf/](https://elibrary.kubg.edu.ua/id/eprint/859/1/V_Vember_ITZN_3_IS.pdf)

- 6. Відкриті освітні ресурси[Електронний ресурс]. URL[:https://library.sumdu.edu.ua/uk/e-resursy/bibliotechni-hidy/740](https://library.sumdu.edu.ua/uk/e-resursy/bibliotechni-hidy/740-vidkryti-osvitni-resursy.html) [vidkryti-osvitni-resursy.html](https://library.sumdu.edu.ua/uk/e-resursy/bibliotechni-hidy/740-vidkryti-osvitni-resursy.html)
- 7. Всеукраїнська школа онлайн. 11 клас. Фізика. Магнітне поле[Електронний ресурс]. URL: [https://www.youtube.com/watch?v=2bCIU23PjQc&list=PLsWyMT6uUTrc](https://www.youtube.com/watch?v=2bCIU23PjQc&list=PLsWyMT6uUTrcAQBUx6IExJkGI5twapITV&index=52) [AQBUx6IExJkGI5twapITV&index=52](https://www.youtube.com/watch?v=2bCIU23PjQc&list=PLsWyMT6uUTrcAQBUx6IExJkGI5twapITV&index=52)
- 8. Всеукраїнська школа онлайн. 11 клас. Фізика. Сила Ампера. [Електронний ресурс] URL:

[https://www.youtube.com/watch?v=u7iw6eG95z8&list=PLsWyMT6uUTrc](https://www.youtube.com/watch?v=u7iw6eG95z8&list=PLsWyMT6uUTrcAQBUx6IExJkGI5twapITV&index=52) [AQBUx6IExJkGI5twapITV&index=52](https://www.youtube.com/watch?v=u7iw6eG95z8&list=PLsWyMT6uUTrcAQBUx6IExJkGI5twapITV&index=52)

- 9. Гаврілова Л., Топольник Я. Цифрова культура, цифрова грамотність, цифрова компетентність як сучасні освітні феномени. Інформаційні технології і засоби навчання : наук. фах. вид. України. 2017. (№5).С.1- 14.
- 10. Галицький О.В. Управління електронними освітніми ресурсами з використанням веб-орієнтованих комп'ютерних систем. Освітній дискурс: збірник наукових праць. Випуск 13 (5). Київ: Вид-во «Гілея», 2019. С. 20-31.
- 11. Гуржій А. М. Електронні освітні ресурси як основа сучасного навчального середовища загальноосвітніх навчальних закладів / А. М. Гуржій, В. В. Лапінський // Інформаційнітехнології в освіті : зб. наук. праць. Вип. 15. Херсон : ХДУ, 2013. С. 30–37.
- 12. Дунаєвська Т.В. Електронні освітні ресурси. [Електронний ресурс]. URL: [https://vseosvita.ua/library/statta-na-temu-elektronniosvitni-resursi-](https://vseosvita.ua/library/statta-na-temu-elektronniosvitni-resursi-432308.html)[432308.html](https://vseosvita.ua/library/statta-na-temu-elektronniosvitni-resursi-432308.html)
- 13. Жалдак М. І. Проблеми інформатизації навчального процесу в середніх і вищих навчальних закладах / М. І. Жалдак // Комп'ютер у школі та сім'ї. 2013. № 3. С. 8–15.
- 14. Жалдак М. І. Система підготовки вчителя до використання інформаційно-комунікаційних технологій в навчальному процесі / М. І. Жалдак // Інформатика та інформаційні технології в навчальному закладі. 2011. № 4-5. С. 76
- 15. Жалдак М.І. Комп'ютерно-орієнтовані системи навчання становлення і розвиток // Науковий часопис Національного педагогічного університету імені М.П. Драгоманова. Серія 2: комп'ютерноорієнтовані системи навчання: Зб. наук. Праць. К.: НПУ імені М.П. Драгоманова., 2010. №9(16).
- 16. Інтерактивні симуляції для природничих наук і математики.

[Електронний ресурс].URL:<https://phet.colorado.edu/uk/>

- 17. Карташова Л.А. Електронний освітній ресурс як засіб підтримки навчання інформаційних технологій майбутніх філологів / Л. А. Карташова // Проблеми сучасного підручника: зб. наук. праць / [наук. ред. О. М. Топузов]. К.: Педагогічна думка, 2012. Вип. 12. С. 421-427.
- 18. Колекція цифрових ресурсів. [Електронний ресурс].URL: [http://oipopp.ed-sp.net/?q=digital-resources-collection.](http://oipopp.ed-sp.net/?q=digital-resources-collection)
- 19. Концепція розвитку природничо-математичної освіти (STEM-освіти). [Електронний ресурс].URL: [https://zakon.rada.gov.ua/laws/show/960-](https://zakon.rada.gov.ua/laws/show/960-2020-%D1%80#Text) [2020-%D1%80#Text.](https://zakon.rada.gov.ua/laws/show/960-2020-%D1%80#Text)
- 20. Кравцов Г.М. Про критерії оцінювання якості електронних навчальних ресурсів / Г.М. Кравцов. [Електронний ресурс]. 2010. URL: http://zavantag.com/tw\_files2/urls\_6/298/d-297134/7z-docs/5.pdf.
- 21. Кухарчук Р.П. Загальні питання методики викладання фізики в школі. Навчальний посібник для студентів фізико-математичних і фізикотехнічних факультетів. Глухів: РВВ ГДПУ. 2007. 116 с.
- 22. Лапінський В.В. Електронні освітні ресурси дидактичні вимогиі класифікація [Електронний ресурс] / В.В. Лапінський. URL: <http://lib.iitta.gov.ua/2004>
- 23. Литвинова С.Г. Критерії оцінювання локальних електронних освітніх ресурсів. Інформаційні технології в освіті, 2013. 15. С. 185-192. URL: [http://nbuv.gov.ua/UJRN/itvo\\_2013\\_15\\_22](http://nbuv.gov.ua/UJRN/itvo_2013_15_22)
- 24. Манжула А.М., Распопов В.Б. Огляд мультимедійних проєктів членів МАН [Електронний ресурс] / А. М. Манжула, В. Б. Распопов /[/](http://www.irbis-nbuv.gov.ua/cgi-bin/irbis_nbuv/cgiirbis_64.exe?Z21ID=&I21DBN=UJRN&P21DBN=UJRN&S21STN=1&S21REF=10&S21FMT=JUU_all&C21COM=S&S21CNR=20&S21P01=0&S21P02=0&S21P03=IJ=&S21COLORTERMS=1&S21STR=%D0%9615998) [Комп'ютер у школі та сім'ї .](http://www.irbis-nbuv.gov.ua/cgi-bin/irbis_nbuv/cgiirbis_64.exe?Z21ID=&I21DBN=UJRN&P21DBN=UJRN&S21STN=1&S21REF=10&S21FMT=JUU_all&C21COM=S&S21CNR=20&S21P01=0&S21P02=0&S21P03=IJ=&S21COLORTERMS=1&S21STR=%D0%9615998) 2011. № 2. С. 50-53. URL: [http:](http://nbuv.gov.ua/j-pdf/komp_2011_2_14.pdf)   $//**nbuv.gov.ua/j -pdf/komp** 2011 2 14. pdf.$
- 25. Методика викладання фізики: Навчальні експерименти/ Уклад. Н.В.Пастернак, О.І.Конопельник, О.В.Радковська. Львів: Видавничий центр ЛНУ імені Івана Франка,2007. 106 с.
- 26. Методика використання інтерактивної освітньої платформи Mozaik

Education у освітньому процесі з біології [Текст] / Л. Міронець, А. Мартиненко, М. Москаленко, В. Торяник // Актуальні питання природничо-математичної освіти : збірник наукових праць / МОН України, СумДПУ імені А. С. Макаренка ; [ред. рада: М. І/ Бурда, М. Гарнер, О. І. Мельников та ін.]. Суми : СумДУ імені А. С. Макаренка, 2022. Вип. 2 (20). С. 163-170. URL: <https://repository.sspu.edu.ua/handle/123456789/12989>

- 27. Мисліцька Н. А. Формування фізичних понять в учнів основної школи засобами інформаційних технологій навчання [Текст] : Автореф. дис... канд. пед. наук: 13.00.02 / Мисліцька Наталія Анатоліївна ; Національний педагогічний ун-т ім. М.П.Драгоманова. К., 2007. 20 с.
- 28. Морзе Н.В. Критерії якості електронних навчальних курсів, розроблених на базі платформ дистанційного навчання / Н.В. Морзе, О.Г. Глазунова // Інформаційні технології в освіті: Зб. наук. праць. Випуск 4. Херсон: ХДУ, 2009. С.63–75.
- 29. Національна доктрина розвитку освіти : Указ Президента України від 14.04.2002 р. № 347/2002 [Електронний ресурс]. URL: <https://zakon.rada.gov.ua/laws/show/347/2002#Text>
- 30. Осадчук Л.А. Методика преподавания физики. К.: Вища школа, 1984. 352 с.
- 31. Освітні веб-ресурсиучителям інформатики[Електронний ресурс]. URL: <https://galanet.at.ua/publ/5>
- 32. Основы методики преподавания физики. / Под ред А.В.Перышкина , В.Г. Разумовского и В.А. Фабриканта. М.: Просвещение, 1983. 398 с.
- 33. Пащенко П.О. Методичні основи використання сучасних електронних освітніх ресурсів для старшої школи [Електронний ресурс]. URL: [https://naurok.com.ua/metodichni-osnovi-vikoristannya-suchasnih](https://naurok.com.ua/metodichni-osnovi-vikoristannya-suchasnih-elektronnih-osvitnih-resursiv-dlya-starsho-shkoli-334711.html)[elektronnih-osvitnih-resursiv-dlya-starsho-shkoli-334711.html](https://naurok.com.ua/metodichni-osnovi-vikoristannya-suchasnih-elektronnih-osvitnih-resursiv-dlya-starsho-shkoli-334711.html)
- 34. Пащенко П.О. Теоретичні засади створення та функціонування електронних освітніх ресурсів [Електронний ресурс]. URL:

[https://naurok.com.ua/teoretichni-zasadi-stvorennya-ta-funkcionuvannya](https://naurok.com.ua/teoretichni-zasadi-stvorennya-ta-funkcionuvannya-elektronnih-osvitnih-resursiv-334702.html)[elektronnih-osvitnih-resursiv-334702.html](https://naurok.com.ua/teoretichni-zasadi-stvorennya-ta-funkcionuvannya-elektronnih-osvitnih-resursiv-334702.html)

- 35. Положення про електронні освітні ресурси. МОНмолодьспорт України;Наказ від 01.10.2012 № 1060 (у редакції наказу Міністерства освіти і науки України від 219.05.2019 р. № 749). URL: <https://zakon.rada.gov.ua/laws/show/z1695-12#Text>
- 36. Про Державну національну програму «Освіта. Україна ХХІ століття» (затверджено Постановою від 3 листопада 1993 р.№ 896) [Електронний ресурс]. URL:<https://zakon.rada.gov.ua/laws/show/896-93-%D0%BF#Text>
- 37. Про інформацію: Закон України від 2 жовт. 1992 р. № 2657-ХІІ. URL: <https://zakon.rada.gov.ua/laws/show/2657-12#Text>
- 38. Про Концепцію нової української школи: ухвалено рішенням колегії MOH 27.10.2016. URL: http://mon.gov.ua/actvity/education/zagalnaserednya/uasch2016/konczepczi ya.html.
- 39. Проєкт Закону України «Про цифровий порядок денний України». URL:<https://www.rada.gov.ua/uploads/documents/40009.pdf>
- 40. Розв'язуваннях задач з фізики. Практикум. За заг. ред. Є.В.Коршака. К.: Вища школа, 1986. 132 с.
- 41. Савченко В.Ф., Бойко М.П., Дідович М.М., Закалюжний В.М., Руденко М.П. Навчальний фізичний експеримент (методичний практикум) : навч. посібник для учнів / заг. ред. В.Ф. Савченка. Чернігів: ЧНПУ ім. Т.Г. Шевченка, 2010. 540 с.
- 42. Савченко З.В. Формування і використання інформаційних електронних науково-освітніх ресурсів [Електронний ресурс] / З.В. Савченко // Інформаційні технології і засоби навчання. 2010. № 4 (18). URL: <http://core.ac.uk/download/pdf/11083287.pdf>
- 43. Система психолого-педагогічних вимог до засобів інформаційнокомунікаційних технологій навчального призначення : монографія / [Гриб'юк О. О., Дем'яненко В. М., Жалдак М. І., Запорожченко Ю. Г.,

Коваль Т. І., Кравцов Г. М., Лаврентьєва Г. П., Лапінський В. В., Литвинова С. Г., Пірко М. В., Попель М. В., Скрипка К. І., Співаковський О. В., Сухіх А. С., Татауров В. П., Шишкіна М. П.] ; за ред. М. І. Жалдака. К. : Атіка, 2014. 172 с.

- 44. Тітов С. В., Тітова О. В. Інформаційно-освітнє середовище навчального закладу: розвиток засобів і способів комунікаційної й інформаційної взаємодії / [Електронний ресурс]. URL: [http://irbis-nbuv.gov.ua/cgi](http://irbis-nbuv.gov.ua/cgi-bin/irbis_nbuv/cgiirbis_64.exe?C21COM=2&I21DBN=UJRN&P21DBN=UJRN&IMAGE_FILE_DOWNLOAD=1&Image_file_name=PDF/hak_2014_43_20.pdf)[bin/irbis\\_nbuv/cgiirbis\\_64.exe?C21COM=2&I21DBN=UJRN&P21DBN=U](http://irbis-nbuv.gov.ua/cgi-bin/irbis_nbuv/cgiirbis_64.exe?C21COM=2&I21DBN=UJRN&P21DBN=UJRN&IMAGE_FILE_DOWNLOAD=1&Image_file_name=PDF/hak_2014_43_20.pdf) [JRN&IMAGE\\_FILE\\_DOWNLOAD=1&Image\\_file\\_name=PDF/hak\\_2014\\_](http://irbis-nbuv.gov.ua/cgi-bin/irbis_nbuv/cgiirbis_64.exe?C21COM=2&I21DBN=UJRN&P21DBN=UJRN&IMAGE_FILE_DOWNLOAD=1&Image_file_name=PDF/hak_2014_43_20.pdf) [43\\_20.pdf](http://irbis-nbuv.gov.ua/cgi-bin/irbis_nbuv/cgiirbis_64.exe?C21COM=2&I21DBN=UJRN&P21DBN=UJRN&IMAGE_FILE_DOWNLOAD=1&Image_file_name=PDF/hak_2014_43_20.pdf)
- 45. Федчишин О. М., Мохун С. В. Окремі аспекти використання онлайнсервісу LearningApps при вивченні фізики [Електронний ресурс] // Сучасні інформаційні технології та інноваційні методики навчання: досвід, тенденції, перспективи : матеріали ІV Міжнародної науковопрактичної Інтернет-конференції (м. Тернопіль, 7-8 листопада, 2019). Тернопіль : ТНПУ ім. В. Гнатюка, 2019. С. 188–191. URL: <http://dspace.tnpu.edu.ua/handle/123456789/14503>
- 46. ФІЗИКА і АСТРОНОМІЯ/ Навчальні програми для 10-11 класів закладів загальної середньої освіти (рівень стандарту, профільний рівень) // О.І.Ляшенко. 2017. URL: [https://mon.gov.ua/storage/app/media/zagalna%20serednya/programy-10-](https://mon.gov.ua/storage/app/media/zagalna%20serednya/programy-10-11-klas/2018-2019/fizika-i-astronomiya-10-11-avtorskij-kolektiv-pid-kerivnicztvom-lyashenka-o-i.doc) [11-klas/2018-2019/fizika-i-astronomiya-10-11-avtorskij-kolektiv-pid](https://mon.gov.ua/storage/app/media/zagalna%20serednya/programy-10-11-klas/2018-2019/fizika-i-astronomiya-10-11-avtorskij-kolektiv-pid-kerivnicztvom-lyashenka-o-i.doc)[kerivnicztvom-lyashenka-o-i.doc](https://mon.gov.ua/storage/app/media/zagalna%20serednya/programy-10-11-klas/2018-2019/fizika-i-astronomiya-10-11-avtorskij-kolektiv-pid-kerivnicztvom-lyashenka-o-i.doc)
- 47. Фізика. 7-9 класи. Навчальна програма для загальноосвітніх навчальних закладів. 2017. URL: <https://osvita.ua/doc/files/news/561/56124/7-fizika.doc/>
- 48. ФІЗИКА. Навчальні програми для загальноосвітніх навчальних закладіфв (рівень "стандарт", рівень "профільний") // В.М.Локтєв. 2017. URL: [https://mon.gov.ua/storage/app/media/zagalna%20serednya/programy-](https://mon.gov.ua/storage/app/media/zagalna%20serednya/programy-10-11-klas/2018-2019/fizika-10-11-avtorskij-kolektiv-pid-kerivnicztvom-lokteva-vm.pdf)[10-11-klas/2018-2019/fizika-10-11-avtorskij-kolektiv-pid-kerivnicztvom-](https://mon.gov.ua/storage/app/media/zagalna%20serednya/programy-10-11-klas/2018-2019/fizika-10-11-avtorskij-kolektiv-pid-kerivnicztvom-lokteva-vm.pdf)
[lokteva-vm.pdf](https://mon.gov.ua/storage/app/media/zagalna%20serednya/programy-10-11-klas/2018-2019/fizika-10-11-avtorskij-kolektiv-pid-kerivnicztvom-lokteva-vm.pdf)

- 49. Цифрова адженда України 2020. («Цифровий порядок денний» 2020) Концептуальні засади. 2016. URL: [https://ucci.org.ua/uploads/files/58e78ee3c3922.pdf.](https://ucci.org.ua/uploads/files/58e78ee3c3922.pdf/)
- 50. Цифрові інтерактивні додатки для уроку фізики[Електронний ресурс]. URL: [https://prometheanworld.com.ua/tsyfrovi-interaktyvni-dodatky-dlya](https://prometheanworld.com.ua/tsyfrovi-interaktyvni-dodatky-dlya-uroku-fizyky/)[uroku-fizyky/](https://prometheanworld.com.ua/tsyfrovi-interaktyvni-dodatky-dlya-uroku-fizyky/)
- 51. Широков Д. Використання цифрових освітніх ресурсів в новій українській школі. // Нова українська школа як простір формування ключових компетентностей учасників освітнього процесу: тези доповідей Всеукраїнської науково-практичної конференції (3 грудня 2020, Чернівці) /Укладачі: Бирка М.Ф., Боярин Л.В., Куриш Н.К. Чернівці: ІППОЧО, 2020. С.133-136.
- 52. Широков Д. ІКТ як інструмент індивідуалізації навчання в сучасній школі. Міжнародний науковий журнал "Інтернаука". 2019. №18. DOI: [https://doi.org/10.25313/2520-2057-2019-18-5491.](https://doi.org/10.25313/2520-2057-2019-18-5491)
- 53. Adobe Captivate **Electronic** resource. URL[:https://www.adobe.com/ua/products/captivate.html](https://www.adobe.com/ua/products/captivate.html)
- 54. Bookcreator[Electronic resource].URL: https://bookcreator.com/
- 55. Canva [Electronic resource].URL: [https://www.canva.com/uk\\_ua/](https://www.canva.com/uk_ua/)
- 56. Google Slides [Electronic resource].URL: [https://www.google.com/intl/uk\\_UA/slides/about/](https://www.google.com/intl/uk_UA/slides/about/)
- 57. LearningApps.org [Electronic resource]:URL: [https://learningapps.org](https://learningapps.org/)
- 58. Maslow Abraham. A Theory of Human Motivation [Electronic resource] / Abraham Maslow. Psychological Review. – V. 50, No. 4. – 1943. – Р. 370– 396. URL: http://psychclas sics.yorku.ca/Maslow/motivation.htm.
- 59. Microsoft PowerPoint Electronic resource].URL[:https://www.microsoft.com/uk-ua/microsoft-365/powerpoint](https://www.microsoft.com/uk-ua/microsoft-365/powerpoint)
- 60. Mozaik education [Електронний ресурс][.URL:https://ua.mozaweb.com/ru/MyLearn/main](https://ua.mozaweb.com/ru/MyLearn/main)
- 61. Padlet[Electronic resource].URL[:https://uk.padlet.com/](https://uk.padlet.com/)
- 62. Physics at school HTML5. [Електронний ресурс] URL: https://www.vascak.cz/physicsanimations.php#demo
- 63. Prezy [Electronic resource].URL[:https://prezi.com/](https://prezi.com/)
- 64. Storyline 360[Electronic resource].URL[:https://articulate.com/360/storyline.](https://articulate.com/360/storyline)
- 65. Sway[Electronic resource].URL[:https://sway.office.com/](https://sway.office.com/)